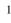

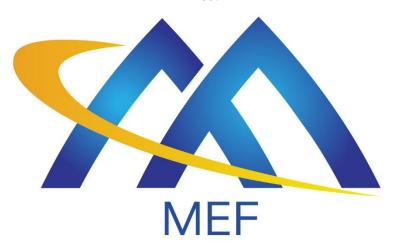

# **Working Draft**

# **MEF 133,1**

# Allegro, Interlude and Legato Fault Management and Performance Monitoring BR&UC

# **June 2023**

EXPORT CONTROL: This document contains technical data. The download, export, re-export or disclosure of the technical data contained in this document may be restricted by applicable U.S. or foreign export laws, regulations and rules and/or applicable U.S. or foreign sanctions ("Export Control Laws or Sanctions"). You agree that you are solely responsible for determining whether any Export Control Laws or Sanctions may apply to your download, export, reexport or disclosure of this document, and for obtaining (if available) any required U.S. or foreign export or reexport licenses and/or other required authorizations.

#### **MEF 133.1**

|     | T .   |         |
|-----|-------|---------|
| 21  | 11100 | laimer  |
| Z I | DISC  | iaiiici |

- © MEF Forum 2022. All Rights Reserved.
- The information in this publication is freely available for reproduction and use by any recipient
- and is believed to be accurate as of its publication date. Such information is subject to change
- 25 without notice and MEF Forum (MEF) is not responsible for any errors. MEF does not assume
- 26 responsibility to update or correct any information in this publication. No representation or war-
- 27 ranty, expressed or implied, is made by MEF concerning the completeness, accuracy, or applica-
- bility of any information contained herein and no liability of any kind shall be assumed by MEF
- as a result of reliance upon such information.
- The information contained herein is intended to be used without modification by the recipient or
- user of this document. MEF is not responsible or liable for any modifications to this document
- made by any other party.
- The receipt or any use of this document or its contents does not in any way create, by implication or otherwise:
  - a) any express or implied license or right to or under any patent, copyright, trademark or trade secret rights held or claimed by any MEF member which are or may be associated with the ideas, techniques, concepts or expressions contained herein; nor
  - b) any warranty or representation that any MEF members will announce any product(s) and/or service(s) related thereto, or if such announcements are made, that such announced product(s) and/or service(s) embody any or all of the ideas, technologies, or concepts contained herein; nor
  - c) any form of relationship between any MEF member and the recipient or user of this document.
- Implementation or use of specific MEF standards, specifications, or recommendations will be vol-
- untary, and no Member shall be obliged to implement them by virtue of participation in MEF
- Forum. MEF is a non-profit international organization to enable the development and worldwide
- adoption of agile, assured, and orchestrated network services. MEF does not, expressly, or other-
- wise, endorse or promote any specific products or services.

49

35

36

37

38

39

40

41

42

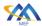

#### **Table of Contents** 50 List of Contributing Members......1 1 51 2 52 3 53 Terminology and Abbreviations......2 4 54 Compliance Levels .......4 5 55 6 56 Scope.......5 7 57 8 58 Use Cases Summary......9 9 59 10 60 61 62 10.1.1 10.1.2 63 10.1.3 Delete FM Job Use Case 22 64 10.1.4 65 10.1.5 66 10.1.6 67 10.1.7 68 10.1.8 69 10.1.9 70 71 11 Performance Monitoring Use Cases.......32 72 73 74 11.1.1 11.1.2 75 11.1.3 76 77 11.1.4 78 11.1.5 11.1.6 79 11.1.7 80 81 11.1.8 Unsubscribe from Performance Monitoring Profile Notifications Use Case.......42 82 11.2.1 83 11.2.2 84 85 11.2.3 11.2.4 86 Resume PM Job Use Case......51 11.2.5 87 88 11.2.6 11.2.7 89 11.2.8 90 91 11.2.9 92 93

| 94  | 11.2.12 | 2 Collect Performance Measurement Report                   | 60  |
|-----|---------|------------------------------------------------------------|-----|
| 95  | 12 Pass | sive Statistics Use Cases and Business Process Definitions | 63  |
| 96  |         | gh-Level Use Cases                                         |     |
| 97  | 12.2 Pa | ssive Statistics Collection Use Cases                      | 63  |
| 98  | 12.2.1  | Create Passive PM Job Use Case                             | 64  |
| 99  | 12.2.2  | Modify Passive PM Job Use Case                             | 66  |
| 100 | 12.2.3  | Delete Passive PM Job Use Case                             | 67  |
| 101 | 12.2.4  | List Passive Statistics Reports                            |     |
| 102 | 12.2.5  | Collect Passive Statistics Report                          | 69  |
| 103 | 13 Thr  | eshold Crossing Alerts                                     | 72  |
| 104 | 13.1 Th | nreshold Crossing Alert Profile Management Use Cases       |     |
| 105 | 13.1.1  | Create TCA Profile                                         |     |
| 106 | 13.1.2  | Modify TCA Profile                                         |     |
| 107 | 13.1.3  | Delete TCA Profile                                         |     |
| 108 | 13.1.4  | Retrieve List of TCA Profiles                              |     |
| 109 | 13.1.5  | Retrieve TCA Profile by Identifier                         |     |
| 110 | 13.1.6  | Subscribe to TCA Profile Notifications                     |     |
| 111 | 13.1.7  | Unsubscribe to TCA Profile Notifications                   |     |
| 112 | 13.1.8  | Stateful TCA Notification (Alarm)                          |     |
| 113 | 13.1.9  | Stateless TCA Notification (Alarm)                         |     |
| 114 | 14 Stre | aming Use Cases                                            | 87  |
| 115 |         | reaming (Topics) Use Cases                                 |     |
| 116 | 14.2 Su | ubscribe/Publish Streaming Use Cases                       |     |
| 117 | 14.2.1  | Retrieve Topic by Identifier Use Case                      |     |
| 118 | 14.2.2  | Retrieve Available Topic List Use Case                     |     |
| 119 | 14.2.3  | Retrieve Subscribed Topic List Use Case                    |     |
| 120 | 14.2.4  | Subscribe to Topic Use Case                                |     |
| 121 | 14.2.5  | Unsubscribe from Topic Use Case                            |     |
| 122 | 14.2.6  | Publish Topic Message Use Case                             |     |
| 123 | 14.2.7  | Retrieve Topic Message Use Case                            |     |
| 124 | 15 Alaı | rm Management Use Cases and Business Process Definitions   | 97  |
| 125 |         | gh-Level Use Cases                                         |     |
| 126 |         | arm Management Use Cases                                   |     |
| 127 | 15.2.1  | Create Alarm                                               |     |
| 128 | 15.2.2  | Modify Alarm                                               | 101 |
| 129 | 15.2.3  | Delete Alarm                                               |     |
| 130 | 15.2.4  | Generate Alarm                                             |     |
| 131 | 15.2.5  | Acknowledge Alarm                                          |     |
| 132 | 15.2.6  | Clear Alarm                                                | 103 |
| 133 | 16 Proc | cess Flows                                                 | 104 |
| 134 | 16.1 Fa | ult Management Job                                         |     |
| 135 | 16.1.1  | Fault Management Job Process Flow                          |     |
| 136 | 16.1.2  | Fault Management (FM) Job States                           |     |
| 137 | 16.1.3  | Modify Fault Management Job Process Flow                   |     |
| 138 | 16.1.4  | Modify Fault Management Job States                         | 107 |

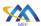

| 139 | 16.1.5 Delete Fault Management Job Process Flow                      | 108 |
|-----|----------------------------------------------------------------------|-----|
| 140 | 16.1.6 Delete Fault Management (FM) Job States                       |     |
| 141 | 16.1.7 Suspend Fault Management Job Process Flow                     |     |
| 142 | 16.1.8 Suspend Fault Management (FM) Job States                      |     |
| 143 | 16.1.9 Resume Fault Management Job Process Flow                      |     |
| 144 | 16.1.10 Resume Fault Management (FM) Job States                      | 110 |
| 145 | 16.2 Performance Monitoring Job                                      | 111 |
| 146 | 16.2.1 PM Job Process Flow                                           | 112 |
| 147 | 16.2.2 PM Job States                                                 |     |
| 148 | 16.2.3 Modify PM Job Process Flow                                    | 115 |
| 149 | 16.2.4 Modify PM Job States                                          |     |
| 150 | 16.2.5 Cancel PM Job Process Flow                                    |     |
| 151 | 16.2.6 Delete PM Job Process Flow                                    |     |
| 152 | 16.2.7 Delete PM Job States                                          |     |
| 153 | 16.2.8 Suspend PM Job Process Flow                                   |     |
| 154 | 16.2.9 Suspend PM Job States                                         |     |
| 155 | 16.2.10 Resume PM Job Process Flow                                   |     |
| 156 | 16.2.11 Resume PM Job States                                         | 120 |
| 157 | 17 References                                                        | 121 |
| 158 | Appendix A Performance Management Options for Proactive Provisioning | 122 |
| 159 | Appendix B Event Streaming – Events, Notifications, TCAs and Streams | 123 |
| 160 | Appendix C Data Formats                                              | 123 |
| 161 | C.1 JSON Formatted Data                                              | 124 |
| 162 | C.2 Avro Formatted Data                                              |     |
| 163 | C.3 Protobuf Formatted Data                                          |     |
|     |                                                                      |     |
| 164 | Appendix D Performance Metrics, Statistics and Reporting             |     |
| 165 | Appendix E Schedule Definition                                       | 125 |
| 166 | Appendix F File Transfer Data                                        | 126 |
| 167 | Appendix G Streaming Additional Attributes                           | 127 |
| 168 | Appendix H Tracking Record Schema                                    |     |
|     |                                                                      |     |
| 169 | Appendix I Acknowledgements                                          | 129 |

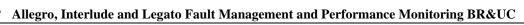

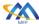

| 171 | List of Figures                                                     |     |
|-----|---------------------------------------------------------------------|-----|
| 172 | Figure 1-Fault Management Job Use Cases                             | 16  |
| 173 | Figure 2-Fault Management Job Notification and Collection Use Cases | 16  |
| 174 | Figure 3-Performance Monitoring Process Diagram                     | 32  |
| 175 | Figure 4-Performance Monitoring Profile Use Cases                   | 34  |
| 176 | Figure 5-Performance Monitoring Profile Notification Use Cases      | 34  |
| 177 | Figure 6-PM Job Use Cases                                           | 43  |
| 178 | Figure 7-PM Job Notification and Collection Use Cases               | 44  |
| 179 | Figure 8-Passive Statistics Job and Collection Use Cases            | 64  |
| 180 | Figure 9-Threshold Crossing Alert Process Diagram                   | 72  |
| 181 | Figure 10-TCA Profile Use Cases                                     | 74  |
| 182 | Figure 11-Event Driven Architecture                                 | 87  |
| 183 | Figure 12-Broker-to-Broker Event Driven Architecture                | 88  |
| 184 | Figure 13-Streaming (Topics) Use Cases                              | 89  |
| 185 | Figure 14-Subscriber/Publish Streaming Use Cases                    | 89  |
| 186 | Figure 15-Alarm Management Use Cases                                | 98  |
| 187 | Figure 16-Fault Management Job Process Flow                         | 104 |
| 188 | Figure 17-Fault Management Job Notification Actions                 | 105 |
| 189 | Figure 18-Modify Fault Management Job Process Flow                  | 107 |
| 190 | Figure 19-Delete Fault Management Job Process Flow                  | 108 |
| 191 | Figure 20-Suspend Fault Management Job Process Flow                 | 109 |
| 192 | Figure 21-Resume Fault Management Job Process Flow                  |     |
| 193 | Figure 22-PM Overall Process Flow                                   | 111 |
| 194 | Figure 23-PM Profile Process Flow                                   | 112 |
| 195 | Figure 24-PM Job Process Flow                                       | 113 |
| 196 | Figure 25-PM Job Notifications                                      | 114 |
| 197 | Figure 26-Modify PM Job Process Flow                                | 116 |
| 198 | Figure 27-Cancel PM Job Process Flow                                | 117 |
| 199 | Figure 28-Delete PM Job Process Flow                                |     |
| 200 | Figure 29-Suspend PM Job Process Flow                               | 119 |
| 201 | Figure 30-Resume PM Job Process Flow                                | 120 |
| 202 | Figure 31-SLS Activation via E/OVC Service Ordering Example         | 122 |
| 203 | Figure 32-SLS Activation via Legato Example                         | 122 |
| 204 |                                                                     |     |

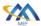

#### List of Tables Table 7-Modify FM Job Use Case 22 Table 45-Retrieve Results Attributes 63

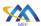

| 251 | Table 46-Create Passive PM Job Use Case                  | 66  |
|-----|----------------------------------------------------------|-----|
| 252 | Table 47-Modify Passive PM Job Use Case                  | 67  |
| 253 | Table 48-Delete Passive PM Job Use Case                  | 68  |
| 254 | Table 49-List Performance Measurement Reports Use Case   | 69  |
| 255 | Table 50-Collect Statistics Report Use Case              | 71  |
| 256 | Table 51-Create TCA Profile Use Case                     | 76  |
| 257 | Table 52-TCA Attributes                                  | 76  |
| 258 | Table 53-Modify TCA Profile Use Case                     | 77  |
| 259 | Table 54-Delete TCA Profile Use Case                     | 78  |
| 260 | Table 55-Retrieve TCA Profile List Use Case              | 79  |
| 261 | Table 56-Retrieve TCA Profile Use Case                   | 80  |
| 262 | Table 57-Subscribe TCA Profile Notifications Use Case    | 81  |
| 263 | Table 58-Register for TCA Notification Attributes        | 82  |
| 264 | Table 59-Unsubscribe TCA Profile Notifications Use Case  |     |
| 265 | Table 60-Stateful TCA Notification (Alarm) Use Case      | 83  |
| 266 | Table 61-Stateful TCA Notification (Alarm) Attributes    | 84  |
| 267 | Table 62-Stateless TCA Profile Notification Use Case     | 85  |
| 268 | Table 63-Stateless TCA Reporting Notification Attributes | 85  |
| 269 | Table 64-Damping Factor TCA Notification attributes      |     |
| 270 | Table 65-Get Subscriber Topic Use Case                   | 90  |
| 271 | Table 66-Topic Attributes                                | 91  |
| 272 | Table 67-Retrieve Available Topic List Use Case          |     |
| 273 | Table 68-Get Subscribed Topic List Use Case              | 92  |
| 274 | Table 69-Subscribe to Topic Use Case                     | 93  |
| 275 | Table 70-Subscribed or Available to Topic Attributes     |     |
| 276 | Table 71-Unsubscribe from a Topic Use Case               | 94  |
| 277 | Table 72-Publish Topic Use Case                          |     |
| 278 | Table 73-Publish Topic Message Attributes                |     |
| 279 | Table 74-Retrieve Messages from a Topic Use Case         |     |
| 280 | Table 75-Create Alarm Use Case                           |     |
| 281 | Table 76-Alarm Attributes                                |     |
| 282 | Table 77-Modify Alarm Use Case                           |     |
| 283 | Table 78-Delete Alarm Use Case                           |     |
| 284 | Table 79-Generate Alarm Use Case                         |     |
| 285 | Table 80-Acknowledge Alarm Use Case                      |     |
| 286 | Table 81-Clear Alarm Use Case                            |     |
| 287 | Table 82-Fault Management Job States                     |     |
| 288 | Table 83-Modify Fault Management Job States              |     |
| 289 | Table 84-Delete Fault Management Job States              |     |
| 290 | Table 85-Suspend Fault Management Job States             |     |
| 291 | Table 86-Resume FM Job States                            |     |
| 292 | Table 87-PM Profile States                               |     |
| 293 | Table 88-PM Profile/Job States                           |     |
| 294 | Table 89-Modify PM Job States                            |     |
| 295 | Table 90-Cancel PM Job States                            |     |
| 296 | Table 91-Delete PM Job States                            |     |
| 297 | Table 92-Suspend PM Job States                           | 119 |

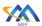

| 298 | Table 93-Resume PM Job States             | 120 |
|-----|-------------------------------------------|-----|
| 299 | Table 94-File Transfer Data Attributes    | 127 |
|     | Table 95-Streaming On-boarding Attributes |     |
|     | Table 95-Tracking Record Schema           |     |

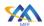

313

### 1 List of Contributing Members

- The following members of the MEF participated in the development of this document and have requested to be included in this list.
- Lumen Technologies
- Spirent
- 308 Nokia
- 309 Amartus
- NEC/Netcracker
- Bloomberg
- Verizon

### 2 Abstract

- This document defines the Business Requirements and Use Cases to support Performance Moni-
- toring at the Allegro, Interlude and Legato Interface Reference Points (IRPs). The requirements
- and use cases contained in this document support Service Performance and Fault Management.
- Information contained within this specification will be utilized by both the Buyer/Client and
- 318 Seller/Server for the development of a suite of automated APIs based interaction.

### 319 3 Release Notes

- This document represents the results of Call for Comments Ballot #1 with all comments received
- on the Call for Comments Ballot resolved. Call for Comments Ballot #2 is ongoing, and the doc-
- ument is undergoing revision. The contents may change subject to comments received during fu-
- ture Call for Comments Ballots. The following is a list potential changes to BR&UCs:
- Update to include Retrieve FM Report List.
  - Subscribe to Topic/Unsubscribe from Use Cases to support scheduling. This would include lifecycle management with a defined state machine.
  - Add TCA Job Create, Delete and Modify Use Cases. TCA Job shown in Threshold Crossing Alert Process Diagram. TCA can also be set using PM Job with a TCA Profile.
  - Suspend PM Job from Scheduled State (See Use Case 21).
- Passive statistics currently does not support Notifications. Review needs to support Notifications.
  - Verify TCA Attributes (Table 50) aligns with MEF 35.1 and MEF W105.
- Update FM state machine to check for Scheduled state to determine where to return.
- Complete state machine descriptions.

325

326

327

328

329

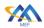

# 4 Terminology and Abbreviations

This section defines the terms used in this document. In many cases, the normative definitions to terms are found in other documents. In these cases, the third column is used to provide the reference that is controlling, in other MEF or external documents.

340

336

337

338

339

341

| Term | Definition                        | Reference    |
|------|-----------------------------------|--------------|
| API  | Application Programming Interface | MEF 55.1 [6] |

### **Table 1-Abbreviations**

| Term                  | Definition                                                  | Reference      |
|-----------------------|-------------------------------------------------------------|----------------|
| Alarm                 | A specific type of notification concerning detected         | ITU-T M.3703   |
|                       | faults or abnormal conditions.                              |                |
| Alert                 | Synonymous to <i>Alarm</i> in the scope of this document    | This document. |
| Application Pro-      | In the context of LSO, API describes one of the Man-        | MEF 55.1 [6]   |
| gramming Inter-       | agement Interface Reference Points based on the re-         |                |
| face                  | quirements specified in an Interface Profile, along with    |                |
|                       | a data model, the protocol that defines operations on the   |                |
|                       | data and the encoding format used to encode data ac-        |                |
|                       | cording to the data model.                                  |                |
| Event                 | A specific occurrence or a change in state that is note-    | ITU-T Rec.     |
|                       | worthy to the system administrator.                         | X.734 [10]     |
| Message               | Typically defined as a unit of information exchanged        | This document  |
|                       | between components or services in a distributed system.     |                |
|                       | In context of this standard, we scope this definition to    |                |
|                       | an unit of information, that is a manifestation on an       |                |
|                       | event, exchanged between producer and consumer using        |                |
|                       | event drive architectural pattern.                          |                |
| Notification          | In general, a mechanism used to inform the recipient        | This document. |
|                       | about certain event in the system. In context of this doc-  |                |
|                       | ument notification is a synchronous communicate from        |                |
|                       | the observed system towards recipient.                      |                |
| On-Demand             | FM/PM Job actions that are initiated for a limited time     | This document. |
| <b>.</b>              | to carry out the FM/PM Job or measurements.                 | m1 1           |
| Passive               | PM Job action to support the collection and reporting of    | This document. |
|                       | network and service statistics. The statistics collections  |                |
|                       | include but are not limited to telemetry associated with    |                |
|                       | an interface, (Net/Application) Flow, VLAN, bridg-          |                |
| DM M-4-2-             | ing/Ethernet, IP, TCP, UDP layers.                          | MEE 37105 [7]  |
| PM Metric             | A metric that is measured or calculated as a part of Per-   | MEF W105 [7]   |
| Proactive             | formance Monitoring.                                        | This document. |
| Froactive             | FM/PM Job actions that are carried on continuously to       | ims document.  |
|                       | permit timely reporting of fault and/or performance status. |                |
| IIRC(l <sub>z</sub> ) |                                                             | MEE 25 1 [4]   |
| UBC(k)                | Upper Bin Count (k)                                         | MEF 35.1 [4]   |

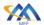

| Term             | Definition                                               | Reference      |
|------------------|----------------------------------------------------------|----------------|
| Use Case         | A Use Case within a UML represents one a system's        | OMG [8]        |
|                  | behavior based on stimuli from an external source (i.e., |                |
|                  | an actor). A system may have several Use Cases that de-  |                |
|                  | fine all its behavior.                                   |                |
| Threshold Cross- | Mechanism used to monitor and notify when specific       | This document. |
| ing Alert (TCA)  | thresholds or performance limits are exceeded or         |                |
|                  | crossed                                                  |                |

**Table 2-Terminology** 

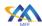

360

361362

363

### 5 Compliance Levels

- The key words "MUST", "MUST NOT", "REQUIRED", "SHALL", "SHALL NOT",
- "SHOULD", "SHOULD NOT", "RECOMMENDED", "NOT RECOMMENDED", "MAY",
- and "**OPTIONAL**" in this document are to be interpreted as described in BCP 14 (RFC 2119 [1],
- RFC 8174 [2]) when, and only when, they appear in all capitals, as shown here. All key words
- must be in bold text.
- Items that are **REQUIRED** (contain the words **MUST** or **MUST NOT**) are labeled as [**Rx**] for
- required. Items that are **RECOMMENDED** (contain the words **SHOULD** or **SHOULD NOT**)
- are labeled as [Dx] for desirable. Items that are OPTIONAL (contain the words MAY or OP-
- 352 **TIONAL**) are labeled as **[Ox]** for optional.
- A paragraph preceded by [Cra] < specifies a conditional mandatory requirement that MUST be
- followed if the condition(s) following the "<" have been met. For example, "[CR1] < [D38]" in-
- dicates that Conditional Mandatory Requirement 1 must be followed if Desirable Requirement 38
- has been met. A paragraph preceded by [CDb]< specifies a Conditional Desirable Requirement
- that **SHOULD** be followed if the condition(s) following the "<" have been met. A paragraph pre-
- ceded by [Coc]< specifies a Conditional Optional Requirement that MAY be followed if the con-
- dition(s) following the "<" have been met.

### **6 Numerical Prefix Conventions**

This document uses the prefix notation to indicate multiplier values as shown in Table 3.

| Decimal |           | Binary |          |
|---------|-----------|--------|----------|
| Symbol  | Value     | Symbol | Value    |
| k       | $10^{3}$  | Ki     | $2^{10}$ |
| M       | $10^{6}$  | Mi     | $2^{20}$ |
| G       | $10^{9}$  | Gi     | $2^{30}$ |
| T       | $10^{12}$ | Ti     | $2^{40}$ |
| P       | $10^{15}$ | Pi     | $2^{50}$ |
| Е       | $10^{18}$ | Ei     | $2^{60}$ |
| Z       | $10^{21}$ | Zi     | $2^{70}$ |
| Y       | $10^{24}$ | Yi     | $2^{80}$ |

**Table 3-Numerical Prefix Conventions** 

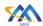

## 7 Scope

- This specification defines the process in multiple functional areas at the Allegro, Interlude and
- Legato Interface Reference Points (IRPs). The use cases detailed in this document are intended
- to support all network services including, but not limited to Carrier Ethernet, IP/IPVPN, SD-
- WAN and L1CS.
- The scope of the project for the initial release is the ability for Seller/Server system to perform
- the lifecycle management operations in each of the functional areas specified above. The follow-
- ing Use Case categories are included in the scope of this specification:
- Fault Management
- Performance Monitoring Profile Management
- Performance Monitoring Jobs, Notifications and Collection
- Passive Statistics Collection
- Threshold Crossing Alert Profile Management
- Threshold Crossing Alert Jobs, Notifications, Alerts (Alarms)
- Alarm Management
- Streaming Management

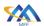

397

399

402

403

405

406

407

409

410

411

412

### Introduction

- 382 The requirements and use cases are the same for the Allegro, Interlude and Legato Interface Ref-
- erence Point (IRPs). There are no differences identified within this document between them. The 383
- requirements and Use Cases within this document will be used to develop an API specification 384
- and Developer's Guide. 385
- NOTE: The use cases and business requirements in this document assume a two-actor relationship 386
- based on the set of actors in the LSO architecture. The names of the relationship are specific to 387
- the Interface Reference Point. For both Allegro and Interlude there is a Buyer and Seller. For 388
- Allegro the Buyer is the Customer and the Seller is the Service Provider. For Interlude the Buyer 389
- is the Service Provider and the Seller is the Partner. In the case of the Legato IRP, given this is 390
- within a single Service Provider or Partner, the relationship is Client and Seller/Server, where the 391
- Business Application (BA) is the Client, and the Service Orchestration Functionality (SOF) is the 392
- Seller/Server. 393
- These Use Cases are intended to allow the Buyer/Client to perform tasks related to SOAM includ-394
- ing receiving alarms and warnings, creating on-demand and proactive PM Jobs, retrieving PM 395
- results for the PM Jobs, and receiving notifications when PM results are available. 396

### **Fault Management**

- Fault Job 398
  - Buyer/Client requested Fault Job.
- **Fault Notifications** 400
- 401 Fault (Alarms and TCAs) Notifications.
  - Buyer/Client Subscription to Fault Job Notifications.
  - Seller/Server generation of Fault Job Notifications.
- **Fault Management Results** 404
  - Buyer/Client retrieves FM Job results in one of two formats as indicated in the request.
  - Results are in the API.
- Results are in a referenced file. 408
  - Buyer/Client retrieves a list of Fault Management Jobs that have results using filter criteria.

#### **Performance Monitoring**

**Performance Monitoring Profiles** 

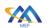

| 413<br>414 | 0   | Buyer/Client requests Performance Monitoring Profile creation, modification, and deletion.                                             |
|------------|-----|----------------------------------------------------------------------------------------------------|
| 415<br>416 | 0   | Seller/Server notifies the Buyer/Client when Performance Monitoring Profile changes occur.                                             |
| 417 •      | On  | a-Demand Performance Monitoring                                                                                                    |
| 418<br>419 | 0   | Buyer/Client requests On-Demand Performance Monitoring Job for a given service including all attributes of the Job.                    |
| 420<br>421 | 0   | Buyer/Client requests modification of an On-Demand Performance Monitoring Job for a given service including all attributes of the Job. |
| 422<br>423 | 0   | Buyer/Client requests deletion of an On-Demand Performance Monitoring Job for a given service including all attributes of the Job.     |
| 424<br>425 | 0   | Buyer/Client requests suspension of an On-Demand Performance Monitoring Job for a given service including all attributes of the Job.   |
| 426<br>427 | 0   | Buyer/Client requests resumption of an On-Demand Performance Monitoring Job for a given service including all attributes of the Job.   |
| 428        | 0   | Seller/Server notifies the Buyer/Client when results of the PM Job are ready.                                                          |
| 429        | 0   | Buyer/Client retrieves a list of Performance Monitoring Jobs.                                                                          |
| 430<br>431 | 0   | Buyer/Client retrieves a Performance Monitoring Job by Performance Monitoring Job ID.                                                  |
| 432        | Pro | pactive Performance Monitoring                                                                                                    |
| 433<br>434 | 0   | Buyer/Client requests a Proactive Performance Monitoring Job for a given service including all attributes of the Job.                  |
| 435<br>436 | 0   | Buyer/Client requests modification of a Proactive Performance Monitoring Job for a given service including all attributes of the Job.  |
| 437<br>438 | 0   | Buyer/Client requests deletion of a Proactive Performance Monitoring Job for a given service including all attributes of the Job.      |
| 439<br>440 | 0   | Buyer/Client requests suspension of a Proactive Performance Monitoring Job for a given service including all attributes of the Job.    |
| 441<br>442 | 0   | Buyer/Client requests resumption of a Proactive Performance Monitoring Job for a given service including all attributes of the Job.    |
| 443<br>444 | 0   | Seller/Server notifies Buyer/Client when results of the Performance Monitoring Job are ready.                                          |
|            |     |                                                                                                    |

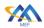

| 445               | <ul> <li>Buyer/Client retrieves a list of Performance Monitoring Jobs.</li> </ul>                                                                                                    |
|-------------------|----------------------------------------------------------------------------------------------------|
| 446<br>447        | <ul> <li>Buyer/Client retrieves a Performance Monitoring Job by Performance Monitoring<br/>Job ID.</li> </ul>                                                                                                    |
| 448               | Passive Statistics Monitoring                                                                                                    |
| 449<br>450        | <ul> <li>Buyer/Client requests a Passive Statistics Monitoring Job for a given service including all attributes of the Job.</li> </ul>                                                                                          |
| 451<br>452        | <ul> <li>Buyer/Client requests a modification to a Passive Statistics Monitoring Job for a<br/>given service including all attributes of the Job.</li> </ul>                                                                    |
| 453<br>454        | <ul> <li>Buyer/Client requests a deletion of a Passive Statistics Monitoring Job for a given<br/>service including all attributes of the Job.</li> </ul>                                                                        |
| 455<br>456        | <ul> <li>Seller/Server notifies Buyer/Client when results of the Passive Monitoring Statistics Collection is ready.</li> </ul>                                                                                                  |
| 457               | o Buyer/Client retrieves a Passive Statistics Monitoring Job collection.                                                                                                    |
| 458               | o Buyer/Client retrieves a Passive Statistics Job by Passive Statistics Job ID.                                                                                                    |
| 459               | Performance Monitoring Job Notifications                                                                                                    |
| 460               | o Buyer/Client subscription to PM Job Notifications.                                                                                                    |
| 461               | o Seller/Server generation of PM Job Notifications.                                                                                                    |
| 462               | Performance Monitoring Results                                                                                                    |
| 463<br>464<br>465 | <ul> <li>Buyer/Client retrieves a list of Performance Monitoring Jobs.</li> <li>Buyer/Client retrieves PM Job results in one of four (<i>JSON XML</i>, <i>AVRO</i>, <i>CSV</i>) formats as indicated in the request.</li> </ul> |
| 466               | • Results are in the API as payload or retrieved as an attachment.                                                                                                    |
| 467               | o Results are in a referenced file.                                                                                                    |
| 468<br>469<br>470 | <ul> <li>Buyer/Client retrieves results from multiple PM Jobs with a single request. An example is a Buyer/Client performing two or more PM Jobs and requesting the results being retrieved in a single request.</li> </ul>     |
| 471               | o Buyer/Client subscribes to streaming Performance Monitoring.                                                                                                    |
| 472<br>473        | <ul> <li>Buyer/Client receives streaming Performance Monitoring results where<br/>Seller/Server sends results to one or more target addresses.</li> </ul>                                                                       |
|                   |                                                                                                    |

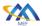

477478

# 9 Use Cases Summary

- The following section provides a use case summary with use case name, use case description and corresponding reference section where detailed use case procedures are provided.
  - Performance Monitoring not Performance

| UC<br># | Use Case Name                         | <b>Use Case Description</b>                                                                                 | <b>Reference Section</b> |
|---------|---------------------------------------|----------------------------------------------------------------------------------------------------|--------------------------|
| #       | Fault Mana                            | gement Use Cases                                                                                            |                          |
| 1       | Create FM Job                         | A request is initiated by the Buyer/Client to perform a FM Job on a Service.                                | 10.1.1                   |
| 2       | Modify FM Job                         | A request is initiated by the Buyer/Client to modify a FM Job on a Service.                                 | 10.1.2                   |
| 3       | Delete FM Job                         | A request is initiated by<br>the Buyer/Client to delete<br>an existing FM Job on a<br>Service.              | 10.1.3                   |
| 4       | Suspend FM Job                        | A request is initiated by<br>the Buyer/Client to sus-<br>pend an existing FM Job<br>on a Service.           | 10.1.4                   |
| 5       | Resume FM Job                         | A request is initiated by<br>the Buyer/Client to re-<br>sume a suspended exist-<br>ing FM Job on a Service. | 10.1.5                   |
| 6       | Subscribe to FM Job Notifications     | A request is initiated by<br>the Buyer/Client to a sub-<br>scribe to an existing FM<br>Job on a Service.    | 10.1.6                   |
| 7       | Generation of FM Job Notifications    | The Seller/Server generates and sends FM Job<br>Notifications to subscribed Buyer/Client.                   | 10.1.7                   |
| 8       | Unsubscribe from FM Job Notifications | A request is initiated by<br>the Buyer/Client to un-<br>subscribe from FM Job<br>Notifications.             | 10.1.8                   |
| 9       | List Fault Management Report          | A request initiated by the Buyer/Client to the Seller/Server to list the                                    | 10.1.9                   |

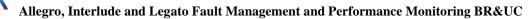

| ٨ | ۸ |   |
|---|---|---|
| 4 | 7 | 1 |

| UC | Use Case Name | Use Case Description    | <b>Reference Section</b> |
|----|---------------|-------------------------|--------------------------|
| #  |               |                         |                          |
|    | Fault Mana    | gement Use Cases        |                          |
|    |               | Fault Measurement Re-   |                          |
|    |               | ports based on filtered |                          |
|    |               | criterion.              |                          |

| UC<br># | Use Case Name                         | Use Case Description                                                                                     | Reference Section |  |  |
|---------|---------------------------------------|----------------------------------------------------------------------------------------------------|-------------------|--|--|
|         | Fault Management Use Cases            |                                                                                                    |                   |  |  |
| 10      | Collect Fault Management Report       | A request initiated by the<br>Buyer/Client to the<br>Seller/Server to collect a<br>Fault Measurement Re- | 10.1.10           |  |  |
|         | Parformanca Monito                    | port.<br>ring Profiles Use Cases                                                                         |                   |  |  |
| 11      | Create Performance Monitoring Profile | A request initiated by the Buyer/Client to the Seller/Server to create a PM Profile.                     | 11.1.1            |  |  |
| 12      | Retrieve PM Profile List              | A request initiated by the Buyer/Client to the Seller/Server to retrieve a list of PM Profiles.          | 11.1.2            |  |  |
| 13      | Retrieve PM Profile                   | A request initiated by the Buyer/Client to the Seller/Server to retrieve a PM Profile.                   | 11.1.3            |  |  |
| 13      | Modify PM Profile                     | A request initiated by the Buyer/Client to the Seller/Server to modify a PM Profile.                     | 11.1.4            |  |  |
| 14      | Delete PM Profile                     | A request initiated by the Buyer/Client to the Seller/Server to delete a PM Profile.                     | 11.1.5            |  |  |
| 15      | Subscribe to PM Profile Notifications | A request initiated by the Client to the Seller/Server to subscribe to PM Profile Notifications.         | 11.1.6            |  |  |
| 16      | PM Profile Notification               | A PM Profile Notification is initiated by the Seller/Server to a subscribed Buyer/Client.                | 11.1.7            |  |  |

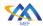

MEF 133.1

| UC | Use Case Name                         | <b>Use Case Description</b>  | Reference Section |
|----|---------------------------------------|------------------------------|-------------------|
| #  |                                       |                              |                   |
|    | Fault Mana                            | gement Use Cases             |                   |
| 17 | Unsubscribe from PM Profile Notifica- | A request initiated by the   | 11.1.8            |
|    | tions                                 | Buyer/Client to unsub-       |                   |
|    |                                       | scribe from PM Profile       |                   |
|    |                                       | Notifications.               |                   |
|    | Performance Monitoring Job, Co        | llection and Notification Us | se Cases          |
| 18 | Create PM Job                         | A request initiated by the   | 11.2.1            |
|    |                                       | Buyer/Client to create a     |                   |
|    |                                       | PM Job.                      |                   |

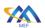

| UC<br># | Use Case Name                                                     | <b>Use Case Description</b>                             | Reference Section |  |  |
|---------|-------------------------------------------------------------------|---------------------------------------------------------|-------------------|--|--|
| #       | Performance Monitoring Job, Collection and Notification Use Cases |                                                         |                   |  |  |
| 19      | Modify PM Job                                                     | A request initiated by the                              | 11.2.2            |  |  |
| 17      | Woodly 111100                                                     | Client to the Seller/Server                             | 11.2.2            |  |  |
|         |                                                                   | to modify a PM Job.                                     |                   |  |  |
| 20      | Delete PM Job                                                     | A request initiated by the                              | 11.2.3            |  |  |
|         |                                                                   | Client to the Seller/Server                             | 111210            |  |  |
|         |                                                                   | to delete a PM Job.                                     |                   |  |  |
| 21      | Suspend PM Job                                                    | A request initiated by the                              | 11.2.4            |  |  |
|         |                                                                   | Client to the Seller/Server                             |                   |  |  |
|         |                                                                   | to suspend a PM Job.                                    |                   |  |  |
| 22      | Resume PM Job                                                     | A request initiated by the                              | 11.2.5            |  |  |
|         |                                                                   | Client to the Seller/Server                             |                   |  |  |
|         |                                                                   | to resume a PM Job.                                     |                   |  |  |
| 23      | Retrieve PM Job List                                              | A request initiated by the                              | 11.2.6            |  |  |
|         |                                                                   | Buyer/Client to retrieve a                              |                   |  |  |
|         |                                                                   | PM Job List based on a                                  |                   |  |  |
|         |                                                                   | filtered criterion.                                     |                   |  |  |
| 24      | Retrieve PM Job by ID                                             | A request initiated by the                              | 11.2.7            |  |  |
|         |                                                                   | Buyer/Client to retrieve a                              |                   |  |  |
|         |                                                                   | PM Job based on a                                       |                   |  |  |
|         |                                                                   | unique identifier, ID.                                  |                   |  |  |
| 25      | Subscribe to PM Job/Collection Notifica-                          | A request initiated by the                              | 11.2.8            |  |  |
|         | tions                                                             | Buyer/Client to subscribe                               |                   |  |  |
|         |                                                                   | to PM Job/Collection No-                                |                   |  |  |
|         |                                                                   | tifications.                                            | 11.00             |  |  |
| 26      | Unsubscribe from PM Job/Collection                                | A request initiated by the                              | 11.2.9            |  |  |
|         | Notifications                                                     | Buyer/Client to unsub-                                  |                   |  |  |
|         |                                                                   | scribe from PM Job/Col-                                 |                   |  |  |
| 27      | DM Job/Collection Notification                                    | lection Notifications.                                  | 11 2 10           |  |  |
| 21      | PM Job/Collection Notification                                    | A PM Job/Collection No-                                 | 11.2.10           |  |  |
|         |                                                                   | tifications is initiated by the Seller/Server to a sub- |                   |  |  |
|         |                                                                   | scribed Buyer/Client.                                   |                   |  |  |
| 28      | List Performance Measurement Reports                              | A request initiated by the                              | 11.2.11           |  |  |
| 20      | List i chormance weasurement reports                              | Buyer/Client to the                                     | 11.2.11           |  |  |
|         |                                                                   | Seller/Server to list the                               |                   |  |  |
|         |                                                                   | Performance Measure-                                    |                   |  |  |
|         |                                                                   | ment Reports based on a                                 |                   |  |  |
|         |                                                                   | filtered criterion.                                     |                   |  |  |
| 29      | Collect Performance Measurement Re-                               | A request initiated by the                              | 11.2.12           |  |  |
|         | port                                                              | Buyer/Client to the                                     |                   |  |  |
|         |                                                                   | Seller/Server to collect a                              |                   |  |  |
|         |                                                                   | Performance Measure-                                    |                   |  |  |
|         |                                                                   | ment Report.                                            |                   |  |  |

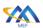

| UC<br># | Use Case Name                           | Use Case Description                                                                                                    | <b>Reference Section</b> |  |  |
|---------|-----------------------------------------|----------------------------------------------------------------------------------------------------|--------------------------|--|--|
|         | Passive Statistics Collection Use Cases |                                                                                                    |                          |  |  |
| 30      | Create Statistics Collection Job        | A request initiated by the Buyer/Client to create a Statistics Collection Job.                                                     | 12.2.1                   |  |  |
| 31      | Modify Statistics Collection Job        | A request initiated by the Client to the Seller/Server to modify a Statistics Collection Job.                                      | 12.2.2                   |  |  |
| 32      | Delete Statistics Collection Job        | A request initiated by the Client to the Seller/Server to delete a Statistics Collection Job.                                      | 12.2.3                   |  |  |
| 33      | List Statistics Collection Reports      | A request initiated by the Buyer/Client to the Seller/Server to list the Passive Statistics Reports based on a filtered criterion. | 12.2.4                   |  |  |
| 34      | Collect Statistics Collection Report    | A request initiated by the Buyer/Client to the Seller/Server to collect a Statistics Collection Report.                            | 12.2.5                   |  |  |
|         | Threshold Crossing Alert Pa             | rofile Management Use Cas                                                                                                    | ses                      |  |  |
| 35      | Create TCA Profile                      | A request is initiated by<br>the Administrator (Cli-<br>ent) to create a TCA Pro-<br>file.                                         | 13.1.1                   |  |  |
| 36      | Modify TCA Profile                      | A request is initiated by<br>the Administrator (Cli-<br>ent) to modify a TCA<br>Profile.                                           | 13.1.2                   |  |  |
| 37      | Delete TCA Profile                      | A request is initiated by<br>the Administrator (Cli-<br>ent) to delete a TCA Pro-<br>file.                                         | 13.1.3                   |  |  |
| 38      | Retrieve List of TCA Profiles           | A request is initiated by<br>the Administrator (Cli-<br>ent) to retrieve a list of<br>TCA Profiles.                                | 13.1.4                   |  |  |
| 39      | Retrieve TCA Profile by Identifier      | A request is initiated by<br>the Administrator (Cli-<br>ent) to retrieve a TCA<br>Profile.                                         | 13.1.5                   |  |  |

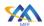

| UC | Use Case Name                  | Use Case Description                                                                                                    | Reference Section |
|----|--------------------------------|----------------------------------------------------------------------------------------------------|-------------------|
| #  |                                |                                                                                                    |                   |
|    |                                | ossing Alert Use Cases                                                                                                    | T                 |
| 40 | Subscribe TCA Notifications    | A request is initiated by<br>the Client to the<br>Seller/Server to sub-<br>scriber to TCA Profile<br>Notifications.                                 | 13.1.6            |
| 41 | Unsubscribe TCA Notifications  | A request initiated by the Client to unsubscribe from TCA Profile Notifications.                                                                    | 13.1.7            |
| 42 | Stateful TCA Notifications     | A TCA Profile lifecycle<br>Notification is initiated<br>by the Seller/Server to a<br>subscribed Client.                                             | 13.1.8            |
| 43 | Stateless TCA Notifications    | A TCA Profile lifecycle<br>Notification is initiated<br>by the Seller/Server to a<br>subscribed Client.                                             | 13.1.9            |
|    | Streaming                      | (Topics) Use Cases                                                                                                    |                   |
| 44 | Retrieve Topic by Identifier   | A request is initiated by<br>the Buyer/Client to re-<br>trieve a Topic that match<br>the provided filter crite-<br>ria.                             | 14.2.1            |
| 45 | Retrieve Available Topic List  | A request is initiated by<br>the Buyer/Client (Sub-<br>scriber) to retrieve a<br>Topic list.                                                        | 14.2.2            |
| 46 | Retrieve Subscribed Topic List | A request is initiated by<br>the Buyer/Client (Sub-<br>scriber) to retrieve a<br>Topic list which the Sub-<br>scriber is currently sub-<br>scribed. | 14.2.3            |
|    |                                | sher Streaming Use Cases                                                                                                    | 1                 |
| 47 | Subscribe to Topic             | A request is initiated by<br>the Buyer/Client (Sub-<br>scriber) to subscribe to a<br>Topic.                                                         | 14.2.4            |
| 48 | Unsubscribe from a Topic       | A request is initiated by<br>the Buyer/Client (Sub-<br>scriber) to unsubscribe<br>from a Topic.                                                     | 14.2.5            |

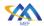

| UC  | Use Case Name           | <b>Use Case Description</b>                                                              | <b>Reference Section</b> |
|-----|-------------------------|------------------------------------------------------------------------------------------|--------------------------|
| #   |                         |                                                                                          |                          |
| 49  | Publish Topic Message   | A Seller/Server (Publisher) publishes a Topic/Message to Buyers/Sellers (Subscriber(s)). | 14.2.6                   |
| 50  | Retrieve Topic/Messages | A Buyer/Client retrieves the Topic/Message that it is subscribed to.                     | 14.2.7                   |
|     | Alarm Manage            | ement Use Cases                                                                          |                          |
| 51  | Create Alarm            | A request is made by                                                                     | 15.2.1                   |
|     |                         | Seller/Server to create an                                                               |                          |
|     |                         | Alarm based on an event.                                                                 |                          |
| 52  | Modify Alarm            | A request is made by                                                                     | 15.2.2                   |
|     |                         | Seller/Server to modify                                                                  |                          |
|     |                         | an Alarm based on event                                                                  |                          |
|     |                         | condition change and                                                                     |                          |
|     |                         | communicates to                                                                          |                          |
|     |                         | Buyer(s)/Client(s).                                                                      |                          |
| 53  | Delete Alarm            | A request initiated by the                                                               | 15.2.3                   |
|     |                         | Seller/Server to delete an                                                               |                          |
| - 1 |                         | Alarm.                                                                                   | 1504                     |
| 54  | Generate Alarm          | The Seller/Server gener-                                                                 | 15.2.4                   |
|     |                         | ates an Alarm.                                                                           | 1505                     |
| 55  | Acknowledge Alarm       | A request is initiated by                                                                | 15.2.5                   |
|     |                         | the Buyer/Client to                                                                      |                          |
|     |                         | Acknowledge an Alarm.                                                                    | 15.0.6                   |
| 56  | Clear Alarm             | A request is initiated by                                                                | 15.2.6                   |
|     |                         | the Buyer/Client to Clear                                                                |                          |
|     |                         | an Alarm.                                                                                |                          |

**Table 4-Use Case Summary** 

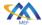

488

### 10 Fault Management Use Cases

- This section provides a comprehensive set of Use Cases needed to support Fault Management Job.
- These Use Cases are based on business process standards of interactivity between Client and
- 487 Seller/Server.

#### 10.1 FM Job

The Buyer/Client can request that the Seller/Server perform FM Job on a Service. Examples of FM Job are Link Trace or Loopback using FM protocols. The following sub-section defines use cases for the Fault Management Job. Included are the ability for a client to initiate a Fault Management Job and retrieve the results of the test. The use cases also provide the ability for the Client to subscribe and unsubscribe to Fault Management Notifications. Examples of FM Job are Link Trace or Loopback using FM protocols.

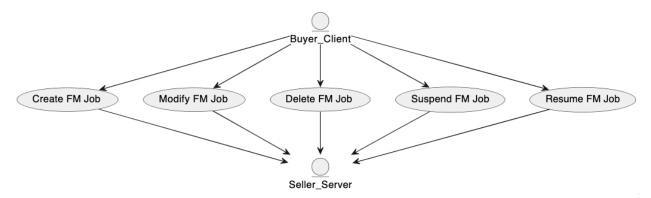

Figure 1-Fault Management Job Use Cases

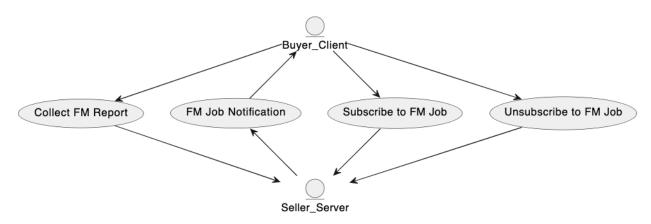

Figure 2-Fault Management Job Notification and Collection Use Cases

#### 10.1.1 Create FM Job Use Case

| Field           | Description                                                              |
|-----------------|--------------------------------------------------------------------------|
| Use Case Number | 1                                                                        |
| Use Case Name   | Create FM Job                                                            |
| Description     | A request is initiated by the Buyer/Client to perform a FM Job on a Ser- |
|                 | vice.                                                                    |

497

498

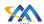

| Field          | Description                                                                                       |                                                                                                    |  |
|----------------|---------------------------------------------------------------------------------------------------|----------------------------------------------------------------------------------------------------|--|
| Actors         | Buyer/Client, Sell                                                                                | ler/Server                                                                                                    |  |
| Pre-Conditions |                                                                                                   | r/Client is authorized to request a FM Job on a Service er/Server system.                                       |  |
| Process Steps  | 1. The Buyer/Client creates a FM Job request using the attributes show in Table FM Job Attribute. |                                                                                                    |  |
|                | [R1]                                                                                              | The Buyer/Client's Create FM Job request <b>MUST</b> contain the following attributes:                          |  |
|                | Output Fo                                                                                         |                                                                                                    |  |
|                | Granularit                                                                                        |                                                                                                    |  |
|                | o Se                                                                                              | pecific Attributes rvice ID or set of Service IDs to request multi-Service port.                                |  |
|                | [01]                                                                                              | [O1] The Buyer/Client's Create FM Job request MAY contain the following attributes:                             |  |
|                | FM Job Pr                                                                                         | <ul> <li>Description</li> <li>FM Job Priority</li> <li>Schedule Definition</li> </ul>                           |  |
|                |                                                                                                   | 2. The Seller/Server responds with an acknowledgement and notifies the Buyer/Client when results are available. |  |
|                | [R2]                                                                                              | The Seller/Server sets the Creation Time attribute.                                                             |  |
|                | Creation T                                                                                        | Time                                                                                                    |  |
|                | [R3]                                                                                              | [R3] The Seller's/Server's response MUST echo back all Buyer/Client provided attributes.                        |  |
|                | [R4]                                                                                              | [R4] The Seller's/Server's response MUST include the FM Job Identifier.                                         |  |
|                | [R5]                                                                                              | The FM Job Identifier supplied by the Seller/Server <b>MUST</b> be unique within the Seller/Server's network.   |  |

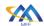

| Field             | Description                                                                                                    |  |
|-------------------|----------------------------------------------------------------------------------------------------|--|
| Post-Conditions   | <ol> <li>The Buyer/Client receives a Response, including a FM Job ID.</li> <li>The Seller/Server initiates a FM Job.</li> <li>If the Seller/Server supports notifications and the Buyer/Client has registered for notifications, the Seller/Server notifies the Buyer/Client of commitment to provide the request.</li> <li>The Seller/Server notifies the Buyer/Client when Job results are available.</li> </ol> |  |
|                   | [R6] If the Buyer/Client registered for FM Notifications, the Seller/Server MUST notify the Buyer/Client when FM Job results are available.                                                                                                    |  |
| Alternative Paths | 1. The Seller/Server returns an error message if an error is encountered while constructing and persistently storing the FM Job.                                                                                                    |  |

### **Table 5-Create FM Job Use Case**

| Attribute     | Description               | Value                 | Comments             |
|---------------|---------------------------|-----------------------|----------------------|
| Name          |                           |                       |                      |
| Description   | A textual description of  | String                | Set by Buyer/Cli-    |
|               | the FM Job                |                       | ent                  |
| Creation      | Time the Job is started   | String                | Set by               |
| Time          |                           | _                     | Seller/Server        |
| FM Job Iden-  | The identifier of the     | String                | Set by the           |
| tifier        | management Job.           |                       | Seller/Server        |
| FM Job Prior- | The priority of the man-  | Integer               | Set by the           |
| ity           | agement Job. The way      |                       | Buyer/Client         |
|               | the management appli-     |                       |                      |
|               | cation will use the Job   |                       | The priority is on a |
|               | priority to schedule Job  |                       | 1-10 scale with 1    |
|               | execution is application  |                       | being highest pri-   |
|               | specific and out the      |                       | ority and 10 being   |
|               | scope.                    |                       | lowest priority      |
| Last Time     | The last time a FM Job    | Date-Time             | Set by               |
| Modified      | was modified.             |                       | Seller/Server        |
| Output For-   | The format of the out-    | One of the following: | Set by Buyer/Cli-    |
| mat           | put report                | JSON                  | ent                  |
|               |                           | XML                   |                      |
|               |                           | AVRO                  |                      |
|               |                           | CSV                   |                      |
| Producing     | The identifier of the ap- | String                | Set by Buyer/Cli-    |
| Application   | plication that produces   |                       | ent                  |
| Identifier    | fault indicators.         |                       |                      |
| Service Pay-  | Attributes that are ob-   |                       | Set by Buyer/Cli-    |
| load Specific | tained from the applica-  |                       | ent                  |
| Attributes    | ble Service definition.   |                       |                      |

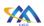

|               | I :                      | I                     | 1                 |
|---------------|--------------------------|-----------------------|-------------------|
|               | Including Instance Cri-  |                       |                   |
|               | teria.                   |                       |                   |
| Granularity   | The sampling rate of     | String                | Set by Buyer/Cli- |
|               | the collection of fault  | One of the following: | ent               |
|               | indicators.              | 32 mil-               |                   |
|               |                          | li-                   |                   |
|               |                          | sec-                  |                   |
|               |                          | onds,                 |                   |
|               |                          | 100 milliseconds,     |                   |
|               |                          |                       |                   |
|               |                          | 1 second,             |                   |
|               |                          | 33 sec-               |                   |
|               |                          | ond                   |                   |
|               |                          | 1 minute              |                   |
|               |                          | 5 minutes             |                   |
|               |                          | 15 minutes            |                   |
|               |                          | 30 minutes,           |                   |
|               |                          | 1 hour                |                   |
|               |                          | 24 hours              |                   |
|               |                          | 1 month               |                   |
|               |                          | 1 year                |                   |
|               |                          | Not Applicable        |                   |
| Reporting Pe- | The time-period for the  | One of the following: |                   |
| riod          | report.                  | 34 mil-               |                   |
| 1104          | Teport.                  | li-                   |                   |
|               |                          | sec-                  |                   |
|               |                          | onds                  |                   |
|               |                          | 100 milliseconds      |                   |
|               |                          |                       |                   |
|               |                          | 1 second              |                   |
|               |                          | 35 sec-               |                   |
|               |                          | onds                  |                   |
|               |                          | 1 minute              |                   |
|               |                          | 5 minutes             |                   |
|               |                          | 15 minutes            |                   |
|               |                          | 30 minutes            |                   |
|               |                          | 1 hour                |                   |
|               |                          | 24 hours              |                   |
|               |                          | 1 month               |                   |
|               |                          | 1 year                |                   |
|               |                          | Not Applicable        |                   |
| Schedule Def- | The definition of sched- | See Appendix E        |                   |
| inition       | ule attributes           |                       |                   |
| шион          | uic attitutes            |                       |                   |

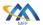

| State           | State of FM Job.                                                                                                    | See Table 82-Fault Management Job States |  |
|-----------------|----------------------------------------------------------------------------------------------------|------------------------------------------|--|
| Tracking Record | A list of tracking records. Tracking records allow the tracking of modifications on the Job. The tracking records should not be embedded in the Job to allow retrieving the Job without the tracking records. | See Appendix H                           |  |

**Table 6-FM Job Attributes** 

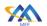

### 10.1.2 Modify FM Job Use Case

| Field             | Description                                                                                                    |  |  |
|-------------------|----------------------------------------------------------------------------------------------------|--|--|
| Use Case Number   | 2                                                                                                    |  |  |
| Use Case Name     | Modify FM Job                                                                                                    |  |  |
| Description       | A request is initiated by the Buyer/Client to modify a FM Job on a Ser-                                                                                                    |  |  |
| 1                 | vice.                                                                                                    |  |  |
| Actors            | Buyer/Client, Seller/Server                                                                                                    |  |  |
| Pre-Conditions    | 1. The Client is authorized to request a modification to an existing FM Job on a Service in the Seller/Server system.                                                                                                    |  |  |
| Process Steps     | Buyer/Client creates a Modify FM Job request that includes the FM Job Identifier and the attributes to modify.                                                                                                    |  |  |
|                   | [R7] The Buyer's/Client's Modify FM Job request MUST include the FM Job Identifier.                                                                                                    |  |  |
|                   | [R8] The Buyer's/Client's Modify FM Job request MUST contain one or more of the following attributes:                                                                                                    |  |  |
|                   | <ul> <li>Output Format</li> <li>Granularity</li> <li>Instance Criteria</li> <li>Description</li> <li>FM Job Priority</li> <li>Schedule Definition</li> <li>Service Payload Specific Attributes</li> <li>The Seller/Server responds to the Modify FM Job request and if accepted updates the attribute(s).</li> <li>[R9] The Seller's/Server's response to the Buyer's/Client's</li> </ul> |  |  |
|                   | Modify FM Job request MUST echo back the attributes in the Client's request.  [R10] The Seller's/Server's response to the Buyer's/Client's Modify FM Job request MUST indicate if the request has been accepted or rejected.                                                                                                    |  |  |
| Post-Conditions   | 1. The Buyer/Client receives a FM Job response with attributes that                                                                                                    |  |  |
|                   | have been modified.                                                                                                    |  |  |
|                   | 2. The FM Job is modified with requested attributes changes.                                                                                                    |  |  |
|                   | 3. If the Seller/Server supports notifications and the Buyer/Client                                                                                                    |  |  |
|                   | has registered for notifications, the Seller/Server notifies the                                                                                                    |  |  |
|                   | Buyer/Client of commitment to provide the request.                                                                                                    |  |  |
| Alternative Paths | 1. If errors occurred, the Seller/Server returns all identified errors                                                                                                    |  |  |
|                   | in a reject response.                                                                                                    |  |  |
|                   | 2. If the modification request cannot be serviced, the Seller/Server                                                                                                    |  |  |
|                   | returns an error code with specific reason(s).                                                                                                    |  |  |

504

## **Table 7-Modify FM Job Use Case**

### 10.1.3 Delete FM Job Use Case

| Field                    | Description                                                                                                    |  |  |
|--------------------------|----------------------------------------------------------------------------------------------------|--|--|
| Use Case Number          | 3                                                                                                    |  |  |
| Use Case Name            | Delete FM Job                                                                                                    |  |  |
| Description              | A request is initiated by the Buyer/Client to delete an existing FM Job                                                                                    |  |  |
| _                        | on a Service.                                                                                                    |  |  |
| Actors                   | Buyer/Client, Seller/Server                                                                                                    |  |  |
| Pre-Conditions           | 1. The Buyer/Client is authorized to request a deletion of an existing FM Job on a Service in the Seller/Server system.                                    |  |  |
| Process Steps            | The Buyer/Client creates a Delete FM Job request that includes the FM Job Identifier.                                                                      |  |  |
|                          | [R11] The Buyer's/Client's Delete FM Job request MUST include the FM Job Identifier.                                                                       |  |  |
|                          | 2. The Seller/Server acknowledges the Buyer's/Client's Delete FM Job request and indicates if the request has been accepted or declined in their response. |  |  |
|                          | [R12] The Seller's/Server's response to the Buyer's/Client's Delete FM Job request MUST indicate if the request is Accepted or Declined.                   |  |  |
|                          | [R13] If the Seller/Server accepts the Buyer's/Client's Delete FM Job request, the Job MUST stop.                                                          |  |  |
|                          | [R14] If the Seller/Server declines the Client's Delete FM Job request, the Job MUST NOT stop.                                                             |  |  |
|                          | [R15] If the Seller/Server declines the Client's Delete FM Job request, they MUST provide a reason the request was declined.                               |  |  |
| Post-Conditions          | 1. The Buyer/Client receives a confirmation that the FM Job has                                                                                            |  |  |
|                          | been deleted.                                                                                                    |  |  |
|                          | 2. All resources on the Seller/Server side associated with the FM                                                                                          |  |  |
|                          | Job are deleted.                                                                                                    |  |  |
|                          | 3. All FM results generated prior to deletion remain available for                                                                                         |  |  |
| A 14 aura a 4 iv D - 41- | collection.                                                                                                    |  |  |
| Alternative Paths        | 1. If errors occurred, the Seller/Server returns all identified errors                                                                                     |  |  |
|                          | in a reject response, including error codes and specific rea-                                                                                              |  |  |
|                          | sons(s).                                                                                                    |  |  |

### **Table 8-Delete FM Job Use Case**

### 10.1.4 Suspend FM Job Use Case

| Field             | Description                                                                                                    |  |  |
|-------------------|----------------------------------------------------------------------------------------------------|--|--|
| Use Case Number   | 4                                                                                                    |  |  |
| Use Case Name     | Suspend FM Job                                                                                                    |  |  |
| Description       | A request is initiated by the Buyer/Client to suspend an existing FM Job                                                                            |  |  |
| _                 | on a Service.                                                                                                    |  |  |
| Actors            | Buyer/Client, Seller/Server                                                                                                    |  |  |
| Pre-Conditions    | 1. The Client is authorized to request a suspension of an existing FM Job on a Service in the Seller/Server system.                                 |  |  |
|                   | 2. An existing FM Job is running on an existing Service.                                                                                            |  |  |
| Process Steps     | 1. The Client creates a Suspend FM Job request that includes the FM Job Identifier.                                                                 |  |  |
|                   | [R16] The Client's Suspend FM Job request MUST include the Job Identifier.                                                                          |  |  |
|                   | [R17] The FM Job MUST be in the In-Progress state.                                                                                                  |  |  |
|                   | 2. The Seller/Server acknowledges the Client's Suspend FM Job request and indicates if the request has been accepted or declined in their response. |  |  |
|                   | [R18] The Seller/Server's response to the Client's Suspend FM Job request MUST indicate if the request is Accepted or Declined.                     |  |  |
|                   | [R19] If the Seller/Server accepts the Client's Suspend FM Job request, the Job MUST be suspended.                                                  |  |  |
|                   | [R20] If the Seller/Server declines the Client's Suspend FM Job request, the Job MUST NOT be suspended.                                             |  |  |
|                   | [R21] If the Seller/Server declines the Client's Suspend FM Job request, they MUST provide a reason the request was declined.                       |  |  |
| Post-Conditions   | 1. If the Seller/Server encounters errors, they should return an error                                                                              |  |  |
|                   | with explanation to the Client.                                                                                                    |  |  |
|                   | 2. If the Client is subscribed to FM Job Notifications the                                                                                          |  |  |
|                   | Seller/Server transmits a Notification.                                                                                                    |  |  |
| Alternative Paths | 1. If errors occurred, the Seller/Server returns all identified errors                                                                              |  |  |
|                   | in a reject response.                                                                                                    |  |  |
|                   | 2. If the suspended request cannot be serviced, the Seller/Server re-                                                                               |  |  |
|                   | turns an error code with specific reason(s).                                                                                                    |  |  |

Table 9-Suspend FM Job Use Case

### 10.1.5 Resume FM Job Use Case

| Field             | Description                                                                                                    |  |  |
|-------------------|----------------------------------------------------------------------------------------------------|--|--|
| Use Case Number   | 5                                                                                                    |  |  |
| Use Case Name     | Resume FM Job                                                                                                    |  |  |
| Description       | A request is initiated by the Buyer/Client to resume a suspended exist-                                                                                                    |  |  |
|                   | ing FM Job on a Service.                                                                                                    |  |  |
| Actors            | Buyer/Client, Seller/Server                                                                                                    |  |  |
| Pre-Conditions    | 1. The Client is authorized to request a resumption of an existing                                                                                                    |  |  |
|                   | FM Job on a Service in the Seller/Server system.                                                                                                    |  |  |
|                   | 2. An existing FM Job is in a Suspended state on an existing Ser-                                                                                                    |  |  |
| ъ с.              | vice.                                                                                                    |  |  |
| Process Steps     | 1. The Client creates a Resume FM Job request that includes the FM Job Identifier.                                                                                         |  |  |
|                   | [R22] The Client's Resume FM Job request MUST include the Job Identifier.                                                                                                  |  |  |
|                   | [R23] The FM Job MUST be in the Suspended state.                                                                                                    |  |  |
|                   | <ol><li>The Seller/Server acknowledges the Client's Resume FM Job re<br/>quest and indicates if the request has been accepted or declined<br/>in their response.</li></ol> |  |  |
|                   | [R24] The Seller/Server's response to the Client's Resume FM Job request MUST indicate if the request is Accepted or Declined.                                             |  |  |
|                   | [R25] If the Seller/Server accepts the Client's Resume FM Job request, the Job MUST be resumed and return to the In-Progress state.                                        |  |  |
|                   | [R26] If the Seller/Server declines the Client's Resume FM Job request, the Job MUST NOT be resumed.                                                                       |  |  |
|                   | [R27] If the Seller/Server declines the Client's Resume FM Job request, they MUST provide a reason the request was declined.                                               |  |  |
| Post-Conditions   | 1. If the Seller/Server encounters errors, they should return an error                                                                                                    |  |  |
|                   | with explanation to the Client.                                                                                                    |  |  |
|                   | 2. If the Client is subscribed to FM Job Notifications the                                                                                                    |  |  |
|                   | Seller/Server transmits a Notification.                                                                                                    |  |  |
| Alternative Paths | 1. If errors occurred, the Seller/Server returns all identified errors                                                                                                    |  |  |
|                   | in a reject response.                                                                                                    |  |  |
|                   | 2. If the resume request cannot be serviced, the Seller/Server re-                                                                                                    |  |  |
|                   | turns an error code with specific reason(s).                                                                                                    |  |  |

**Table 10-Resume FM Job Use Case** 

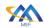

### 10.1.6 Subscribe to FM Job Notifications Use Case

| Field                 | Description                                                                                                    |  |  |
|-----------------------|----------------------------------------------------------------------------------------------------|--|--|
| Use Case Number       | 6                                                                                                    |  |  |
| Use Case Name         | Subscribe to FM Job Notifications                                                                                                    |  |  |
| Description           | A request is initiated by the Buyer/Client to subscribe to FM Job Notifi-                                                              |  |  |
|                       | cations.                                                                                                    |  |  |
| Actors                | Buyer/Client, Seller/Server                                                                                                    |  |  |
| <b>Pre-Conditions</b> | 1. The Buyer/Client is authorized to subscribe to FM Job/Collec-                                                                       |  |  |
|                       | tion Notifications in the Seller/Server system.                                                                                        |  |  |
|                       | 2. The Seller/Server support FM Job/Collection Notifications.                                                                          |  |  |
| Process Steps         | 1. The Client subscribes to FM Job Notifications by specifying the notification types and target addresses for the notifications to be |  |  |
|                       | sent to.                                                                                                    |  |  |
|                       | [D28] The Client request MIST contain the fellowing.                                                                                   |  |  |
|                       | [R28] The Client request MUST contain the following:                                                                                   |  |  |
|                       | FM Job Notification Target Information                                                                                                 |  |  |
|                       | List of Job Notification Types                                                                                                    |  |  |
|                       |                                                                                                    |  |  |
|                       | 2. The Seller/Server responds to indicate acceptance of the request.                                                                   |  |  |
|                       | [R29] The Seller/Server MUST respond to the Client's Reg-                                                                              |  |  |
|                       | ister for FM Job Notifications request to indicate that                                                                                |  |  |
|                       | the request was accepted or rejected.                                                                                                  |  |  |
|                       | [R30] If the Seller/Server rejects the Client's Register for                                                                           |  |  |
|                       | FM Job Notifications request, the response <b>MUST</b> in-                                                                             |  |  |
|                       | clude a reason for the rejection.                                                                                                    |  |  |
| Post-Conditions       | 1. If the Seller/Server encounters errors, they should return an error                                                                 |  |  |
|                       | with explanation to the Client.                                                                                                    |  |  |

### Table 11-Subscribe to FM Job Notifications Use Case

| 5 | 1 | 1 |
|---|---|---|
| 5 | 1 | 2 |

| Attribute                  | Description         | Value  | Definition         |
|----------------------------|---------------------|--------|--------------------|
| Notification Target Infor- | The detailed infor- | String | This is the        |
| mation                     | mation on the       |        | Callback target in |
|                            | technical API end-  |        | the API            |
|                            | point address spec- |        |                    |
|                            | ifying where the    |        |                    |
|                            | Seller/Server is to |        |                    |
|                            | send any FM Job     |        |                    |
|                            | Notifications.      |        |                    |
|                            | There can be mul-   |        |                    |
|                            | tiple locations for |        |                    |
|                            | one Buyer/Client.   |        |                    |

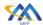

514

# Allegro, Interlude and Legato Fault Management and Performance Monitoring BR&UC

| List of Notification Types | The types of noti- | List of one or more | This is a list of at- |
|----------------------------|--------------------|---------------------|-----------------------|
|                            | fications that the | of:                 | tributes              |
|                            | Buyer/Client       | Alarm               |                       |
|                            | wishes to receive. | Job                 |                       |

### **Table 12-Buyer/Client Request Attributes for Subscribe to Notifications**

### 10.1.7 Generation of FM Job Notifications Use Case

| Field             | Description                                                                                                    |  |  |
|-------------------|----------------------------------------------------------------------------------------------------|--|--|
| Use Case Number   | 7                                                                                                    |  |  |
| Use Case Name     | Generation of FM Job Notifications                                                                                      |  |  |
| Description       | The Seller/Server generates and sends FM Job Notifications to sub-                                                      |  |  |
|                   | scribed Buyer/Client.                                                                                                   |  |  |
| Actors            | Buyer/Client, Seller/Server                                                                                             |  |  |
| Pre-Conditions    | 1. The Client has subscribed to FM Job Notifications.                                                                   |  |  |
| Process Steps     | The Seller/Server generates and sends FM Job Notifications to subscribed Client(s).                                     |  |  |
|                   | [R31] The Seller/Server's FM Job Notification MUST include the following attributes:                                    |  |  |
|                   | • Fault Date/Time                                                                                                    |  |  |
|                   | FM Job Notification Type                                                                                                |  |  |
|                   | FM Job Notification Identifier                                                                                          |  |  |
|                   | Fault Description                                                                                                    |  |  |
|                   | • Severity                                                                                                    |  |  |
|                   | The Seller/Server generates and sends FM Notifications to subscribed Buyer/Clients.                                     |  |  |
|                   | [R32] The Seller/Server FM Notifications MUST be sent to Buyer/Clients who have subscribed to FM Notifications.         |  |  |
|                   | [R33] The Seller/Server FM Notifications MUST Not be sent to Buyer/Clients who have not subscribed to FM Notifications. |  |  |
|                   | [R34] The Seller/Server's FM Notification MUST include the attributes in Table 14-FM Notification Attributes.           |  |  |
| Post-Conditions   | 1. The Client has received the FM Job Notification sent by                                                              |  |  |
|                   | Seller/Server.                                                                                                    |  |  |
|                   | 2. If the Seller/Server encounters errors, they should return an error                                                  |  |  |
|                   | with explanation to the Client.                                                                                         |  |  |
| Alternative Paths |                                                                                                    |  |  |

### **Table 13-FM Job Notifications Use Case**

| Attribute Name                | Description                                   | Value                                                                                                   | Comments                                                                                                    |
|-------------------------------|-----------------------------------------------|----------------------------------------------------------------------------------------------------|----------------------------------------------------------------------------------------------------|
| Fault Date/Time               | The date and time that the fault was detected | Date-Time                                                                                               |                                                                                                    |
| FM Notification Type          | The type of FM Notification                   | One of the following:  • FM Job created,  • FM Job modified,  • FM Job deleted,  • FM Collection ready. | Alarm notification occurs based on a fault condition or Threshold Crossing Alert. Job notification occurs when a FM Job (i.e., Link Trace) is complete with results. |
| FM Notification<br>Identifier | The identifier of the FM Notification         | String                                                                                                  | The FM Notification<br>Identifier is assigned<br>by the Seller/Server                                                                                                |
| Fault Description             | A brief textual description of the fault.     | String                                                                                                  | The specific text to be used is for future study.                                                                                                    |
| Severity                      | The severity of an Alarm                      | One of the following: Warning Minor Major Critical Information                                          | Only used if FM Notification Type = Alarm                                                                                                    |

### **Table 14-FM Notification Attributes**

### 10.1.8 Unsubscribe from FM Job Notifications Use Case

| Field             | Description                                                           |  |  |
|-------------------|-----------------------------------------------------------------------|--|--|
| Use Case Number   | 8                                                                     |  |  |
| Use Case Name     | Unsubscribe from FM Job Notifications                                 |  |  |
| Description       | A request is initiated by the Buyer/Client to unsubscribe from FM Job |  |  |
|                   | Notifications.                                                        |  |  |
| Actors            | Buyer/Client, Seller/Server                                           |  |  |
| Pre-Conditions    | 1. The Client is authorized to request an unsubscribe from FM Job     |  |  |
|                   | Notifications on a Service in the Seller/Server system.               |  |  |
| Process Steps     | 1. The Client unsubscribes from FM Job Notifications by specify-      |  |  |
|                   | ing the unique identifier of the listener.                            |  |  |
| Post-Conditions   | 1. The Seller/Server discontinues sending FM Job/Collection Noti-     |  |  |
|                   | fication Types to Client specific to Buyer/Client Unsubscribe re-     |  |  |
|                   | quest.                                                                |  |  |
|                   | 2. The Client is no longer receiving FM Job Notifications.            |  |  |
| Alternative Paths | 1. The Seller/Server returns an error message if an error is encoun-  |  |  |
|                   | tered while processing that prevents the Seller/Server from com-      |  |  |
|                   | pleting the request.                                                  |  |  |

518

520

### Table 15-Unsubscribe from FM Job Use Case

### 10.1.9 List Fault Management Reports

| Field           | Description                                                                                                    |  |
|-----------------|----------------------------------------------------------------------------------------------------|--|
| Use Case Number | 28                                                                                                    |  |
| Use Case Name   | List Fault Management Reports                                                                                                    |  |
| Description     | A request initiated by the Buyer/Client to the Seller/Server to list the                                                                                  |  |
|                 | Fault Management Reports based on a filtered criterion.                                                                                                   |  |
| Actors          | Buyer/Client, Seller/Server                                                                                                    |  |
| Pre-Conditions  | 1. The Buyer/Client is authorized to retrieve a list of Fault Manage-                                                                                     |  |
|                 | ment Reports in the Seller/Server system.                                                                                                    |  |
| Process Steps   | 1. The Buyer/Client submits a Retrieve List of Fault Management                                                                                           |  |
|                 | Reports request including filter criteria the Seller/Server should                                                                                        |  |
|                 | apply.                                                                                                    |  |
|                 | 2. The Seller/Server receives the request and validates the request.                                                                                      |  |
|                 | 3. The Seller/Server determines if any Fault Management Reports                                                                                           |  |
|                 | match the filter criteria in the request.                                                                                                    |  |
|                 | [R35] The Seller/Server MUST support the retrieval of a                                                                                                   |  |
|                 | List of Fault Management Reports Use Case.                                                                                                    |  |
|                 | [R36] Buyer/Client MUST support the retrieval of a List of Fault Management Reports Use Case.                                                             |  |
|                 | [R37] The Seller/Server's response to the Buyer's/Client's retrieve List of Fault Management Reports MUST include the following attributes as applicable: |  |
|                 | Description                                                                                                    |  |
|                 | Report ID                                                                                                    |  |
|                 | 4. If the Seller/Server validates the Buyer's/Client's request but                                                                                        |  |
|                 | finds no matching Fault Management Reports, the Seller/Server                                                                                             |  |
|                 | MUST return an empty list.                                                                                                    |  |
| Post-Conditions | 1. The Buyer/Client receives a list of all Fault Management Re-                                                                                           |  |
|                 | ports that match the Buyer's/Client's filtered selection criteria.                                                                                        |  |
|                 | 2. The Buyer/Client may initiate a finer granularity query to obtain                                                                                      |  |
|                 | detailed information for a specific Fault Management Reports                                                                                              |  |
|                 | based on unique identifier.                                                                                                    |  |

# **Table 16-List Performance Measurement Reports Use Case**

### 10.1.10 Collect Fault Management Reports

| Field           | Description                                                               |
|-----------------|---------------------------------------------------------------------------|
| Use Case Number | 9                                                                         |
| Use Case Name   | List Fault Management Reports                                             |
| Description     | A request initiated by the Buyer/Client to the Seller/Server to collect a |
| _               | Fault Measurement Report.                                                 |
| Actors          | Buyer/Client, Seller/Server                                               |

521

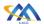

| Field          | Description                                                      |  |
|----------------|------------------------------------------------------------------|--|
| Pre-Conditions | 1. The Buyer/Client is authorized to collect a Fault Measurement |  |
|                | Report in the Seller/Server system.                              |  |

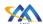

### **Process Steps**

- 1. The Buyer/Client submits a Retrieve Fault Measurement Report request as for Results in Service Payload, Results as Attachment or Results via FTP including filter criteria the Seller/Server should apply.
- 2. The Client sends the Service identifier used in the FM Job Create request to identify the Service to collect the report.
  - [R38] The Seller MUST support returning results as Service Payload or URI.
  - [O2] The Seller MAY support multiple methods of retrieving results.
- 2. Retrieve Result:
  - a. The Buyer/Client submits a Retrieve Results in Service Payload request to the Seller/Server.
  - [R39] The Retrieve Results in Service Payload request MUST include the following attributes shown in Table-Retrieve Results in Service Payload Attributes:
- Report Identifier
- Report Format = Payload
  - b. The Buyer/Client submits a Retrieve Results as Attachment request to Seller/Server.
  - [R40] The Retrieve Results in Attachment request MUST include the following attributes shown in Table-Retrieve as Attachment Attributes:
- Report Identifier
- Report Format = Attachment
  - c. The Buyer/Client submits a Retrieve Results as FTP to the Seller.
  - [R41] The Retrieve Results in Payload request MUST include the following attributes shown in Table-Retrieve Results in Payload Attributes:
- Report Identifier
- Report Format = FTP
- FTP Address
- 3. The Seller/Server receives the request and validates the request.

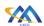

| Field           | Description                                                                                                    |
|-----------------|----------------------------------------------------------------------------------------------------|
|                 | 4. The Seller/Server determines if a Fault Management Report matches the filter criteria in the request.                                                                                                    |
|                 | 5. The Seller/Server-side results:                                                                                                    |
|                 | <ul> <li>a. The Seller/Server's response includes the results from the specified reports as payload in the envelope.</li> <li>b. The Seller/Server's response includes the results from the specified reports as payload in the attachment.</li> <li>c. The Seller/Server's response allows the Buyer/Client to retrieve the results via FTP.</li> </ul> |
| Post-Conditions | 1. The Client receives the Fault Measurement Report that match the Client's filtered selection criteria.                                                                                                    |
|                 | 2. The Client receives the call location where the file collection for the Fault Measurement Report.                                                                                                    |
|                 | 3. If errors occurred, the Seller/Server returns all identified errors in a reject response.                                                                                                    |

### **Table 17-Collect Fault Measurement Report Use Case**

| Attribute Name    | Description           | Value  | Comments      |
|-------------------|-----------------------|--------|---------------|
| FM Job Identifier | The identifier of the | String |               |
|                   | FM Job                | -      |               |
| Report Identifier | The identifier of the | String | Set by the    |
|                   | FM Job Result Re-     | -      | Seller/Server |
|                   | port                  |        |               |

### **Table 18-FM Job Results**

| Attribute Name    | Description                                                                              | Value                          | Comments                   |
|-------------------|------------------------------------------------------------------------------------------|--------------------------------|----------------------------|
| Report Identifier | The unique identifier within the Seller/Server network identifier of the results report. | String                         |                            |
| Result Format     | The format of the results that are retrieved                                             | JSON                           | Set by the<br>Buyer/Client |
| Attachment Type   | The type of file attached to the API Envelope                                            | Content-Type: application/json | Set by the Buyer/Client    |
| FTP Address       | The address or URI for the file to be FTP'd from                                         | String                         | Set by the Buyer/Client    |

# **Table 19-Retrieve Fault Management Results in Payload Attributes**

[R42] The results regardless of the format MUST contain the FM results as specified with FM Job request.

523

524

525

526

529

530

531

532

533

534

535

536537

### 11 Performance Monitoring Use Cases

The Use Cases for Performance Monitoring are defined in this section. The Service Level Specification describes the performance objectives for the performance of conformant traffic (i.e., frames, packets) that flow over a VC (i.e., EVC, IPVC, etc.). For example, objectives specified in the SLS might be specified for frame or packet delay (latency). The performance objectives specified in the SLS often form part of a Service Level Agreement (SLA), which can also specify penalties for the SP or Operator providing the service if the objectives are not met. The PM use cases are divided into the following specific operations: PM Profiles, PM Jobs, and PM Collections. There are three types of PM Jobs – Proactive, On-Demand and Passive.

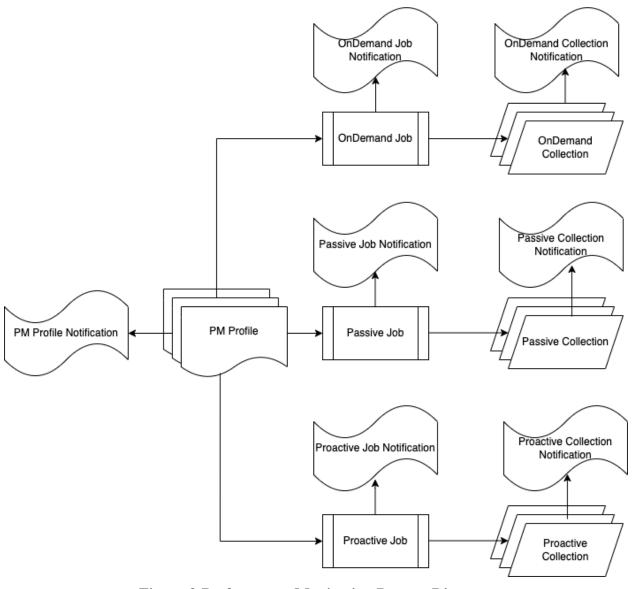

Figure 3-Performance Monitoring Process Diagram

PM Profile provisioning is the lifecycle process of defining performance attributes of a PM Profile. A PM Profile Notification is defined such that a client can subscribe to PM Profile Notifications and be asynchronously informed when PM Profiles are created, modified, or deleted.

538

539

540

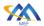

Jobs are responsible for the provisioning of measurement intervals, schedules, and performance 544 objectives. Performance objectives are typically associated with an SLS but can be used for an 545 On-Demand Job for making measurements as part of a troubleshooting procedure. There are 546 547 three types of Jobs – Proactive, On-Demand and Passive, with the time schedule of the Job being the main difference between Proactive and On-Demand. Passive is discussed in detail later in 548 12. The Proactive PM Job is in support of provisioning an SLS between one or more ordered 549 pairs. An individual PM Job is assigned to each ordered pair. An ordered pair is an association 550 between two end points. 551

552553

554

555

An On-Demand PM Job is typically a single run or non-continual run performed during service assurance. A Proactive PM Job is typically in support of a SLS measurement and will run indefinitely, while an On-Demand is a short duration performance management test. On-Demand PM Job has an end date while Proactive PM Job runs indefinitely.

556557558

559

560

561

562

563

Proactive, On-Demand and Passive PM Jobs use PM Profiles for the provisioning lifecycle. The performance objectives include, but are not limited to frame/packet delay, frame/packet loss ratio, inter-frame/packet delay variation. A PM Profile can be reused for multiple Proactive, On-Demand and Passive PM Jobs or can be created for a specific Proactive, On-Demand or Passive PM Jobs. Proactive, On-Demand and Passive PM Jobs support Notifications. A client can subscribe to these respective Notifications and be asynchronously informed when a Job is created, deleted, or modified.

564565566

567

568

The proactive, On-Demand and Passive Collections are where a client requests the retrieval of performance management and/or fault management reports. Both the Proactive, On-Demand and Passive Collections support Notifications. A client can subscribe to these Notifications and be asynchronously notified when a Collection is ready for retrieval.

569570

- There are no restrictions on a Proactive and On-Demand PM Job running on the same Service.
- For example, a Proactive PM Job could be associated with SLA during Service Activation.
- 573 While the Service is active a Service Assurance-based On-Demand PM Job may be requested to
- immediate (real-time) feedback purposes. A Passive PM Job can be associated with a Service or
- Entity (i.e., Interface, Port, VLAN). An Entity is defined as an object other than a Service that
- can be monitored and have associated telemetry.

# 11.1 Performance Monitoring Profiles Use Cases

- This section defines the use cases that support Performance Monitoring (PM) Profiles. PM Profiles
- are a mechanism used to simplify the PM Job provisioning. Some or all attributes of a PM Job are
- defined in the PM Profiles which can be centralized and leveraged across multiple job requests.
- See Table 21-Create PM Profile Attributes. A PM Profile can be used for multiple PM Jobs, or it
- can be for a specific PM Job.

583

577

NOTE: Threshold Crossing Alerts (TCAs) can be provisioned within the context of an PM Profile provisioning.

587

588

589

590

591

592

593

594

595

596

597

598

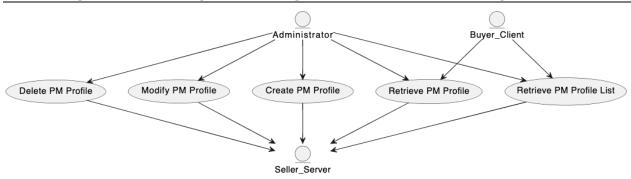

Figure 4-Performance Monitoring Profile Use Cases

The Administrator can create, retrieve, modify, and delete PM Profiles. The Seller/Server is responsible for interpreting the Client PM Profile requests and performing any necessary intra-Seller/Server and inter-Seller/Server communications to assure the Clients request are met.

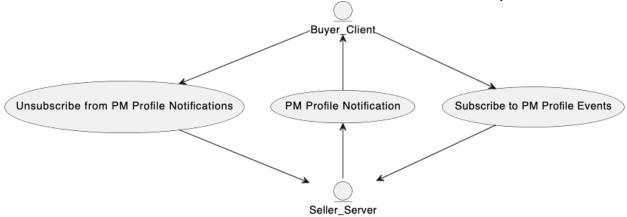

Figure 5-Performance Monitoring Profile Notification Use Cases

The Buyer/Client can subscribe, unsubscribe to and from PM Profile Notifications. In the case of a Partner providing Profiles, the Service Provider will subscribe to PM Profile Notifications and the Partner will send corresponding Notifications. These scenarios are dependent upon the IRP on the operation of Notifications and actors. The Seller/Server (SOF) is responsible for providing PM Profile Notifications to the Client (BA) specified callback.

#### 11.1.1 Create Performance Monitoring Profile Use Case

| Field           | Description                                                               |  |
|-----------------|---------------------------------------------------------------------------|--|
| Use Case Number | 10                                                                        |  |
| Use Case Name   | Create Performance Monitoring Profile                                     |  |
| Description     | A request initiated by the Administrator to the Seller/Server to create a |  |
|                 | PM Profile.                                                               |  |
| Actors          | Administrator, Seller/Server                                              |  |
| Pre-Conditions  | 1. PM Profile with intended Profile does not exist. <i>Note: Unique-</i>  |  |
|                 | ness is based on the envelope level exact match.                          |  |
|                 | 2. The Administrator is authorized to perform the request.                |  |

modify any of the information contained herein.

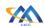

| Field             | Description                                                                                        |  |
|-------------------|----------------------------------------------------------------------------------------------------|--|
| Process Steps     | The Administrator determines what PM objectives will be needed.                                    |  |
|                   | [R43] The Administrator's Create PM Profile MUST support the following attributes:                 |  |
|                   | PM Profile ID                                                                                      |  |
|                   | Buyer PM Profile ID                                                                                |  |
|                   | PM Job Type                                                                                        |  |
|                   | Granularity                                                                                        |  |
|                   | Reporting Period                                                                                   |  |
|                   | Schedule Definition                                                                                |  |
|                   | [O3] The Administrator's Create PM Profile MAY contain the following attributes:                   |  |
|                   | <ul> <li>Description</li> </ul>                                                                    |  |
|                   | PM Job Priority                                                                                    |  |
|                   | 2. The Seller/Server receives request and determines if the PM Profile is valid.                   |  |
| Post-Conditions   | <ol> <li>PM profile is allocated and available with set of specified PM<br/>objectives.</li> </ol> |  |
|                   | 2. Service returns PM Profile.                                                                     |  |
|                   | 3. The PM Profile is available for PM Job provisioning.                                            |  |
| Alternative Paths | 1. The Seller/Server returns an error message if an error is encoun-                               |  |
|                   | tered while constructing and persistently storing the PM profile.                                  |  |
|                   | 2. The Seller/Server returns a specific error message that the re-                                 |  |
|                   | quested PM Job will collect to much data.                                                          |  |

### **Table 20-Create PM Profile Use Case**

| Attribute     | Description                           | Value      | Comments               |
|---------------|---------------------------------------|------------|------------------------|
| Name          |                                       |            |                        |
| Description   | A textual description of the PM Job   | String     | Set by Adminis-        |
|               |                                       |            | trator                 |
| PM Profile ID | Unique identifier of existing Perfor- | PM_Profile | Set by Adminis-        |
|               | mance Management Profile.             |            | trator                 |
|               |                                       |            | <i>NOTE: If set by</i> |
|               |                                       |            | Buyer/Client the       |
|               |                                       |            | remainder of at-       |
|               |                                       |            | tributes in this ta-   |
|               |                                       |            | ble are not            |
|               |                                       |            | needed given they      |
|               |                                       |            | are in the Profile.    |
| PM Job Type   | The type of PM Job                    | One of the | Set by Adminis-        |
|               |                                       | following: | trator                 |
|               |                                       | Proactive  |                        |

MEF 133.1

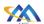

| Attribute<br>Name        | Description                                                                                                    | Value                                                                                                    | Comments                                                                                                    |
|--------------------------|----------------------------------------------------------------------------------------------------|----------------------------------------------------------------------------------------------------|----------------------------------------------------------------------------------------------------|
|                          |                                                                                                    | OnDemand<br>Passive                                                                                                    |                                                                                                    |
| PM Job Priority          | The priority of the management Job. The way the management application will use the Job priority to schedule Job execution is application specific and out the scope. | Integer                                                                                                    | Set by the Administrator The priority is on a 1-10 scale with 1 being highest priority and 10 being lowest priority |
| Last Time<br>Modified    | The last time a PM Profile was modified.                                                                                                    | Date-Time                                                                                                    | Set by<br>Seller/Server                                                                                             |
| Output Format            | The format of the output report                                                                                                    | One of the following: XML AVRO CSV JSON                                                                                                    | Set by the Administrator                                                                                            |
| File Transfer<br>Data    | The definition of File Transfer Data.                                                                                                    | See Appendix F                                                                                                    | Set by Adminis-<br>trator                                                                                           |
| Granularity              | The sampling rate of the collection of performance indicators.                                                                                                    | One of the following: 10 milliseconds 100 milliseconds 1 second 10 second 1 minute 5 minutes 15 minutes 30 minutes 1 hour 24 hours 1 month 1 year Not Applicable | Set by Administrator                                                                                                |
| Schedule Defi-<br>nition | The definition of schedule attributes                                                                                                    | See Appendix<br>E                                                                                                    |                                                                                                    |

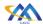

601

# Allegro, Interlude and Legato Fault Management and Performance Monitoring BR&UC

| Attribute<br>Name | Description                                                                                                    | Value                                       | Comments |
|-------------------|----------------------------------------------------------------------------------------------------|---------------------------------------------|----------|
| State             | State of PM Profile.                                                                                                    | See Table 88-<br>PM Pro-<br>file/Job States |          |
| Tracking Record   | A list of tracking records. Tracking records allow the tracking of modifications to the PM Profile. The tracking records should not be embedded in the PM Profile to allow retrieving the PM Profile without the tracking records. | See Appendix<br>H                           |          |

### **Table 21-Create PM Profile Attributes**

### 11.1.2 Retrieve Performance Monitoring Profile List Use Case

| Field           | Description                                                                                                    |  |  |
|-----------------|----------------------------------------------------------------------------------------------------|--|--|
| Use Case Number | 11                                                                                                    |  |  |
| Use Case Name   | Retrieve PM Profile List                                                                                                    |  |  |
| Description     | A request initiated by the Administrator or Buyer/Client to the                                                                                                    |  |  |
|                 | Seller/Server to retrieve a list of PM Profiles.                                                                                                    |  |  |
| Actors          | Administrator or Buyer/Client, Seller/Server                                                                                                    |  |  |
| Pre-Conditions  | 1. The Administrator or Buyer/Client is authorized to perform the query.                                                                                                    |  |  |
| Process Steps   | <ol> <li>The Administrator or Buyer/Client submits a Retrieve List of PM Profile request including filter criteria for profile the Seller/Server should apply.</li> <li>The Seller/Server receives the request and validates the request.</li> <li>The Seller/Server determines if any PM Profiles match the filter criteria in the request.</li> </ol> |  |  |
|                 | [R44] The Seller/Server MUST support the retrieval of a PM Profile List Use Case.                                                                                                    |  |  |
|                 | [R45] The Administrator or Buyer/Client MUST support the retrieval of a PM Profile List Use Case.                                                                                                    |  |  |
|                 | [R46] The Seller/Server's response to the Administrator or Buyer's/Client's retrieve List of PM Profiles MUST include the following attributes as applicable:                                                                                                    |  |  |
|                 | Description                                                                                                    |  |  |
|                 | PM Profile ID                                                                                                    |  |  |
|                 | [R47] If the Seller/Server validates the Administrator or Buyer's/Client's request but finds no matching PM Profiles, the Seller/Server MUST return an empty list.                                                                                                    |  |  |

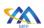

| Field             | Description                                                                                                    |
|-------------------|----------------------------------------------------------------------------------------------------|
| Post-Conditions   | 1. The Administrator or Buyer/Client receives a list of all PM Pro-<br>files that match the Client's filtered selection criteria.                                   |
|                   | 2. The Administrator or Buyer/Client may initiate a request to obtain detailed information for a specific PM Profile based on unique identifier.                    |
| Alternative Paths | 1. If errors occurred, the Seller/Server returns all identified errors in a reject response.                                                                        |
|                   | 2. If the quantity of the records requested to be returned exceeds a Seller/Server policy, the Seller/Server must choose to respond with either:                    |
|                   | a. An empty list and message that indicates the result set is too large and submit a new more specific filtered query or                                            |
|                   | b. A response that indicates the result is too large and includes a subset of the matching PM Profiles.                                                             |
|                   | 3. If the query does not find any matching records, then the Seller/Server responds with an indication of this result by sending an empty list with a success code. |

### Table 22-Retrieve PM Profile List Use Case

### 11.1.3 Retrieve Performance Monitoring Profile by Profile Identifier Use Case

| Field           | Description                                                       |
|-----------------|-------------------------------------------------------------------|
| Use Case Number | 12                                                                |
| Use Case Name   | Retrieve PM Profile by Profile ID                                 |
| Description     | A request initiated by the Administrator or Buyer/Client to the   |
|                 | Seller/Server to retrieve a PM Profile.                           |
| Actors          | Buyer/Client, Seller/Server                                       |
| Pre-Conditions  | 1. The Administrator or Buyer/Client is authorized to perform the |
|                 | query.                                                            |

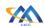

| Field                              | Description                                                                                                    |
|------------------------------------|----------------------------------------------------------------------------------------------------|
| Process Steps                      | <ol> <li>The Administrator or Buyer/Client submits a PM Profile request with the following filters:         <ul> <li>Buyer Profile ID</li> <li>State</li> <li>Creation Date</li> <li>Job Type</li> <li>Granularity</li> <li>Reporting Period</li> <li>Job Priority</li> </ul> </li> <li>The Seller/Server receives the request and validates the request.</li> <li>The Seller/Server MUST support the retrieval of a PM Profile Use Case.</li> <li>[R48] The Administrator or Buyer/Client MUST support the</li> </ol> |
| Post-Conditions  Alternative Paths | retrieval of a PM Profile Use Case.  1. The Administrator or Buyer/Client receives the PM Profile that match the Administrator or Buyer's/Client's filtered selection criteria. Returned list includes the attributes:  • Buyer Profile ID  • Creation Date  • Granularity  • Job Priority  • Job Type  • Reporting Period  • State  1. If errors occurred, the Seller/Server returns all identified errors                                                                                                    |
| Anemative Fams                     | in a reject response.                                                                                                    |

### **Table 23-Retrieve PM Profile Use Case**

### 11.1.4 Modify Performance Monitoring Profile Use Case

| Field           | Description                                                               |
|-----------------|---------------------------------------------------------------------------|
| Use Case Number | 13                                                                        |
| Use Case Name   | Modify PM Profile                                                         |
| Description     | A request initiated by the Administrator to the Seller/Server to modify a |
|                 | PM Profile.                                                               |
| Actors          | Administrator, Seller/Server                                              |
| Pre-Conditions  | 1. A PM Profile exists in the Seller/Server's system.                     |
|                 | 2. The Administrator can modify the PM Profile.                           |
|                 | 3. The PM Profile is not being used by a PM Job.                          |

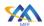

| Field             | Description                                                                                                    |
|-------------------|----------------------------------------------------------------------------------------------------|
| Process Steps     | 1. The Administrator initiates a modify request for PM Profile with specific attributes to modify.                                                           |
|                   | 2. The Seller/Server validates the modification request and provides a response with PM Profile with modifications.                                          |
|                   | [O4] The Seller/Server MAY support the modification of a PM Profile Use Case.                                                                                |
|                   | [O5] The Administrator MAY support the modification of a PM Profile Use Case.                                                                                |
| Post-Conditions   | 1. Seller/Server initiates the modification process and notifies Administrator with a success message.                                                       |
| Alternative Paths | 1. The Seller/Server returns and error message if an error is encountered while processing that prevents the Seller/Server from completing the modification. |

# **Table 24-Modify PM Profile Use Case**

### 11.1.5 Delete Performance Monitoring Profile Use Case

| Field             | Description                                                               |
|-------------------|---------------------------------------------------------------------------|
| Use Case Number   | 14                                                                        |
| Use Case Name     | Delete PM Profile                                                         |
| Description       | A request initiated by the Administrator to the Seller/Server to delete a |
|                   | PM Profile.                                                               |
| Actors            | Administrator, Seller/Server                                              |
| Pre-Conditions    | 1. A PM Profile exists in Seller/Server's system.                         |
|                   | 2. The Administrator can delete PM Profiles.                              |
|                   | 3. The PM Profile is not being used by a PM Job.                          |
| Process Steps     | 1. The Administrator initiates a delete request for PM Profile with       |
|                   | unique identifier.                                                        |
|                   | 2. The Seller/Server validates the PM Profile exists, deletes it and      |
|                   | all the PM Profile associated resources.                                  |
|                   | 3. The Seller/Server provides a response indicating the PM Profile        |
|                   | has been deleted.                                                         |
|                   | [O6] The Seller/Server MAY support the deletion of a PM Profile Use Case. |
|                   | [O7] The Administrator MAY support the deletion of a PM Profile Use Case. |
| Post-Conditions   | 1. Seller/Server deletes the PM Profile and notifies Administrator        |
|                   | with a success message.                                                   |
| Alternative Paths | 1. The Seller/Server returns and error message if an error is en-         |
|                   | countered while processing that prevents the Seller/Server from           |
|                   | completing the deletion.                                                  |

# **Table 25-Delete PM Profile Use Case**

MEF 133.1

606

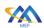

### 11.1.6 Subscribe to Performance Monitoring Profile Notifications Use Case

| Field                                 | Description                                                                                                    |
|---------------------------------------|----------------------------------------------------------------------------------------------------|
| Use Case Number                       | 15                                                                                                    |
| Use Case Name                         | Subscribe to PM Profile Notifications                                                                                                    |
| Description                           | A request initiated by the Client to the Seller/Server to subscribe to PM                                                                                                    |
| Actors  Pre-Conditions  Process Steps | Profile Notifications.  Buyer/Client, Seller/Server, Administrator  NOTE: A Buyer may or may not be interested in PM Profile Notifications. The Client responsible (i.e., Administrator) will be interested in the Notifications.  1. The Buyer/Client is authorized to subscribe to PM Profile Notifications in the Seller/Server system.  2. The Seller/Server support notifications.  1. The Buyer/Client sends the Subscribe for PM Profile Notifications to the Seller/Server specifying where to send notifications and which PM Profile Notification Types to include in notifications.  PM Notification Types include:  PM Profile Created  PM Profile Modified  PM Profile Deleted  The Seller/Server receives the Subscribe request for PM Profile Notifications.  The Seller/Server records which PM Profile Notifications to send, where to send such notifications for this Buyer/Client.  The Seller/Server returns an acknowledgement to the Buyer/Client.  The Seller/Server returns an acknowledgement to the Buyer/Client. |
|                                       | [O9] The Buyer/Client MAY support subscription to PM Profile Notifications Use Case.                                                                                                    |
| Post-Conditions                       | 1. The Seller/Server is aware of where to send notifications.                                                                                                    |
| Alternative Paths                     | The Seller/Server is aware of where to send normeations.      The Seller/Server returns an error message if an error is encountered while processing that prevents the Seller/Server from completing the request.                                                                                                    |

# Table 26-Subscribe to PM Profile Notifications Use Case

### 11.1.7 Performance Monitoring Profile Notifications Use Case

| Field           | Description                                                           |
|-----------------|-----------------------------------------------------------------------|
| Use Case Number | 16                                                                    |
| Use Case Name   | PM Profile Notification                                               |
| Description     | A PM Profile Notification is initiated by the Seller/Server to a sub- |
|                 | scribed Buyer/Client.                                                 |
| Actors          | Buyer/Client, Seller/Server, Administrator                            |

610

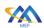

613

| Field           | Description                                                                                     |
|-----------------|-------------------------------------------------------------------------------------------------|
| Pre-Conditions  | 1. The Seller/Server supports PM Profile Notifications.                                         |
|                 | 2. The Buyer/Client has subscribed to PM Profile Notifications.                                 |
| Process Steps   | 1. The Seller/Server sends the notifications to the location(s) registered by the Buyer/Client. |
|                 | [O10] The Seller/Server MAY support PM Profile Notifications Use Case.                          |
|                 | [O11] The Buyer/Client MAY support PM Profile Notifications Use Case.                           |
| Post-Conditions | 1. The Seller/Server has sent related PM Profile Notification.                                  |

### **Table 27-PM Profile Notifications Use Case**

# 11.1.8 Unsubscribe from Performance Monitoring Profile Notifications Use Case

| Field             | Description                                                            |
|-------------------|------------------------------------------------------------------------|
| Use Case Number   | 17                                                                     |
| Use Case Name     | Unsubscribe from PM Profile Notifications                              |
| Description       | A request initiated by the Buyer/Client to unsubscribe from PM Profile |
|                   | Notifications.                                                         |
| Actors            | Buyer/Client, Seller/Server, Administrator                             |
| Pre-Conditions    | 1. The Buyer/Client has previously subscribed to PM Profile Noti-      |
|                   | fications.                                                             |
|                   | 2. The Buyer/Client is authorized to unsubscribe to PM Profile No-     |
|                   | tifications in the Seller/Server system.                               |
|                   | 3. The Seller/Server support PM Profile Notifications.                 |
| Process Steps     | 1. The Buyer/Client sends the Unsubscribe from PM Profile Notifi-      |
|                   | cations to the Seller/Server specifying which PM Profile Notifi-       |
|                   | cations the Buyer/Client is unsubscribing from listening.              |
|                   | 2. The Seller/Server receives the Unsubscribe request for PM Pro-      |
|                   | file Notifications.                                                    |
|                   | 3. The Seller/Server discontinues PM Profile Notifications to          |
|                   | Buyer/Client specific to Unsubscribe request.                          |
|                   | 4. The Seller/Server returns an acknowledgement to the Buyer/Cli-      |
|                   | ent.                                                                   |
|                   | [O12] The Seller/Server MAY support unsubscribing from                 |
|                   | PM Profile Notifications Use Case.                                     |
|                   |                                                                        |
|                   | [O13] The Buyer/Client MAY support unsubscribing from                  |
|                   | PM Profile Notifications Use Case.                                     |
| Post-Conditions   | 1. The Service discontinues sending PM Profile Notifications to        |
|                   | Buyer/Client specific to Buyer/Client Unsubscribe request.             |
| Alternative Paths | 1. The Seller/Server returns an error message if an error is encoun-   |
|                   | tered while processing that prevents the Seller/Server from com-       |
|                   | pleting the request.                                                   |

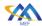

#### Table 28-Unsubscribe from PM Profile Notifications Use Case

### 11.2 Performance Monitoring Job, Collection and Notification Use Cases

A Performance Monitoring Job is where the client specifies the performance monitoring objectives specific to each measurement point which could be an ordered pair (i.e., two UNIs) or an entity (i.e., port). An ordered pair is an association between two end points. A PM Job has start and stop times specified in the schedule definition.

*NOTE:* A customer could have multiple services each with an associated PM Job. Each PM Job would have it associated measurement point(s).

For the cases where the SLS is an attribute of the VC (Virtual Circuit) it is not necessary for a Proactive PM Job provisioning [Appendix A]. This use case results in a Collect PM Report without an associated PM Job reference. However, the Legato/Allegro/Interlude IRP could be used for PM Profile or Job provisioning. The PM Job implemented at MEF LSO Legato/Allegro/Interlude is specific to an implementation that is using a Legato/Allegro/Interlude Performance Management Provisioning process.

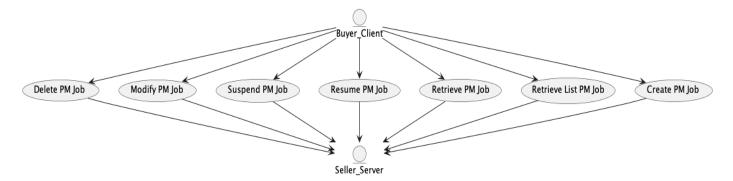

Figure 6-PM Job Use Cases

The Buyer/Client can create, retrieve, modify, and delete PM Jobs. The PM Jobs should result in Performance Management collections that will provide the Buyer/Client with performance objective results. A PM Profile does not need to be used if the Buyer/Client decides to communicate all attributes associated with a PM Job. The Seller/Server is responsible for interpreting the PM Job requests and performing the necessary intra-SOF and inter-SOF communications to assure the Buyer/Client requests are met.

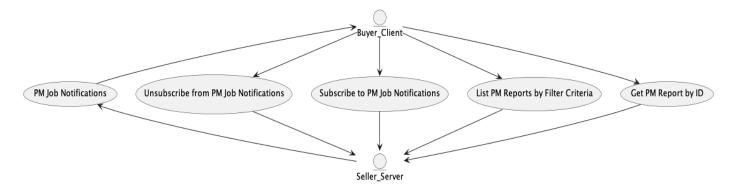

MEF 133.1

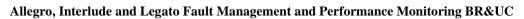

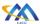

641

642

643

644

645

646

647

648

### Figure 7-PM Job Notification and Collection Use Cases

The Buyer/Client can subscribe, unsubscribe to and from PM Job/Collection Notifications. The Seller/Server is responsible for providing PM Job Notifications to the Buyer/Client specified callback. The Buyer/Client can perform Performance Management collections based on previously requested PM Jobs. The Collect Performance Management Use Case is responsible for the report(s) collection which will have the actual results of the performance measurement attributes specified in the Create PM Job Use Case. There is a Use Case for retrieving PM Job which will have the performance measurement objectives and schedule attributes.

#### 11.2.1 Create PM Job Use Case

| Field           | Description                                                   |
|-----------------|---------------------------------------------------------------|
| Use Case Number | 18                                                            |
| Use Case Name   | Create PM Job                                                 |
| Description     | A request initiated by the Buyer/Client to create a PM Job.   |
| Actors          | Buyer/Client, Seller/Server                                   |
| Pre-Conditions  | 1. The Buyer/Client is authorized to create a PM Job from the |
|                 | Seller/Server.                                                |

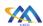

| Field         | Description                                                                                                    |
|---------------|----------------------------------------------------------------------------------------------------|
| Process Steps | <ol> <li>The Buyer/Client determines the performance objectives, measurement interval and needed attributes as specified in PM payload which is specific to each service technology and not covered in this document.</li> <li>The Buyer/Client initiates and submits a PM Job request that contains a Schedule Definition.</li> </ol> |
|               | [R50] The Buyer's/Client's Create PM Job MUST support the following attributes:                                                                                                    |
|               | PM Job Type                                                                                                    |
|               | Granularity                                                                                                    |
|               | Reporting Period                                                                                                    |
|               | PM Profile ID (if used)  I decomposition  The profile ID (if used)                                                                                                    |
|               | • Job Type                                                                                                    |
|               | <ul><li>Output</li><li>Result Format</li></ul>                                                                                                    |
|               | <ul><li>Result Format</li><li>Service Specific Payload</li></ul>                                                                                                    |
|               | <ul> <li>Service Specific Fayload</li> <li>Service Specific Attributes</li> </ul>                                                                                                    |
|               | Service Specific Attributes     Service ID.                                                                                                    |
|               | Schedule Definition                                                                                                    |
|               | [O14] The Buyer's/Client's Create PM Job MAY contain the following attributes:                                                                                                    |
|               | Description                                                                                                    |
|               | PM Job Priority                                                                                                    |
|               | TCA Profile ID                                                                                                    |
|               | 3. The Seller/Server validates the PM Job request and responds with PM Job including a unique identifier, ID in response.                                                                                                    |
|               | [R51] The Seller/Server MUST assign a Job Identifier to the PM Job that is unique within the network.                                                                                                    |
|               | [R52] The PM Job Identifier supplied by the Seller/Server MUST be unique within the Seller/Server's network.                                                                                                    |
|               | [R53] The PM Job MUST use the attributes included in the Buyer's/Client's Create PM Job request.                                                                                                    |

| Field             | Description                                                               |
|-------------------|---------------------------------------------------------------------------|
| Post-Conditions   | 1. The Buyer/Client receives a Response, including a PM Job.              |
|                   | 2. The Seller/Server initiates a PM Job.                                  |
|                   | 3. If the Seller/Server supports notifications and the Buyer/Client       |
|                   | has registered for notifications, the Seller/Server notifies the          |
|                   | Buyer/Client of commitment to provide the request.                        |
|                   | 4. The Seller/Server notifies the Buyer/Client when Job results are       |
|                   | available if the Buyer/Client subscribed to these specific notifications. |
|                   | [R54] If the Buyer/Client registered for PM Notifications,                |
|                   | the Seller/Server <b>MUST</b> notify the Buyer/Client when                |
|                   | PM Job results are available.                                             |
| Alternative Paths | 1. The Seller/Server returns an error message if an error is encoun-      |
|                   | tered while processing that prevents the Seller/Server from creat-        |
|                   | ing the PM Job.                                                           |

**Table 29-Create PM Job Use Case** 

| Attribute<br>Name      | Description                                  | Value                                               | Comments                                                                                                    |
|------------------------|----------------------------------------------|-----------------------------------------------------|----------------------------------------------------------------------------------------------------|
| Description            | A textual description of the PM Job          | String                                              | Set by<br>Buyer/Client                                                                                                    |
| Creation Date          | Time the Job is started or created.          | Date-Time                                           | Set by<br>Seller/Server                                                                                                    |
| PM Profile ID          | Reference to Performance Management Profile. | PM_Profile                                          | Set by Administrator  NOTE: If set by Buyer/Client the remainder of attributes in this table are not needed given they are in the Profile. NOTE: PM Profile is NOT mandatory when creating a PM Job. |
| PM Job Type            | The type of PM Job                           | One of the following: Proactive, On-Demand, Passive | Set by<br>Buyer/Client                                                                                                    |
| PM Job Identi-<br>fier | The identifier of the management Job.        | String                                              | Set by the<br>Seller/Server                                                                                                    |

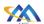

| Attribute                                   | Description                                                                                                    | Value                                                                                                    | Comments                                                                                                    |
|---------------------------------------------|----------------------------------------------------------------------------------------------------|----------------------------------------------------------------------------------------------------|----------------------------------------------------------------------------------------------------|
| Name                                        | Description                                                                                                    | Value                                                                                                    | Comments                                                                                                    |
| PM Job Priority                             | The priority of the management Job. The way the management application will use the Job priority to schedule Job execution is application specific and out the scope. | Integer                                                                                                    | Set by the Buyer/Client  The priority is on a 1-10 scale with 1 being highest priority and 10 being lowest priority |
| Last Modified<br>Date                       | The last time a measurement Job was modified.                                                                                                    | Date-Time                                                                                                    | Set by<br>Seller/Server                                                                                             |
| Output Format                               | The format of the output report                                                                                                    | One of the following: XML AVRO CSV, JSON                                                                                                    | Set by the<br>Buyer/Client                                                                                          |
| File Transfer<br>Data                       | The definition of File Transfer Data.                                                                                                    | See Appendix F                                                                                                    | Set by<br>Buyer/Client                                                                                              |
| Granularity                                 | The sampling rate of the collection of performance indicators.                                                                                                    | One of the following: 10 milliseconds 100 milliseconds 1 second 10 second 1 minute 5 minutes 15 minutes 30 minutes 1 hour 24 hours 1 month 1 year Not Applicable | Set by<br>Buyer/Client                                                                                              |
| Service Payload<br>Specific Attrib-<br>utes | List of payload specific attributes                                                                                                    | JSON object                                                                                                    | Set by<br>Buyer/Client                                                                                              |
| Producing Application Identifier            | The identifier of the application that produces performance indicators.                                                                                               | String                                                                                                    | Set by<br>Buyer/Client                                                                                              |

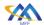

| Attribute<br>Name                                    | Description                                                                                                    | Value                                                                                                    | Comments                   |
|------------------------------------------------------|----------------------------------------------------------------------------------------------------|----------------------------------------------------------------------------------------------------|----------------------------|
| Consuming Application Indicator                      | The identifier of the application that consumes performance indicators.                                                                                                    | String                                                                                                    | Set by the<br>Buyer/Client |
| Reporting Period                                     | The time-period for the report.                                                                                                    | One of the following: 10 milliseconds 100 milliseconds 1 second 10 seconds 1 minute 5 minutes 15 minutes 30 minutes 1 hour 24 hours 1 month 1 year Not Applicable |                            |
| Schedule Definition                                  | The definition of schedule attributes                                                                                                    | See Appendix<br>E                                                                                                    |                            |
| Buyer Job ID Result Format (Payload/Attachment) Href |                                                                                                    |                                                                                                    |                            |
| Tracking Record                                      | A list of tracking records. Tracking records allow the tracking of modifications on the problem or Job. The tracking records should not be embedded in the problem to allow retrieving the problem without the tracking records. | See Appendix<br>H                                                                                                    |                            |
| State                                                | State of PM Job.                                                                                                    | See Table 88-<br>PM Pro-<br>file/Job States                                                                                                    |                            |

### **Table 30-Create PM Job Attributes**

### 11.2.2 Modify PM Job Use Case

| Field           | Description   |
|-----------------|---------------|
| Use Case Number | 19            |
| Use Case Name   | Modify PM Job |

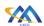

| Field             | Description                                                                                                    |  |
|-------------------|----------------------------------------------------------------------------------------------------|--|
| Description       | A request initiated by the Client to the Seller/Server to modify a PM                                                                                                    |  |
| _                 | Job.                                                                                                    |  |
| Actors            | Buyer/Client, Seller/Server                                                                                                    |  |
| Pre-Conditions    | 1. The Buyer/Client is authorized to modify a PM Job in the                                                                                                    |  |
|                   | Seller/Server system.                                                                                                    |  |
| Process Steps     | 1. The Buyer/Client submits a modify PM Job request with unique identifier and specific attribute or set of attributes for modification.                                       |  |
|                   | 2. The Buyer/Client creates a Modify PM Job request that includes the PM Job Identifier and the attribute(s) to be modified.                                                   |  |
|                   | NOTE: A modification of a PM Job can be directly modifying attributes of the PM Job or modifying the PM Job Profile. The PM Profile can only be modified by the Administrator. |  |
|                   | [R55] The Buyer's/Client's Modify PM Job request MUST include the PM Job Identifier.                                                                                           |  |
|                   | [O15] A PM Job can be scheduled as reoccurring.                                                                                                    |  |
|                   | [O16] The Buyer's/Client's Modify PM Job request MAY include one or more of the following attributes as defined in Table 30-Create PM Job Attributes.                          |  |
|                   | 3. The Seller/Server receives the request and validates the request.                                                                                                    |  |
|                   | [R56] The Seller/Server MUST support PM Job modifications.                                                                                                    |  |
|                   | 4. The Seller/Server determines if any PM Job can be modified.                                                                                                    |  |
|                   | 5. The Seller/Server returns the modified PM Job.                                                                                                    |  |
| Post-Conditions   | 1. The Buyer/Client receives a PM Job response with attributes that                                                                                                    |  |
|                   | have been modified.                                                                                                    |  |
|                   | 2. The PM Job is modified with requested attributes changes.  2. If the Seller/Server supports notifications and the Physol/Client                                             |  |
|                   | 3. If the Seller/Server supports notifications and the Buyer/Client                                                                                                    |  |
|                   | has registered for notifications, the Seller/Server notifies the                                                                                                    |  |
| Alternative Paths | Buyer/Client of commitment to provide the request.  1. If errors occurred, the Seller/Server returns all identified errors                                                     |  |
| Alternative Faths | in a reject response.                                                                                                    |  |
|                   | 2. If the modification request cannot be serviced the Seller/Server                                                                                                    |  |
|                   | returns an error code with specific reason(s).                                                                                                    |  |
|                   |                                                                                                    |  |

# Table 31-Modify PM Job Use Case

### 11.2.3 Delete PM Job Use Case

| Field           | Description |
|-----------------|-------------|
| Use Case Number | 20          |

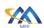

| Field             | Description                                                                                                    |  |
|-------------------|----------------------------------------------------------------------------------------------------|--|
| Use Case Name     | Delete PM Job                                                                                                    |  |
| Description       | A request initiated by the Client to the Seller/Server to delete a PM Job.                                                                  |  |
| Actors            | Buyer/Client, Seller/Server                                                                                                    |  |
| Pre-Conditions    | 1. The Buyer/Client is authorized to delete a PM Job in the Seller/Server system.                                                           |  |
| Process Steps     | 1. The Buyer/Client submits a delete PM Job request with PM Job unique identifier.                                                          |  |
|                   | [R57] The Buyer's/Client's Delete PM Job request MUST include the PM Job Identifier.                                                        |  |
|                   | 2. The Seller/Server receives the request and validates the request.                                                                        |  |
|                   | [R58] If the PM Job is In-Progress or Suspended, the Seller/Server MUST NOT delete the PM Job as requested by the Client.                   |  |
|                   | 3. The Seller/Server determines if any PM Job exists and can be deleted.                                                                    |  |
|                   | 4. The Seller/Server deletes the PM Job.                                                                                                    |  |
| Post-Conditions   | 1. The Buyer/Client receives a confirmation that the PM Job has been deleted.                                                               |  |
|                   | 2. All resources on the Seller/Server side associated with the PM Job are deleted.                                                          |  |
|                   | 3. All measurement results generated prior to deletion remain available for collection.                                                     |  |
| Alternative Paths | 1. If errors occurred, the Seller/Server returns all identified errors in a reject response, including error codes and specific reasons(s). |  |

### **Table 32-Delete PM Job Use Case**

### 11.2.4 Suspend PM Job Use Case

| Field           | Description                                                            |
|-----------------|------------------------------------------------------------------------|
| Use Case Number | 21                                                                     |
| Use Case Name   | Suspend PM Job                                                         |
| Description     | A request initiated by the Client to the Seller/Server to suspend a PM |
|                 | Job.                                                                   |
| Actors          | Buyer/Client, Seller/Server                                            |
| Pre-Conditions  | 1. The Buyer/Client is authorized to suspend a PM Job in the           |
|                 | Seller/Server system.                                                  |

655

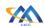

| Description                                                   |                                                                                                    |
|---------------------------------------------------------------|----------------------------------------------------------------------------------------------------|
| 1. The Buyer/Client creates a Suspend PM Job request that in- |                                                                                                    |
| cludes the                                                    | PM Job Identifier.                                                                                                    |
| [R59]                                                         | The Buyer/Client's Suspend PM Job request <b>MUST</b> include the PM Job Identifier.                                                                              |
| [R60]                                                         | The PM Job <b>MUST</b> be in the In-Progress state. <i>Note:</i> in the case of a short running job, it may not be possible to suspend a job.                     |
|                                                               | r/Server validates the Buyer/Client's Suspend PM Job ad suspends the PM Job.                                                                                      |
| [R61]                                                         | The Seller/Server's response to the Buyer/Client's Suspend PM Job request <b>MUST</b> indicate if the request is Accepted or Declined.                            |
| [R62]                                                         | If the Seller/Server accepts the Buyer/Client's Suspend PM Job request, the PM Job MUST be suspended and move to the Suspended state.                             |
| [R63]                                                         | If the Seller/Server declines the Buyer/Client's Suspend PM Job request, the PM Job <b>MUST NOT</b> be suspended.                                                 |
| [R64]                                                         | If the Seller/Server declines the Buyer/Client's Suspend PM Job request, they <b>MUST</b> provide a reason the request was declined.                              |
| 1. The Buye                                                   | r/Client receives a confirmation that the PM Job has                                                                                                    |
| -                                                             | ended. During a suspended state reports are not being                                                                                                    |
| _                                                             | ces on the Seller/Server side associated with the PM                                                                                                    |
|                                                               |                                                                                                    |
|                                                               | ccurred, the Seller/Server returns all identified errors                                                                                                    |
|                                                               | response, including error codes and specific rea-                                                                                                    |
|                                                               | ,,                                                                                                    |
|                                                               | 1. The Buye cludes the [R59]  [R60]  2. The Seller request an [R61]  [R62]  [R63]  [R64]  1. The Buye been susp generated 2. All resour Job are su 1. If errors o |

# Table 33-Suspend PM Job Use Case

### 11.2.5 Resume PM Job Use Case

MEF 133.1

| Field           | Description                                                              |
|-----------------|--------------------------------------------------------------------------|
| Use Case Number | 22                                                                       |
| Use Case Name   | Resume PM Job                                                            |
| Description     | A request initiated by the Buyer/Client to the Seller/Server to resume a |
| _               | PM Job.                                                                  |
| Actors          | Buyer/Client, Seller/Server                                              |

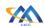

| Field             | Description                                                                                                    |  |
|-------------------|----------------------------------------------------------------------------------------------------|--|
| Pre-Conditions    | 1. The Buyer/Client is authorized to resume a PM Job in the                                                                                  |  |
|                   | Seller/Server system.                                                                                                    |  |
| Process Steps     | 1. The Buyer/Client creates a Resume PM Job request that includes the PM Job Identifier.                                                     |  |
|                   | [R65] The Buyer/Client's Resume PM Job request MUST include the PM Job Identifier.                                                           |  |
|                   | [R66] The PM Job MUST be in the Suspended state.                                                                                             |  |
|                   | 2. The Seller/Server validates the Buyer/Client's Resume PM Job request and resumes the PM Job.                                              |  |
|                   | [R67] The Seller/Server's response to the Buyer/Client's Resume PM Job request MUST indicate if the request is Accepted or Declined.         |  |
|                   | [R68] If the Seller/Server accepts the Buyer/Client's Resume PM Job request, the PM Job MUST be resumed and return to the In-Progress state. |  |
|                   | [R69] If the Seller/Server declines the Buyer/Client's Resume PM Job request, the PM Job MUST NOT be resumed.                                |  |
|                   | [R70] If the Seller/Server declines the Buyer/Client's Resume PM Job request, they MUST provide a reason the request was declined.           |  |
|                   | 3. The Seller/Server determines if any PM Job exists and can be resumed.                                                                     |  |
|                   | 4. The Seller/Server resumes the PM Job.                                                                                                    |  |
| Post-Conditions   | 1. The Buyer/Client receives a confirmation that the PM Job has                                                                              |  |
|                   | been resumed.                                                                                                    |  |
|                   | 2. All resources on the Seller/Server side associated with the PM                                                                            |  |
|                   | Job are resumed.                                                                                                    |  |
| Alternative Paths | 1. If errors occurred, the Seller/Server returns all identified errors                                                                       |  |
|                   | in a reject response, including error codes and specific rea-                                                                                |  |
|                   | sons(s).                                                                                                    |  |

### Table 34-Resume PM Job Use Case

### 11.2.6 Retrieve List of PM Jobs Use Case

| Field           | Description          |
|-----------------|----------------------|
| Use Case Number | 23                   |
| Use Case Name   | Retrieve PM Job List |

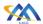

| Field          | Description                                                             |  |  |  |
|----------------|-------------------------------------------------------------------------|--|--|--|
| Description    | A request initiated by the Buyer/Client to retrieve a PM Job List based |  |  |  |
|                | on a filtered criterion.                                                |  |  |  |
| Actors         | Buyer/Client, Seller/Server                                             |  |  |  |
| Pre-Conditions | 1. The Buyer/Client is authorized to perform the query.                 |  |  |  |

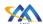

### **Process Steps**

- 2. The Buyer/Client submits a Retrieve List of PM Job request.
- 3. The Buyer's/Client's Retrieve List of PM Jobs request **MAY** contain none or more of the following attributes as filter criteria:
- Buyer Job ID
- Performance Profile ID
- State
- Job Type
- Producing Application ID
- Creation Time
- Granularity
- Reporting Period
- Schedule Definition
- Consuming Application Indicator
- Job Priority

NOTE: A Service Identifier would be useful to filter on. Given the Service is payload specific, it may be necessary to have a Service Identifier as an attribute in the envelope part of the payload. Filtering criteria for payload will be service specific and can be incorporated in corresponding API using MEF Blending.

- 1. The Seller/Server receives the request and validates the request.
- 2. The Seller/Server determines if any PM Jobs match the filter criteria in the request.
- 3. The Seller/Server returns a list of summarized PM Job instances.
- 4. The Seller/Server's response to the Buyer's/Client's retrieve List of PM Jobs **MUST** include the following attributes as applicable:
- Job Identifier
- Creation Time
- Granularity
- Reporting Period
- Schedule Definition
- Consuming Application Indicator
- Job Priority
- Description
- Buyer Job ID
- Job Type
- Performance Profile Reference
- Producing Application ID
- State

662

| Field             | Description                                                                                                    |
|-------------------|----------------------------------------------------------------------------------------------------|
|                   | 5. If the Seller/Server validates the Buyer's/Client's request but finds no matching PM Jobs, the Seller/Server MUST return an empty list.                          |
| Post-Conditions   | 1. The Buyer/Client receives a list of all PM Jobs that match the Buyer's/Client's filtered selection criteria.                                                     |
|                   | 2. The Buyer/Client may initiate a finer granularity query to obtain detailed information for a specific PM Job based on unique identifier.                         |
| Alternative Paths | 1. If errors occurred, the Seller/Server returns all identified errors in a reject response.                                                                        |
|                   | 2. If the quantity of the records requested to be returned exceeds a Seller/Server policy, the Seller/Server must choose to respond with either:                    |
|                   | a. An empty list and message that indicates the result set is too large and submit a new more specific filtered query or                                            |
|                   | b. A response that indicates the result is too large and includes a subset of the matching PM Jobs.                                                                 |
|                   | 3. If the query does not find any matching records, then the Seller/Server responds with an indication of this result by sending an empty list with a success code. |

### Table 35-Retrieve PM Job List Use Case

### 11.2.7 Retrieve PM Job by Job Identifier

| Field           | Description                                                                                                    |  |  |  |
|-----------------|----------------------------------------------------------------------------------------------------|--|--|--|
| Use Case Number | 24                                                                                                    |  |  |  |
| Use Case Name   | Retrieve PM Job by ID                                                                                                    |  |  |  |
| Description     | A request initiated by the Buyer/Client to retrieve a PM Job based on a                                                                                                    |  |  |  |
|                 | unique identifier, ID.                                                                                                    |  |  |  |
| Actors          | Buyer/Client, Seller/Server                                                                                                    |  |  |  |
| Pre-Conditions  | 1. The Buyer/Client is authorized to perform the query.                                                                                                    |  |  |  |
| Process Steps   | 1. The Buyer/Client creates a Retrieve PM Job by Job Identifier re-                                                                                                    |  |  |  |
|                 | quest.                                                                                                    |  |  |  |
|                 | <ul> <li>[R71] The Buyer/Client's Retrieve PM Job by Job Identifier request MUST contain the PM Job Identifier.</li> <li>2. The Seller/Server validates the Buyer/Client's request and returns the details on the PM Job but not the results of the PM Job.</li> <li>[R72] The Seller/Server's regreese MUST contained the</li> </ul> |  |  |  |
|                 | [R72] The Seller/Server's response MUST contain all the PM Job attributes.                                                                                                    |  |  |  |
|                 | 3. The Seller/Server determines if a PM Jobs match the filter criteria in the request.                                                                                                    |  |  |  |
|                 | 4. The Seller/Server returns the detailed PM Job instances.                                                                                                    |  |  |  |

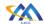

| Field             | Description                                                                                                    |
|-------------------|----------------------------------------------------------------------------------------------------|
| Post-Conditions   | 1. The Buyer/Client receives a PM Job that match the Buyer's/Client's filtered selection criteria.                |
| Alternative Paths | <ol> <li>If errors occurred, the Seller/Server returns all identified errors<br/>in a reject response.</li> </ol> |

663

664

### Table 36-Retrieve PM Job Use Case

### 11.2.8 Subscribe to PM Job Notifications Use Case

| Field             | Description                                                                                                    |  |  |  |
|-------------------|----------------------------------------------------------------------------------------------------|--|--|--|
| Use Case Number   | 25                                                                                                    |  |  |  |
| Use Case Name     | Subscribe to PM Job/Collection Notifications                                                                                                    |  |  |  |
| Description       | A request initiated by the Buyer/Client to the Seller/Server to subscribe                                                                                     |  |  |  |
|                   | to PM Job Notifications.                                                                                                    |  |  |  |
| Actors            | Buyer/Client, Seller/Server                                                                                                    |  |  |  |
| Pre-Conditions    | 1. The Buyer/Client is authorized to subscribe to PM Job/Collec-                                                                                              |  |  |  |
|                   | tion Notifications in the Seller/Server system.                                                                                                    |  |  |  |
|                   | 2. The Seller/Server support PM Job/Collection Notifications.                                                                                                 |  |  |  |
| Process Steps     | 1. The Buyer/Client sends the Subscribe for PM Job/Collection                                                                                                 |  |  |  |
|                   | Notifications as shown in table below to the Seller/Server speci-                                                                                             |  |  |  |
|                   | fying where to send notifications and which PM Job Notification                                                                                               |  |  |  |
|                   | Types to include in notifications.                                                                                                    |  |  |  |
|                   | [R73] The Buyer/Client's Subscribe to PM Job Notifications request MUST include the attributes defined in Subscribe to PM Job Notifications Attributes Table. |  |  |  |
|                   | 2. The Seller/Server receives the Subscribe request for PM                                                                                                    |  |  |  |
|                   | Job/Collection Notifications.                                                                                                    |  |  |  |
|                   | 3. The Seller/Server records which PM Job/Collection Notifica-                                                                                                |  |  |  |
|                   | tions to send, where to send such notifications for this Client.                                                                                              |  |  |  |
|                   | 4. The Seller/Server returns an acknowledgement to the Client.                                                                                                |  |  |  |
| Post-Conditions   | 1. The Seller/Server is aware of where to send PM Job/Collection                                                                                              |  |  |  |
|                   | Notifications.                                                                                                    |  |  |  |
| Alternative Paths | 1. The Seller/Server returns an error message if an error is encoun-                                                                                          |  |  |  |
|                   | tered while processing that prevents the Seller/Server from com-                                                                                              |  |  |  |
|                   | pleting the request.                                                                                                    |  |  |  |

### Table 37-Subscribe to PM Job/Collection Notifications

| Attribute     | Description                          | Value  | Comments      |
|---------------|--------------------------------------|--------|---------------|
| Name          |                                      |        |               |
| Notification  | The detailed information on the      | String | This is the   |
| Target Infor- | technical API end-point address      |        | Callback tar- |
| mation        | specifying where the Seller/Server   |        | get in the    |
|               | is to send any PM Job Notifications. |        | API           |
|               | There can be multiple locations for  |        |               |
|               | one Buyer/Client.                    |        |               |

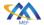

667

# Allegro, Interlude and Legato Fault Management and Performance Monitoring BR&UC

| Attribute                  | Description                                                         | Value                                                                                                    | Comments                     |
|----------------------------|---------------------------------------------------------------------|----------------------------------------------------------------------------------------------------|------------------------------|
| Name                       |                                                                     |                                                                                                    |                              |
| List of Notification Types | The types of notifications that the Buyer/Client wishes to receive. | List of one or more of:  PM Job Created PM Job Modified PM Job Suspended PM Job Deleted PM Job Completed Results Available TCA Profile Created. TCA Profile Modified. TCA Profile Deleted. | This is a list of attributes |

### Table 38-Subscribe to PM Job Notifications Attributes

### 11.2.9 Unsubscribe from PM Job Notifications Use Case

| Field           | Description                                                             |  |  |  |
|-----------------|-------------------------------------------------------------------------|--|--|--|
| Use Case Number | 26                                                                      |  |  |  |
| Use Case Name   | Unsubscribe from PM Job/Collection Notifications                        |  |  |  |
| Description     | A request initiated by the Client to unsubscribe from PM Job/Collection |  |  |  |
| Description     | Notifications.                                                          |  |  |  |
| Actors          |                                                                         |  |  |  |
|                 | Buyer/Client, Seller/Server                                             |  |  |  |
| Pre-Conditions  | 1. The Buyer/Client has previously subscribed to PM Job/Collec-         |  |  |  |
|                 | tion Notifications.                                                     |  |  |  |
|                 | 2. The Buyer/Client is authorized to unsubscribe from PM Job/Col-       |  |  |  |
|                 | lection Notifications in the Seller/Server system.                      |  |  |  |
|                 | 3. The Seller/Server support PM Job/Collection Notifications.           |  |  |  |
| Process Steps   | 1. The Buyer/Client sends the Unsubscribe for PM Job/Collection         |  |  |  |
|                 | Notifications to the Seller/Server specifying which PM Notifica-        |  |  |  |
|                 | tion Types the Buyer/Client is unsubscribing from listening.            |  |  |  |
|                 | 2. The Seller/Server receives the Unsubscribe request for PM            |  |  |  |
|                 | Job/Collection Notifications.                                           |  |  |  |
|                 | 3. The Seller/Server discontinues PM Job/Collection Notification        |  |  |  |
|                 | Types to Buyer/Client specific to Unsubscribe request.                  |  |  |  |
|                 | 4. The Seller/Server returns an acknowledgement to the Buyer/Cli-       |  |  |  |
|                 | ent.                                                                    |  |  |  |
| Post-Conditions |                                                                         |  |  |  |
| rost-Conditions | 6. The Seller/Server discontinues sending PM Job/Collection Noti-       |  |  |  |
|                 | fication Types to Client specific to Buyer/Client Unsubscribe re-       |  |  |  |
|                 | quest.                                                                  |  |  |  |

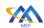

669

| Field             | Description                                                          |
|-------------------|----------------------------------------------------------------------|
| Alternative Paths | 1. The Seller/Server returns an error message if an error is encoun- |
|                   | tered while processing that prevents the Seller/Server from com-     |
|                   | pleting the request.                                                 |

# Table 39-Unsubscribe from PM Job/Collection Notifications Use Case

### 11.2.10 Generation of PM Job Notifications

| Field                 | Description                                                                                                    |  |  |  |
|-----------------------|----------------------------------------------------------------------------------------------------|--|--|--|
| Use Case Number       | 27                                                                                                    |  |  |  |
| Use Case Name         | PM Job/Collection Notification                                                                                                    |  |  |  |
| Description           | A PM Job/Collection Notifications is initiated by the Seller/Server to a                                                                                                    |  |  |  |
|                       | subscribed Buyer/Client.                                                                                                    |  |  |  |
| Actors                | Buyer/Client, Seller/Server                                                                                                    |  |  |  |
| <b>Pre-Conditions</b> | 1. The Seller/Server supports PM Job/Collection Notifications.                                                                                                    |  |  |  |
|                       | 2. The Client has subscribed to PM Job/Collection Notifications.                                                                                                    |  |  |  |
| Process Steps         | 1. The Seller/Server sends the PM Job/Collection Notifications to                                                                                                    |  |  |  |
|                       | the location(s) registered by the Buyer/Client.                                                                                                    |  |  |  |
|                       | [D74] The Caller Common MIICT and DM Int. Common                                                                                                    |  |  |  |
|                       | [R74] The Seller/Server MUST send PM Job State Change                                                                                                    |  |  |  |
|                       | and PM Collection Notifications to a Buyer/Client who has subscribed to notifications.                                                                                                    |  |  |  |
|                       | who has subscribed to nonlications.                                                                                                    |  |  |  |
|                       | NOTE: A PM Job state change and corresponding Notification is differ-                                                                                                    |  |  |  |
|                       | ent from a Collection Report Notification.                                                                                                    |  |  |  |
|                       |                                                                                                    |  |  |  |
|                       | [R75] The Seller/Server MUST NOT send PM Job State                                                                                                    |  |  |  |
|                       | Change Notifications to a Buyer/Client who has not                                                                                                    |  |  |  |
|                       | subscribed to notifications.                                                                                                    |  |  |  |
|                       | [D76] The Saller/Server MUST include the following attrib                                                                                                    |  |  |  |
|                       |                                                                                                    |  |  |  |
|                       |                                                                                                    |  |  |  |
|                       |                                                                                                    |  |  |  |
|                       |                                                                                                    |  |  |  |
| Post-Conditions       |                                                                                                    |  |  |  |
| 1 ost-conditions      |                                                                                                    |  |  |  |
| Post-Conditions       | <ul> <li>[R76] The Seller/Server MUST include the following attributes in the PM Job State Change Notification:</li> <li>Job Identifier</li> <li>PM Job State</li> <li>Report Identifier for Collection Notification</li> <li>The Seller/Server has sent related PM Job/Collection Notification.</li> </ul> |  |  |  |

### Table 40-PM Job/Collection Notifications Use Case

| Attribute Name | Description         | Value        | Comments      |
|----------------|---------------------|--------------|---------------|
| PM Job State   | The state of the PM | One of:      | Set by the    |
|                | Job                 | Acknowledged | Seller/Server |
|                |                     | Cancelled    |               |
|                |                     | Completed    |               |
|                |                     | InProgress   |               |
|                |                     | Pending      |               |
|                |                     | Rejected     |               |

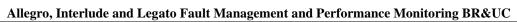

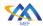

672

|  | Suspended |  |
|--|-----------|--|
|  | Scheduled |  |

**Table 41-PM Job States** 

### 11.2.11 List Performance Measurement Reports

| Field           | Description                                                                                                    |  |  |
|-----------------|----------------------------------------------------------------------------------------------------|--|--|
| Use Case Number | 28                                                                                                    |  |  |
| Use Case Name   | List Performance Measurement Reports                                                                                                    |  |  |
| Description     | A request initiated by the Buyer/Client to the Seller/Server to list the                                                                                                    |  |  |
| _               | Performance Measurement Reports based on a filtered criterion.                                                                                                    |  |  |
| Actors          | Buyer/Client, Seller/Server                                                                                                    |  |  |
| Pre-Conditions  | The Buyer/Client is authorized to retrieve a list of Performance     Measurement Reports in the Seller/Server system.                                                                                            |  |  |
| Process Steps   | 1. The Buyer/Client submits a Retrieve List of Performance Meas-                                                                                                    |  |  |
|                 | urement Reports request including filter criteria the Seller/Server                                                                                                    |  |  |
|                 | should apply.                                                                                                    |  |  |
|                 | [O17] The Buyer's/Client's Retrieve List of Performance Measurement Reports request MAY contain none or more of the following attributes as filter criteria:                                                     |  |  |
|                 | 6. Job Identifier                                                                                                    |  |  |
|                 | 7. Creation Time                                                                                                    |  |  |
|                 | 8. Granularity                                                                                                    |  |  |
|                 | 9. Reporting Period                                                                                                    |  |  |
|                 | 10. Schedule Definition                                                                                                    |  |  |
|                 | <ul><li>11. Consuming Application Indicator</li><li>12. Job Priority</li></ul>                                                                                                    |  |  |
|                 | <ol> <li>The Seller/Server receives the request and validates the request.</li> <li>The Seller/Server determines if any Performance Measurement<br/>Reports match the filter criteria in the request.</li> </ol> |  |  |
|                 | [R77] The Seller/Server MUST support the retrieval of a List of Performance Measurement Reports Use Case.                                                                                                    |  |  |
|                 | [R78] Buyer/Client MUST support the retrieval of a List of Performance Measurement Reports Use Case.                                                                                                    |  |  |
|                 | [R79] The Seller/Server's response to the Buyer's/Client's retrieve List of Performance Measurement Reports MUST include the following attributes as applicable:                                                 |  |  |
|                 | <ul> <li>Description</li> </ul>                                                                                                    |  |  |
|                 | Report ID                                                                                                    |  |  |
|                 | 4. If the Seller/Server validates the Administrator or Buyer's/Cli-                                                                                                    |  |  |
|                 | ent's request but finds no matching Performance Measurement                                                                                                    |  |  |
|                 | Reports, the Seller/Server MUST return an empty list.                                                                                                    |  |  |

modify any of the information contained herein.

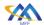

674

# Allegro, Interlude and Legato Fault Management and Performance Monitoring BR&UC

| Field           | Description                                                          |
|-----------------|----------------------------------------------------------------------|
| Post-Conditions | 1. The Buyer/Client receives a list of all Performance Measurement   |
|                 | Reports that match the Buyer's/Client's filtered selection crite-    |
|                 | ria.                                                                 |
|                 | 2. The Buyer/Client may initiate a finer granularity query to obtain |
|                 | detailed information for a specific Performance Measurement          |
|                 | Reports based on unique identifier.                                  |

# **Table 42-List Performance Measurement Reports Use Case**

### 11.2.12 Collect Performance Measurement Report

| Field           | Description                                                                                                    |
|-----------------|----------------------------------------------------------------------------------------------------|
| Use Case Number | 29                                                                                                    |
| Use Case Name   | Collect Performance Measurement Report                                                                                                    |
| Description     | A request initiated by the Buyer/Client to the Seller/Server to collect a Performance Measurement Report.  NOTE: This use case covers the two scenarios where the PM Job is explicitly called and where the SLS is passed within the Service Order activations. This involves getting a report that is not associated to any PM |
| Actors          | Job. Buyer/Client, Seller/Server                                                                                                    |
| Pre-Conditions  | The Buyer/Client is authorized to collect a Performance Measurement Report in the Seller/Server system.                                                                                                    |

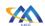

**Process Steps** 

1. The Buyer/Client submits a Retrieve Performance Measurement Report request as for Results in Service Payload, Results as Attachment or Results via FTP including filter criteria the Seller/Server should apply. The Client sends the PM Job identifier used in the PM Job Create.

NOTE: Service identifier (attribute of payload) should be used to list all reports available for a given service ID. These reports could be described with some details (e.g., reporting period) to help client understand which reports to query. Selected report ids can then be used to query the content.

- [R80] The Seller MUST support at least one of the three methods of retrieving results mentioned above.
- [O18] The Seller MAY support multiple methods of retrieving results.
- 2. Retrieve Result:
  - a. The Buyer/Client submits a Retrieve Results in Service Payload request to the Seller/Server.
  - [R81] The Retrieve Results in Service Payload request MUST include the following attributes shown in Table-Retrieve Results in Service Payload Attributes:
- Report Identifier
- Report Format = JSON, AVRO, CSV, XML
  - b. The Buyer/Client submits a Retrieve Results as Attachment request to Seller/Server.
  - [R82] The Retrieve Results in Attachment request MUST include the following attributes shown in Table-Retrieve Results in Payload Attributes:
- Report Identifier
- Report Format = Attachment
- Attachment Type
  - c. The Buyer/Client submits a Retrieve Results as FTP to the Seller.
  - [R83] The Retrieve Results as FTP request MUST include the following attributes shown in Table-Retrieve Results in Payload Attributes:
- Report Identifier
- Report Format = JSON, AVRO, CSV, XML
- File Transfer Data = reference Appendix F.

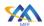

| Field             | Description                                                                                                    |
|-------------------|----------------------------------------------------------------------------------------------------|
|                   | <ol> <li>The Seller/Server receives the request and validates the request.</li> <li>The Seller/Server determines if a Performance Measurement Report matches the filter criteria in the request.</li> <li>The Seller/Server-side results:         <ol> <li>The Seller/Server's response includes the results from the specified report as payload in the envelope.</li> <li>The Seller/Server's response includes the results from the specified reports as payload in the attachment.</li> <li>The Seller/Server's response allows the Buyer/Client to retrieve the results via FTP.</li> </ol> </li> </ol> |
| Post-Conditions   | <ol> <li>The Client receives the Performance Measurement Report that match the Client's filtered selection criteria.</li> <li>NOTE: In some cases of late events, the same collection queried twice may return different results.</li> <li>If errors occurred, the Seller/Server returns all identified errors in a reject response.</li> </ol>                                                                                                    |
| Alternative Paths | 1. The Client receives the call location where the file collection for the Performance Measurement Report.                                                                                                    |

### **Table 43-Collect Performance Measurement Report Use Case**

| Attribute Name                                 | Description           | Value  | Comments                 |
|------------------------------------------------|-----------------------|--------|--------------------------|
| PM Job Identifier                              | The identifier of the | String |                          |
|                                                | PM Job                | _      |                          |
| Report Identifier                              | The identifier of the | String | Set by the               |
|                                                | PM Job Result Re-     |        | Set by the Seller/Server |
|                                                | port                  |        |                          |
| Service Identifier                             |                       | String |                          |
| Results which are technology/service specific. |                       |        |                          |

### **Table 44-PM Job Results**

| <b>Attribute Name</b> | Description              | Value                         | Comments     |
|-----------------------|--------------------------|-------------------------------|--------------|
| Report Identifier     | The unique identifier    | List of identifiers           |              |
|                       | within the               |                               |              |
|                       | Seller/Server network    |                               |              |
|                       | identifier of the re-    |                               |              |
|                       | sults report.            |                               |              |
| Result Format         | The format of the re-    | One of:                       | Set by the   |
|                       | sults that are retrieved | Payload                       | Buyer/Client |
|                       |                          | Attachment                    |              |
|                       |                          | FTP (URI)                     |              |
| Output Format         | The type of file at-     | Content-Type: appli-          | Set by the   |
|                       | tached to the API En-    | cation/ <encoding></encoding> | Buyer/Client |
|                       | velope                   | Encoding =                    |              |
|                       |                          | • <i>XML</i>                  |              |
|                       |                          | • AVRO                        |              |

676

MEF 133.1

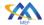

### Allegro, Interlude and Legato Fault Management and Performance Monitoring BR&UC

|             |                                                  | •   | CSV<br>JSON |                            |
|-------------|--------------------------------------------------|-----|-------------|----------------------------|
| FTP Address | The address or URI for the file to be FTP'd from | URL |             | Set by the<br>Buyer/Client |

#### **Table 45-Retrieve Results Attributes**

[R84] The results regardless of the format MUST contain the PM Metric results as specified with PM Job request.

#### 12 Passive Statistics Use Cases and Business Process Definitions

The following section details the set of use cases needed to support the collection and reporting of network and service performance (i.e., bandwidth utilization) and error statistics. The statistics collections include but are not limited to telemetry associated with an interface, (Net/Application) Flow, VLAN, bridging/Ethernet, IP, TCP, UDP layers.

The statistics measured in this section are outside the realm of measuring and reacting to performance objectives. Performance objectives are associated with a Service Level Specification (SLS). In some cases, these are statistics that do not need to be configured, but are enabled and ready for collection on an interface, VLAN, etc.

The representation of a unique identifier can be associated with a service, or entity. An entity could be a port, interface, VLAN, etc.

#### 12.1 High-Level Use Cases

These Use Cases are based on business process standards of interactivity between Buyer/Client and Seller/Server for the purpose of requesting statistics on a variety of objects. The statistics collection may not require a Job to be instantiated prior to the collection. It may be the case that a Job while not necessary to initiate the statistics collection is create for purposes of tracking the collection. The statistics defined in this set of use cases are different Passive statistics which may or may not have a Job association.

#### 12.2 Passive Statistics Collection Use Cases

This section defines the set use cases that can be queried with the creation and management of a Job. There are two types of statistics collections, real-time and historical. A real-time request is a snapshot of the current statistics being requested. The main difference between real-time and historical statistics collection is the start and stop times. A historical request requires a specified query filter with such attributes as start time and end time.

711

712

713

714

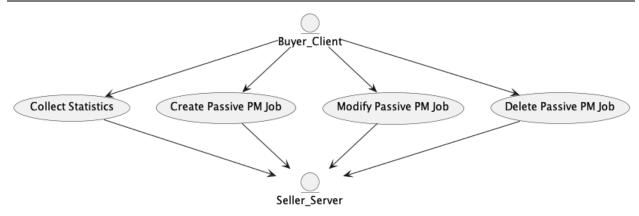

Figure 8-Passive Statistics Job and Collection Use Cases

The Client can retrieve specified statistics. The Seller/Server will respond to the query request with the statistics per attribute.

#### 12.2.1 Create Passive PM Job Use Case

| Field           | Description                                                               |  |  |  |
|-----------------|---------------------------------------------------------------------------|--|--|--|
| Use Case Number | 30                                                                        |  |  |  |
| Use Case Name   | Create Passive PM Job                                                     |  |  |  |
| Description     | A request initiated by the Buyer/Client to create a Statistics Collection |  |  |  |
|                 | Job.                                                                      |  |  |  |
| Actors          | Buyer/Client, Seller/Server                                               |  |  |  |
| Pre-Conditions  | 1. The Buyer/Client is authorized to create a Statistics Collection       |  |  |  |
|                 | Job from the Seller/Server.                                               |  |  |  |

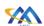

| Field         | Description                                                                                                    |  |
|---------------|----------------------------------------------------------------------------------------------------|--|
| Process Steps | <ol> <li>The Buyer/Client determines the statistics, measurement interval that will be used in initiate a Statistics Collection Job.</li> <li>The Buyer/Client initiates and submits a Statistics Collection Job request that contains a Service Identifier, Performance Indicator Specification (Service Specific Attributes) and Schedule Definition.</li> </ol> |  |
|               | [R85] The Buyer's/Client's Create Statistics Collection Job MUST support the following attributes:                                                                                                    |  |
|               | <ul> <li>Granularity</li> <li>Buyer Profile ID</li> <li>State</li> <li>Creation Date</li> <li>Job Type</li> <li>Reporting Period</li> <li>Job Priority</li> <li>Service Specific Attributes</li> <li>Schedule Definition</li> <li>Consumer Application Indicator</li> <li>[O19] The Buyer's/Client's Statistics Collection Job MAY</li> </ul>                      |  |
|               | contain the following attributes:                                                                                                    |  |
|               | <ul><li>Description</li><li>TCA Profile ID</li></ul>                                                                                                    |  |
|               | 3. The Seller/Server validates the Statistics Collection Job request and responds with Statistics Collection Job including a unique identifier, ID in response. The Seller/Server validates the Buyer/Client Create Statistics Collection Job request, creates the Job, and returns the Job ID to the Client.                                                      |  |
|               | [R86] The Seller/Server MUST assign a Job Identifier to the Statistics Collection Job that is unique within the network.                                                                                                    |  |
|               | [R87] The Statistics Collection Job Identifier supplied by the Seller/Server MUST be unique within the Seller/Server's network.                                                                                                    |  |
|               | [R88] The Statistics Collection Job MUST use the attributes included in the Buyer's/Client's Create Statistics Collection Job request.                                                                                                    |  |

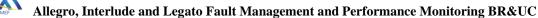

| _    | •   | <b>A</b> |   |
|------|-----|----------|---|
|      | 77/ |          |   |
| - 74 | ϭ,  |          |   |
|      | 7   |          | ۱ |
|      |     |          |   |

| Field             | Description                                                                                                    |  |
|-------------------|----------------------------------------------------------------------------------------------------|--|
| Post-Conditions   | 1. The Buyer/Client receives a Response, including a Statistics                                                                                                 |  |
|                   | Collection Job Identifier.                                                                                                    |  |
|                   | 2. The Seller/Server initiates a Statistics (PM) Job.                                                                                                    |  |
|                   | 3. If the Seller/Server supports notifications and the Buyer/Client                                                                                             |  |
|                   | has registered for notifications, the Seller/Server notifies the                                                                                                |  |
|                   | Buyer/Client of commitment to provide the request.                                                                                                    |  |
|                   | The Seller/Server notifies the Buyer/Client when Job results are available.                                                                                     |  |
|                   | [R89] If the Buyer/Client registered for PM Notifications, the Seller/Server MUST notify the Buyer/Client when Statistics Collection Job results are available. |  |
| Alternative Paths | 1. The Seller/Server returns an error message if an error is encoun-                                                                                            |  |
|                   | tered while processing that prevents the Seller/Server from creat-                                                                                              |  |
|                   | ing the Statistics Collection Job.                                                                                                    |  |

### **Table 46-Create Passive PM Job Use Case**

### 716 12.2.2 Modify Passive PM Job Use Case

| Field           | Description                                                              |  |  |
|-----------------|--------------------------------------------------------------------------|--|--|
| Use Case Number | 31                                                                       |  |  |
| Use Case Name   | Modify Passive PM Job                                                    |  |  |
| Description     | A request initiated by the Buyer/Client to the Seller/Server to modify a |  |  |
|                 | Statistics Collection Job.                                               |  |  |
| Actors          | Buyer/Client, Seller/Server                                              |  |  |
| Pre-Conditions  | 1. The Buyer/Client is authorized to modify a Statistics Collection      |  |  |
|                 | PM Job in the Seller/Server system.                                      |  |  |

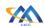

| Field             | Description                                                                                                    |  |
|-------------------|----------------------------------------------------------------------------------------------------|--|
| Process Steps     | 1. The Buyer/Client creates a Modify Statistics Collection Job request that includes the Statistics Collection Job Identifier and the attribute(s) to be modified. |  |
|                   | [R90] The Buyer's/Client's Modify Statistics Collection Job request MUST include the Statistics Collection Job Identifier.                                         |  |
|                   | [O20] The Buyer's/Client's Modify Statistics Collection Job request MAY include one or more of the following attributes:                                           |  |
|                   | Granularity                                                                                                    |  |
|                   | Reporting Period                                                                                                    |  |
|                   | Service Specific Attributes                                                                                                    |  |
|                   | Schedule Definition                                                                                                    |  |
|                   | Description                                                                                                    |  |
|                   | Consuming Application Indicator                                                                                                    |  |
|                   | Job Priority                                                                                                    |  |
|                   | 2. The Seller/Server receives the request and validates the request.                                                                                               |  |
|                   | [R91] The Seller/Server MUST support Statistics Collection Job modifications.                                                                                      |  |
|                   | 3. The Seller/Server determines if any Statistics Collection Job can be modified.                                                                                  |  |
|                   | 4. The Seller/Server returns the modified Statistics Collection Job.                                                                                               |  |
| Post-Conditions   | 1. The Buyer/Client receives a Statistics Collection Job response with attributes that have been modified.                                                         |  |
|                   | 2. The Statistics Collection Job is modified with requested attributes changes.                                                                                    |  |
|                   | 3. If the Seller/Server supports notifications and the Buyer/Client has registered for notifications, the Seller/Server notifies the                               |  |
|                   | Buyer/Client of update to state of Statistics Collection Job.                                                                                                    |  |
| Alternative Paths | 1. If the modification request cannot be serviced, the Seller/Server                                                                                               |  |
|                   | returns an error code with specific reason(s).                                                                                                    |  |

## **Table 47-Modify Passive PM Job Use Case**

#### 12.2.3 Delete Passive PM Job Use Case

| Field           | Description                                                                   |  |
|-----------------|-------------------------------------------------------------------------------|--|
| Use Case Number | 32                                                                            |  |
| Use Case Name   | Delete Passive PM Job                                                         |  |
| Description     | A request initiated by the Client to the Seller/Server to delete a Statistics |  |
|                 | Collection Job.                                                               |  |
| Actors          | Buyer/Client, Seller/Server                                                   |  |

717

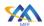

| Field             | Description                                                                                                    |  |
|-------------------|----------------------------------------------------------------------------------------------------|--|
| Pre-Conditions    | 1. The Buyer/Client is authorized to delete a Statistics Collection                                                                                 |  |
|                   | Job in the Seller/Server system.                                                                                                    |  |
| Process Steps     | The Buyer/Client submits a delete Statistics Collection Job request with Statistics Collection Job unique identifier.                               |  |
|                   | [R92] The Buyer's/Client's Delete Statistics Collection Job request MUST include the Statistics Collection Job Identifier.                          |  |
|                   | 2. The Seller/Server receives the request and validates the request.                                                                                |  |
|                   | [R93] If the Delete Statistics Collection Job is In-Progress or Suspended, the Seller/Server MUST NOT delete the PM Job as requested by the Client. |  |
|                   | 3. The Seller/Server determines if any Statistics Collection Job exists and can be deleted.                                                         |  |
|                   | 4. The Seller/Server deletes the Statistics Collection Job.                                                                                         |  |
| Post-Conditions   | 1. The Buyer/Client receives a confirmation that the Statistics Collection Job has been deleted.                                                    |  |
|                   | 2. All resources on the Seller/Server side associated with the Statistics Collection Job are deleted.                                               |  |
| Alternative Paths | If the deletion request cannot be serviced, the Seller/Server returns an error code with specific reason(s).                                        |  |

### Table 48-Delete Passive PM Job Use Case

### 720 **12.2.4** List Passive Statistics Reports

| Field           | Description                                                              |  |  |
|-----------------|--------------------------------------------------------------------------|--|--|
| Use Case Number | 28                                                                       |  |  |
| Use Case Name   | List Passive Statistics Reports                                          |  |  |
| Description     | A request initiated by the Buyer/Client to the Seller/Server to list the |  |  |
|                 | Passive Statistics Reports based on a filtered criterion.                |  |  |
| Actors          | Buyer/Client, Seller/Server                                              |  |  |
| Pre-Conditions  | 1. The Buyer/Client is authorized to retrieve a list of Performance      |  |  |
|                 | Measurement Reports in the Seller/Server system.                         |  |  |

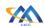

| Field           | Descri                             | ption                                                                                                    |                                                                                                    |
|-----------------|------------------------------------|----------------------------------------------------------------------------------------------------|----------------------------------------------------------------------------------------------------|
| Process Steps   | <ol> <li>2.</li> <li>3.</li> </ol> | The Buyer/Client submits a Retrieve List of Performance Measurement Reports request including filter criteria the Seller/Server should apply.  The Seller/Server receives the request and validates the request.  The Seller/Server determines if any Performance Measurement Reports match the filter criteria in the request. |                                                                                                    |
|                 |                                    | [R94]                                                                                                    | The Seller/Server <b>MUST</b> support the retrieval of a List of Performance Measurement Reports Use Case.                                                        |
|                 |                                    | [R95]                                                                                                    | Buyer/Client <b>MUST</b> support the retrieval of a List of Performance Measurement Reports Use Case.                                                             |
|                 |                                    | [R96]                                                                                                    | The Seller/Server's response to the Buyer's/Client's retrieve List of Performance Measurement Reports <b>MUST</b> include the following attributes as applicable: |
|                 | •                                  | Description                                                                                                    | on                                                                                                    |
|                 | •                                  | Report ID                                                                                                    |                                                                                                    |
|                 | 5.                                 | ent's requ                                                                                                    | er/Server validates the Administrator or Buyer's/Cliest but finds no matching Performance Measurement he Seller/Server MUST return an empty list.                 |
| Post-Conditions | 1.                                 | Reports th                                                                                                    | r/Client receives a list of all Performance Measurement nat match the Buyer's/Client's filtered selection crite-                                                  |
|                 | 2.                                 | detailed in                                                                                                    | r/Client may initiate a finer granularity query to obtain a formation for a specific Performance Measurement assed on unique identifier.                          |

## **Table 49-List Performance Measurement Reports Use Case**

### 12.2.5 Collect Passive Statistics Report

| Field           | Description                                                               |  |  |
|-----------------|---------------------------------------------------------------------------|--|--|
| Use Case Number | 33                                                                        |  |  |
| Use Case Name   | Collect Passive Statistics Report                                         |  |  |
| Description     | A request initiated by the Buyer/Client to the Seller/Server to collect a |  |  |
|                 | Statistics Collection Report.                                             |  |  |
| Actors          | Buyer/Client, Seller/Server                                               |  |  |
| Pre-Conditions  | 1. The Buyer/Client is authorized to collect a Statistics Collection      |  |  |
|                 | Report in the Seller/Server system.                                       |  |  |

721

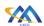

#### **Process Steps**

- 1. The Buyer/Client submits a Retrieve Statistics Collection Report request as for Results in Payload, Results as Attachment or Results via FTP including filter criteria the Seller/Server should apply. The Client sends the Report identifier used in the request to identify the Report to collect the report.
  - [R97] The Seller MUST support at least one of the three methods of retrieving results mentioned above.
  - [O21] The Seller MAY support multiple methods of retrieving results.
- 2. Retrieve Result: The Buyer/Client submits a Retrieve Results in Payload request to the Seller/Server.
  - [R98] The Retrieve Results in Payload request MUST include the following attributes shown in Table-Retrieve Results in Payload Attributes:
- Report Identifier (List)
- Report Format = JSON
- 3. The Buyer/Client submits a Retrieve Results as Attachment request to Seller/Server.
  - [R99] The Retrieve Results in Attachment request MUST include the following attributes shown in Table-Retrieve Results in Payload Attributes:
- Report Identifier
- Report Format = Attachment
- Attachment Type
- 4. The Buyer/Client submits a Retrieve Results as FTP to the Seller.
  - [R100] The Retrieve Results in FTP request MUST include the following attributes shown in Table-Retrieve Results in Payload Attributes:
- Report Identifier
- Report Format = JSON, AVRO, CSV, XML
- File Transfer Data = reference Appendix F.
- 5. The Seller/Server receives the request and validates the request.
- 6. The Seller/Server determines if a Performance Management Report matches the filter criteria in the request.

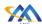

| Field           | Description                                                                                                    |
|-----------------|----------------------------------------------------------------------------------------------------|
|                 | a. The Seller/Server-side results:\The Seller/Server's response includes the results from the specified reports as payload in the envelope. |
|                 | [R101] The Seller/Server MUST provide the specified result in the API payload.                                                              |
|                 | 7. The Seller/Server's response includes the results from the specified reports as an Attachment.                                           |
|                 | [R102] The Seller/Server MUST provide the specified results as an attachment.                                                               |
|                 | 8. The Seller/Server's response allows the Buyer/Client to retrieve the results via FTP.                                                    |
|                 | [R103] The Seller/Server MUST provide the specified results as an FTP'd file in JSON, AVRO, CSV, XML format.                                |
| Post-Conditions | 1. The Client receives the Statistics Collection Report that match the Client's filtered selection criteria.                                |
|                 | 2. The Client receives the call location where the file collection for the Statistics Collection Report in FTP mode only.                   |
|                 | 3. If errors occurred, the Seller/Server returns all identified errors in a reject response.                                                |

**Table 50-Collect Statistics Report Use Case** 

## 13 Threshold Crossing Alerts

724725726

727

728

729

730

731

732

733

734

735

736

737

738

739740

741

742

743

744

Threshold Crossing Alerts are a mechanism for configuring alerts to be generated when a specific performance metric that is being measured is not met. The use of TCAs requires a coordination with a Proactive, On-Demand and/or Passive PM configurations. A Proactive and/or On-Demand PM Job is associated with a specific service. Therefore, a TCA Profile should be used as an identifier for PM Job invocations.

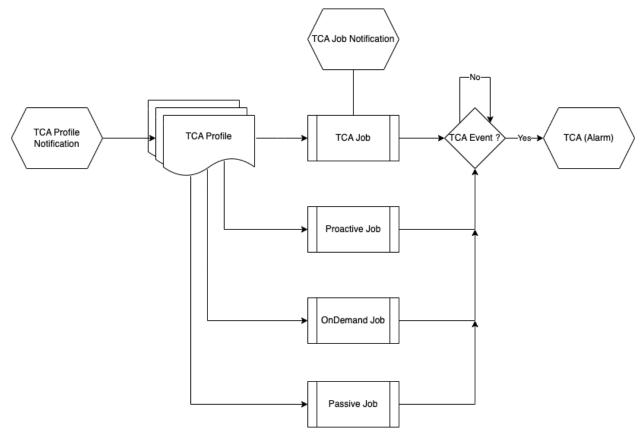

Figure 9-Threshold Crossing Alert Process Diagram

TCA Profiles provide a mechanism for reuse of TCAs across multiple clients. A TCA Profile will have the performance measurement, performance objective and TCA type as part of the profile attributes.

- Performance thresholds, and corresponding Threshold Crossing Alerts (TCAs), can be configured for certain performance metrics, and used to detect when service performance is degraded beyond a given pre-configured level. Thresholds are always specific to a particular performance metric and a particular PM Job. When the measured performance in a Measurement Interval for that Job reaches or exceeds the configured threshold level, a TCA can be generated.
- This section provides a comprehensive set of Use Cases needed to support Threshold Crossing Alert (TCA) Management. Performance thresholds, and corresponding Threshold Crossing Alerts can be configured for certain performance metrics and used to detect when service performance is degraded beyond a given pre-configured level.

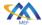

#### Allegro, Interlude and Legato Fault Management and Performance Monitoring BR&UC

- TCAs can be used as a warning notification of possible service degradation, thus allowing more
- timely action to further investigate or address the problem. For example, if the maximum One-way
- 747 Frame/Packet Delay threshold was set to 10 milliseconds, and a One-way Frame/Packet Delay
- value was measured at more than 10 milliseconds, a TCA would be generated.
- There are two types of TCA reporting: stateless and stateful. The stateless TCA reporting treats
- each Measurement Interval separately. When using stateless TCA reporting, each TCA Function
- has a single configured threshold. As soon as the threshold is reach or crossed in a Measurement
- Interval for a given performance metric, a TCA is generated. The definitions of TCA attributes
- and operation are detailed in [4] and [7].
- Stateful TCA reporting is another option for how TCAs are generated, that can reduce the total
- number of TCAs. The intent is to provide a notification when a degradation is first encountered,
- followed by another when the problem is resolved (i.e., clear threshold). This contrasts with State-
- less TCA reporting, in which TCAs are generate continuously for as long as the degradation lasts.
- In the case of Stateless TCA reporting a Damping Factor is used to suppress new TCAs. The
- Damping Factor Value defines consecutive PM Metric Calculation Intervals where the PM Metric
- Value is equal to or greater than the TCA Performance Threshold Value and the new TCAs are
- suppressed for that number of PM Metric Calculation Intervals.
- These Use Cases are based on business process standards of interactivity between Client (Sub-
- scriber) and Seller/Server (Publisher) of TCA management.
- Threshold Crossing Alert Profiles are provided by the Seller/Server to the Buyer/Client based on
- PM measurements. Threshold Crossing Alert (TCA) Profiles include the following use cases:
- Create TCA Profile
- Modify TCA Profile
- Delete TCA Profile
- Retrieve TCA Profile List
- Retrieve TCA Profile
- Subscribe to TCAs
- Unsubscribe to TCAs
- TCA Event

774

#### 13.1 Threshold Crossing Alert Profile Management Use Cases

- This section defines the use cases that support Performance Management Threshold Crossing
- Alert Profile Management. There are likely two different clients for the Threshold Crossing Alert
- Use Cases. The first client is the Administrator function within the SOF that is responsible for
- the lifecycle of TCA profiles. The second client is the user of TCAs (i.e., BA).

780

781

782

783

784

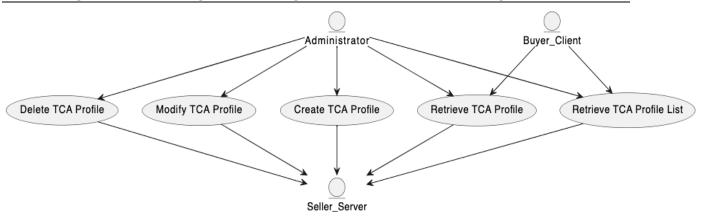

Figure 10-TCA Profile Use Cases

The diagram above has an Administrator role which is responsible for lifecycle of TCA Profiles. A Client can subscribe to TCA Profile Notifications. A TCA Profile Notification is transmitted when a TCA Profile is created, deleted, or modified.

#### 13.1.1 Create TCA Profile

| Field           | Description                                                          |
|-----------------|----------------------------------------------------------------------|
| Use Case Number | 34                                                                   |
| Use Case Name   | Create TCA Profile                                                   |
| Description     | A request is initiated by the Administrator to create a TCA Profile. |
| Actors          | Administrator, Seller/Server                                         |
| Pre-Conditions  | 1. The Client is authorized to create Threshold Crossing Alert Pro-  |
|                 | files in the Seller/Server system.                                   |

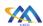

#### **Process Steps**

- 1. The Client determines the performance metrics, attribute values and TCA values. The TCA attributes and corresponding values are based on the TCA Type. There are three TCA Types. They are Stateful and Stateless and Stateless with Damping Factor.
  - a. TCA Stateful has the following attributes:
    - i. TCA Performance Threshold Value (in payload).
    - ii. TCA Window Threshold
    - iii. TCA Window Size
  - b. TCA Stateless has the following attributes:
    - i. TCA Performance Threshold Value (in payload).
    - ii. PM Metric Calculation Interval
    - iii. PM Metric Value
    - iv. Damping Factor (optional)

[R104] For a Stateful TCA, the Buyer/Client MUST include the following attributes in their request:

- TCA Reporting Type = Stateful
- TCA Performance Threshold Value
- Stateful Window Threshold
- Stateful Window Size

[R105] For a Stateless TCA, the Buyer/Client MUST include the following attributes in their request:

- TCA Reporting Type = Stateless
- TCA Performance Threshold Value

[R106] For a Stateless TCA with the Damping Factor, the Buyer/Client MUST include the following attributes in their request:

- TCA Reporting Type = Stateless
- TCA Performance Threshold Value
- Stateless Damping Factor
- 2. The Client initiates and submits a request with metrics, attribute values and TCA values.
- 3. The Seller/Server validates the request based on business rules.
- 4. The Seller/Server responds with an acknowledgement of the request that includes the TCA Profile Identifier.
  - [R107] The Seller/Server's response MUST echo all Buyer/Client provided attributes and include the TCA Profile Identifier.
  - [R108] The TCA Profile Identifier supplied by the Seller/Server MUST be unique within the Seller/Server's network.

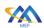

| Field             | Description                                                            |
|-------------------|------------------------------------------------------------------------|
| Post-Conditions   | 1. The Client receives a Response, including a unique identifier       |
|                   | along with the TCA Profile and all attributes.                         |
|                   | 2. The Seller/Server will take up action and send necessary request    |
|                   | through set of system to create the TCA Profile.                       |
| Alternative Paths | 1. The Seller/Server will return an error message if an error is en-   |
|                   | countered during processing.                                           |
|                   | 2. The Seller/Server returns an error message if any mandatory at-     |
|                   | tributes are missing.                                                  |
|                   | Mandatory attributes for the TCA Profile include time interval with    |
|                   | start and stop times, measurement intervals, measurements, and perfor- |
|                   | mance objectives.                                                      |

**Table 51-Create TCA Profile Use Case** 

| Attribute                       | Description                                                                                                    | Value                            | Comments             |
|---------------------------------|----------------------------------------------------------------------------------------------------|----------------------------------|----------------------|
| Name                            |                                                                                                    |                                  |                      |
| Description                     | A textual description of the TCA<br>Profile                                                                                                    | String                           | Set by Buyer/Client  |
| TCA Profile<br>Identifier       | An identifier of the TCA Profile                                                                                                    | String                           | Set by Seller/Server |
| Creation Time                   | Time the TCA is started                                                                                                    | String                           | Set by Seller/Server |
| TCA Reporting Type              | The type of TCA Reporting.                                                                                                    | One of:<br>Stateful<br>Stateless | Set by Buyer/Client  |
| TCA Performance Threshold Value | The PM Metric Value (i.e., Frame Loss Ratio Threshold) for a set of intervals                                                                                                    | String                           | Set by Buyer/Client  |
| Stateful Window Threshold       | The number of intervals where the measured value is either below, or meets or exceeds, the TCA Performance Threshold Value                                                                 | String                           | Set by Buyer/Client  |
| Stateful Window Size            | The sliding window of the number of consecutive intervals that are used as the value of SET-TCA Window Threshold or TCA Window Threshold                                                   | String                           | Set by Buyer/Client  |
| Stateless Damping Factor        | The number of consecutive intervals where the PM Metric Value is equal to or greater than the TCA Performance Threshold Value and the new TCAs are suppressed for that number of intervals | String                           | Set by Buyer/Client  |

**Table 52-TCA Attributes** 

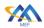

### 13.1.2 Modify TCA Profile

| Field             | Description                                                                                                    |  |
|-------------------|----------------------------------------------------------------------------------------------------|--|
| Use Case Number   | 35                                                                                                    |  |
| Use Case Name     | Modify TCA Profile                                                                                                    |  |
| Description       | A request is initiated by the Administrator (Client) to modify a TCA                                                                 |  |
|                   | Profile.                                                                                                    |  |
| Actors            | Buyer/Client, Seller/Server                                                                                                    |  |
| Pre-Conditions    | 1. The Client is authorized to create Threshold Crossing Alert Pro-                                                                  |  |
|                   | files in the Seller/Server system.                                                                                                   |  |
| <b>D</b> G.       | 2. The TCA Profile is not currently be used by any Client.                                                                           |  |
| Process Steps     | 1. The Client sends a Modify TCA Profile request that includes the attributes to be modified.                                        |  |
|                   | attributes to be modified.                                                                                                    |  |
|                   | [R109] If the TCA Reporting Type is Stateful, the Client's Modify TCA Profile MUST include one or more of the following attributes:  |  |
|                   | TCA Performance Threshold Value                                                                                                    |  |
|                   | Stateful Window Threshold                                                                                                    |  |
|                   | Stateful Window Threshold     Stateful Window Size                                                                                   |  |
|                   | State of White World                                                                                                    |  |
|                   | [R110] If the TCA Reporting Type is Stateless, the Client's Modify TCA Profile MUST include one or more of the following attributes: |  |
|                   | TCA Performance Threshold Value                                                                                                    |  |
|                   | Stateless Damping Factor                                                                                                    |  |
|                   | The Seller/Server responds with an indication if they accept or decline the modification request.                                    |  |
|                   | [R111] The Seller/Server's response MUST indicate if the Modify TCA Profile is Accepted or Declined.                                 |  |
| Post-Conditions   | The Client receives a Response and modified TCA Profile.                                                                             |  |
|                   | 2. The Seller/Server will take up action and send necessary request                                                                  |  |
|                   | through set of system to modify the TCA Profile.                                                                                     |  |
| Alternative Paths | 1. The Seller/Server will return an error message if an error is en-                                                                 |  |
|                   | countered during processing.                                                                                                    |  |
|                   | 2. The Seller/Server returns an error message if any mandatory at-                                                                   |  |
|                   | tributes are missing.                                                                                                    |  |

## **Table 53-Modify TCA Profile Use Case**

#### 13.1.3 Delete TCA Profile

| is.i.s Belete Fe/Ti folile |                                                                           |  |
|----------------------------|---------------------------------------------------------------------------|--|
| Field                      | Description                                                               |  |
| Use Case Number            | 36                                                                        |  |
| Use Case Name              | Delete TCA Profile                                                        |  |
| Description                | A request is initiated by the Administrator (Client) to delete a TCA Pro- |  |
|                            | file.                                                                     |  |

788

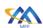

791

| Field             | Description                                                                                                  |  |
|-------------------|----------------------------------------------------------------------------------------------------|--|
| Actors            | Client, Seller/Server                                                                                        |  |
| Pre-Conditions    | The Client is authorized to delete a Threshold Crossing Alert                                                |  |
|                   | Profile in the Seller/Server system.                                                                         |  |
|                   | 2. The TCA Profile is not currently be used by any Client.                                                   |  |
| Process Steps     | 1. The Buyer/Client sends a Delete TCA Profile request that in-                                              |  |
|                   | cludes the TCA Profile Identifier.                                                                           |  |
|                   | [R112] The Buyer/Client's Delete TCA Profile MUST include the TCA Profile Identifier.                        |  |
|                   | 2. The Seller/Server responds with an indication if they accept or                                           |  |
|                   | decline the delete request.                                                                                  |  |
|                   | [R113] The Seller/Server's response MUST indicate if the Delete TCA Profile is Accepted or Declined.         |  |
|                   | 3. If the Seller/Server encounters errors, they should return an error with explanation to the Buyer/Client. |  |
| Post-Conditions   | 1. The Buyer/Client receives a Response indicating the successful                                            |  |
|                   | deletion of the TCA Profile.                                                                                 |  |
|                   | 2. The Seller/Server will take up action and send necessary request                                          |  |
|                   | through set of system to delete the TCA Profile.                                                             |  |
| Alternative Paths | 1. The Seller/Server will return an error message if an error is en-                                         |  |
|                   | countered during processing.                                                                                 |  |

### **Table 54-Delete TCA Profile Use Case**

#### 13.1.4 Retrieve List of TCA Profiles

| Field           | Description                                                                |
|-----------------|----------------------------------------------------------------------------|
| Use Case Number | 37                                                                         |
| Use Case Name   | Retrieve TCA Profile List                                                  |
| Description     | A request is initiated by the Administrator (Client) to retrieve a list of |
|                 | TCA Profiles.                                                              |
| Actors          | Buyer/Client, Seller/Server                                                |
| Pre-Conditions  | 1. The Client is authorized to retrieve Threshold Crossing Alert           |
|                 | Profiles in the Seller/Server system.                                      |

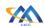

| Field             | Description                                                                                                    |  |
|-------------------|----------------------------------------------------------------------------------------------------|--|
| Process Steps     | 1. The Buyer/Client sends a Retrieve List of TCA Profiles request that includes filter criteria.                                                             |  |
|                   | [R114] The Buyer/Client's Retrieve List of TCA Profiles  MUST include none or more of the following attributes:                                              |  |
|                   | <ul> <li>TCA Performance Threshold Value</li> <li>Stateful Window Threshold</li> </ul>                                                                       |  |
|                   | <ul> <li>Stateful Window Size</li> <li>TCA Performance Threshold Value</li> <li>Stateless Damping Factor</li> </ul>                                          |  |
|                   | 2. The Seller/Server's response includes a list of TCA Profile Identifiers that match the filter criteria sent by the Buyer/Client.                          |  |
|                   | [R115] The Seller/Server's response MUST include a list of TCA Profiles that match the filter criteria.                                                      |  |
|                   | [R116] The list returned by the Seller/Server MUST contain the TCA Profile Identifier for each matching TCA Profile.                                         |  |
|                   | [R117] If the Buyer/Client's Retrieve List of TCA Profiles is validated but no matching TCA Profiles are found, the Seller/Server MUST return an empty list. |  |
|                   | 3. If the Seller/Server encounters errors, they should return an error with explanation to the Buyer/Client.                                                 |  |
| Post-Conditions   | 1. The Client receives a Response, including a set of TCA Profiles based on the TCA Profile IDs.                                                             |  |
| Alternative Paths | The Seller/Server will return an error message if an error is encountered during processing.                                                                 |  |

### Table 55-Retrieve TCA Profile List Use Case

### 13.1.5 Retrieve TCA Profile by Identifier

| Field           | Description                                                            |
|-----------------|------------------------------------------------------------------------|
| Use Case Number | 38                                                                     |
| Use Case Name   | Retrieve TCA Profile by Identifier                                     |
| Description     | A request is initiated by the Administrator (Client) to retrieve a TCA |
|                 | Profile.                                                               |
| Actors          | Buyer/Client, Seller/Server                                            |
| Pre-Conditions  | 1. The Client is authorized to retrieve Threshold Crossing Alert       |
|                 | Profiles in the Seller/Server system.                                  |

MEF 133.1

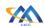

| Field                             | Description                                                                                                    |
|-----------------------------------|----------------------------------------------------------------------------------------------------|
| Process Steps                     | 1. The Buyer/Client sends a Retrieve TCA Profile by Identifier request that includes the TCA Profile Identifier.                                                                                                    |
|                                   | <ul> <li>[R118] The Buyer/Client's Retrieve TCA Profile by Identifier MUST include the TCA Profile Identifier.</li> <li>2. The Seller/Server's response includes the details for a TCA Profile that matches the TCA Profile Identifier specified by the Buyer/Client.</li> </ul>                                                               |
|                                   | <ul> <li>[R119] The Seller/Server's response to the Buyer/Client's Retrieve TCA Profile by Identifier MUST include the following attributes if the TCA Reporting Type is Stateful:</li> <li>TCA Reporting Type = Stateful</li> <li>TCA Performance Threshold Value</li> <li>Stateful Window Threshold</li> <li>Stateful Window Size</li> </ul> |
|                                   | <ul> <li>[R120] The Seller/Server's response to the Buyer/Client's Retrieve TCA Profile by Identifier MUST include the following attributes if the TCA Reporting Type is Stateless:</li> <li>TCA Reporting Type = Stateless</li> <li>TCA Performance Threshold Value</li> </ul>                                                                |
|                                   | <ul> <li>[R121] The Seller/Server's response to the Buyer/Client's Retrieve TCA Profile by Identifier MUST include the following attributes if the TCA Reporting Type is Stateless with the Damping Factor:</li> <li>TCA Reporting Type = Stateless</li> <li>TCA Performance Threshold Value</li> <li>Stateless Damping Factor</li> </ul>      |
|                                   | 3. If the Seller/Server encounters errors, they should return an error with explanation to the Buyer/Client.                                                                                                    |
| Post-Conditions Alternative Paths | 1. The Client receives a Response, including a unique TCA Profile.  1. The Seller/Server will return an error message if an error is an                                                                                                    |
| Alternative Faths                 | <ol> <li>The Seller/Server will return an error message if an error is encountered during processing.</li> <li>The Seller/Server returns an error message if any mandatory attributes are missing.</li> </ol>                                                                                                    |

### **Table 56-Retrieve TCA Profile Use Case**

#### 13.1.6 Subscribe to TCA Profile Notifications

| Field           | Description |
|-----------------|-------------|
| Use Case Number | 39          |

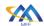

| Field             | Description                                                                                                    |
|-------------------|----------------------------------------------------------------------------------------------------|
| Use Case Name     | Subscribe TCA Profile Notifications                                                                                                    |
| Description       | A request is initiated by the Client to the Seller/Server to subscriber to TCA Profile Notifications.                                                                                                    |
|                   | NOTE: Notifications that should be supported include but are not limited to:                                                                                                    |
|                   | TCA Profile Created                                                                                                    |
|                   | TCA Profile Modified                                                                                                    |
|                   | TCA Profile Deleted                                                                                                    |
| Actors            | Buyer/Client, Seller/Server                                                                                                    |
| Pre-Conditions    | <ol> <li>The Buyer/Client is authorized to subscribe to TCA Profile Notifications in the Seller/Server system.</li> <li>The Seller/Server supports TCA Profile Notifications.</li> </ol>                                                                                                    |
| Process Steps     | <ol> <li>The Buyer/Client send the Subscribe for TCA Profile Notifications as shown in Register for TCA Notification table to the Seller/Server specifying where to send notifications and which TCA Profile Notification Types to include in the notifications.</li> <li>[R122] The Buyer/Client's Subscribe to TCA Notification MUST include the attributes in Register for TCA Notification.</li> <li>The Seller/Server response indicates if the subscription was successful.</li> <li>[R123] The Seller/Server's response MUST indicate if the subscription was successful.</li> <li>The Seller/Server records which TCA Profile Notifications to send, where to send such notifications for this Client.</li> </ol> |
| Post-Conditions   | The Seller/Server is aware of where to send TCA Profile Notifications.                                                                                                    |
| Alternative Paths | The Seller/Server will return an error message if an error is encountered while processing that prevents the Seller/Server from completing the request.                                                                                                    |

**Table 57-Subscribe TCA Profile Notifications Use Case** 

| Attribute                  | Description         | Value  | Definition         |
|----------------------------|---------------------|--------|--------------------|
| Notification Target Infor- | The detailed infor- | String | This is the        |
| mation                     | mation on the       |        | Callback target in |
|                            | technical API end-  |        | the API            |
|                            | point address spec- |        |                    |
|                            | ifying where the    |        |                    |
|                            | Seller/Server is to |        |                    |
|                            | send any TCA No-    |        |                    |
|                            | tifications. There  |        |                    |

MEF 133.1

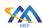

798

|                            | can be multiple lo-<br>cations for one<br>Buyer/Client.                        |                                |                              |
|----------------------------|--------------------------------------------------------------------------------|--------------------------------|------------------------------|
| List of Notification Types | The types of noti-<br>fications that the<br>Buyer/Client<br>wishes to receive. | List of one or more of:<br>TCA | This is a list of attributes |

## **Table 58-Register for TCA Notification Attributes**

#### 13.1.7 Unsubscribe to TCA Profile Notifications

| Field             | Description                                                                                        |  |  |
|-------------------|----------------------------------------------------------------------------------------------------|--|--|
| Use Case Number   | 40                                                                                                 |  |  |
| Use Case Name     | Unsubscribe TCA Profile Notifications                                                              |  |  |
| Description       | A request initiated by the Client to unsubscribe from TCA Profile Noti-                            |  |  |
|                   | fications.                                                                                         |  |  |
| Actors            | Buyer/Client, Seller/Server                                                                        |  |  |
| Pre-Conditions    | 1. The Client has previously subscribed to TCA Profile Notifica-                                   |  |  |
|                   | tions.                                                                                             |  |  |
|                   | 2. The Client is authorized to subscribe to TCA Profile Notifica-                                  |  |  |
|                   | tions in the Seller/Server system.                                                                 |  |  |
|                   | 3. The Seller/Server supports TCA Profile Notifications.                                           |  |  |
| Process Steps     | 1. The Buyer/Client sends a Subscribe to TCA Notification request                                  |  |  |
|                   | to the Seller/Server.                                                                              |  |  |
|                   | [R124] To unsubscribe from TCA Notifications, the Buyer/Client's MUST send an Unsubscribe message. |  |  |
|                   | 2. The Seller/Server response indicates if the unsubscribe was suc-                                |  |  |
|                   | cessful.                                                                                           |  |  |
|                   |                                                                                                    |  |  |
|                   | [R125] The Seller/Server's response MUST indicate if the                                           |  |  |
| D G 11:1          | unsubscribe was successful.                                                                        |  |  |
| Post-Conditions   | 1. The Seller/Server discontinues send TCA Profile Notification                                    |  |  |
|                   | Types to Client specific to Client Unsubscribe request.                                            |  |  |
| Alternative Paths | 1. The Seller/Server will return an error message if an error is en-                               |  |  |
|                   | countered during processing.                                                                       |  |  |

### Table 59-Unsubscribe TCA Profile Notifications Use Case

#### 13.1.8 Stateful TCA Notification (Alarm)

|                 | Since State and Control of the state of the state of the |  |  |
|-----------------|----------------------------------------------------------------------------------------------------|--|--|
| Field           | Description                                                                                                    |  |  |
| Use Case Number | 41                                                                                                    |  |  |
| Use Case Name   | Stateful TCA Notification (Alarm)                                                                                                    |  |  |
| Description     | A Stateful TCA lifecycle Notification is initiated by the Seller/Server to                                                                                                    |  |  |
|                 | a subscribed Client.                                                                                                    |  |  |
| Actors          | Buyer/Client, Seller/Server                                                                                                    |  |  |

799

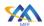

| Field           | Description                                                                                                    |                                                                                                    |  |
|-----------------|----------------------------------------------------------------------------------------------------|----------------------------------------------------------------------------------------------------|--|
| Pre-Conditions  | 1. The Seller/Server supports Stateful TCA Notifications.                                                                                                    |                                                                                                    |  |
|                 | 2. The Client has subscribe                                                                                                    | ed to Stateful TCA Notifications.                                                                                       |  |
| Process Steps   |                                                                                                    | fication, the Seller/Server generates a                                                                                 |  |
|                 | Stateful TCA Notification                                                                                                    | on to a Buyer/Client who has subscribed                                                                                 |  |
|                 | to Stateful TCA Notifica                                                                                                    | ations that include the attributes shown                                                                                |  |
|                 | in Stateful TCA Notifica                                                                                                    | ations table.                                                                                                    |  |
|                 | [R126] When sending a notification for a TCA Reporting Type of Stateful, the Seller/Server notification MUST include the attributes in Stateful TCA Notifications table. |                                                                                                    |  |
|                 | Type of Stat                                                                                                    | ng a notification for a TCA Reporting teful, the TCA Type <b>MUST</b> be STATE-when the notification is for a TCA-SET   |  |
|                 | Type of Stat                                                                                                    | ng a notification for a TCA Reporting teful, the TCA Type <b>MUST</b> be STATE-R when the notification is for a TCA-nt. |  |
| Post-Conditions | 1. The Seller/Server has se                                                                                                    | ent related Stateful TCA Notification.                                                                                  |  |

Table 60-Stateful TCA Notification (Alarm) Use Case

**Field Description** 

tification messages.

notification messages.

Threshold. Only used for SET-TCA no-

The value of the CLEAR-TCA Window

Threshold. Only used for CLEAR-TCA

**Field Format** 

| Date and<br>Time in<br>UTC | Date-Time                                 | Time of the event, in UTC. For Stateful SET-TCA and CLEAR-TCA this is the time of the completion of the PM Metric Calculation Interval for which the PM Metric Value triggered the TCA to be generated. |
|----------------------------|-------------------------------------------|----------------------------------------------------------------------------------------------------|
| Payload                    | String                                    | Human readable text for the Perfor-                                                                                                    |
| Specific                   | _                                         | mance Metric for which the TCA Func-                                                                                                    |
| Attributes                 |                                           | tion was configured.                                                                                                    |
| Numeric                    | Integer                                   | The configured TCA Performance                                                                                                    |
| value                      |                                           | Threshold Value for the Performance                                                                                                    |
|                            |                                           | Metric.                                                                                                    |
| Numeric                    | Integer                                   | The value of the SET-TCA Window                                                                                                    |
|                            | Payload Specific Attributes Numeric value | Time in UTC  Payload String Specific Attributes  Numeric value  Integer                                                                                                    |

801

802

Field Name

**Field** 

value

value

Numeric

Integer

Value

old Value

dow Threshold

**CLEAR-TCA** 

Window Thresh-

Value

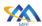

| Field Name               | Field<br>Value                                                        | Field Format | Field Description                                                                                                  |
|--------------------------|-----------------------------------------------------------------------|--------------|----------------------------------------------------------------------------------------------------|
| TCA Window<br>Size Value | Numeric<br>value                                                      | Integer      | The number of PM Metric Calculation Intervals included in the sliding window for the SET-TCA or CLEAR-TCA process. |
| PM Metric<br>Value       | Numeric<br>values for<br>each PM<br>Metric<br>Calculation<br>Interval | Integer      |                                                                                                    |
| TCA Type                 | STATE-<br>FUL-SET,<br>or STATE-<br>FUL-<br>CLEAR                      | String       | The type of TCA, i.e., STATEFUL-SET or STATEFUL-CLEAR                                                              |
| Severity Level           | CRITI-<br>CAL, MA-<br>JOR, MI-<br>NOR,<br>WARN-<br>ING, or<br>CLEARED | String       | CRITICAL, MAJOR, MINOR, or WARNING apply to STATEFUL-SET, CLEARED applies to STATEFUL-CLEAR.                       |

### **Table 61-Stateful TCA Notification (Alarm) Attributes**

### 13.1.9 Stateless TCA Notification (Alarm)

| Field           | Description                                                              |  |
|-----------------|--------------------------------------------------------------------------|--|
| Use Case Number | 42                                                                       |  |
| Use Case Name   | Stateless TCA Notification (Alarm)                                       |  |
| Description     | A Stateless TCA lifecycle Notification is initiated by the Seller/Server |  |
|                 | to a subscribed Client.                                                  |  |
| Actors          | Buyer/Client, Seller/Server                                              |  |
| Pre-Conditions  | 1. The Seller/Server supports Stateless TCA Notifications.               |  |
|                 | 2. The Client has subscribed to Stateless TCA Notifications.             |  |

803

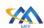

| Field           | Description                                                                                                    |  |  |
|-----------------|----------------------------------------------------------------------------------------------------|--|--|
| Process Steps   | 1. For a Stateless TCA notification, the Seller/Server generates a TCA Notification to a Buyer/Client who has subscribed to TCA Notifications that include the attributes shown in TCA Stateless Reporting Attributes table. |  |  |
|                 | [R129] When sending a notification for a TCA Reporting Type of Stateless, the Seller/Server notification MUST include the attributes in TCA Stateless Reporting Attributes table.                                            |  |  |
|                 | [R130] If the Damping Factor is included in the TCA Profile, the TCA Notification MUST include the attributes shown in Damping Factor TCA Reporting Attributes table.                                                        |  |  |
| Post-Conditions | 1. The Seller/Server has sent related Stateless TCA Notification.                                                                                                    |  |  |

### **Table 62-Stateless TCA Profile Notification Use Case**

| Field Name                      | Field Value                                  | Field For-<br>mat | Field Description                                                                                                    |
|---------------------------------|----------------------------------------------|-------------------|----------------------------------------------------------------------------------------------------|
| Date and Time                   | Date and Time in UTC                         | Date-Time         | Time of the event, in UTC. This is<br>the time of the end of the PM Met-<br>ric Calculation Interval for which<br>the TCA is generated. |
| Performance<br>Metric Name      | Service Payload<br>Specific Attributes       | String            | Human readable text for Performance Metric for which the TCA Function was configured.                                                   |
| TCA Performance Threshold Value | Numeric value                                | Integer           | The TCA Performance Threshold Value                                                                                                    |
| Performance<br>Metric Value     | Numeric value                                | Integer           | The PM Metric Value for the PM Metric Calculation                                                                                       |
| TCA Type                        | STATELESS                                    | String            | The type of TCA                                                                                                    |
| Severity Level                  | One of CRITICAL,<br>MAJOR, MINOR,<br>WARNING | String            | CRITICAL, MAJOR, MINOR, or WARNING.                                                                                                    |

## **Table 63-Stateless TCA Reporting Notification Attributes**

| Field Name     | Field Value   | Field Format | Field Description              |
|----------------|---------------|--------------|--------------------------------|
| Damping Factor | Numeric value | Integer      | The value that identifies the  |
|                |               |              | number of PM Metric Calcula-   |
|                |               |              | tion Intervals included in the |
|                |               |              | Damping Factor process.        |

805

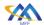

## Allegro, Interlude and Legato Fault Management and Performance Monitoring BR&UC

| Field Name      | Field Value   | Field Format | Field Description              |
|-----------------|---------------|--------------|--------------------------------|
| Number of PM    | Numeric value | Integer      | The number of PM Metric Cal-   |
| Metric Calcula- |               |              | culation Intervals in the hop- |
| tion Intervals  |               |              | ping window in which the PM    |
|                 |               |              | Metric Value ≥ the TCA Per-    |
|                 |               |              | formance Threshold Value       |

**Table 64-Damping Factor TCA Notification attributes** 

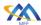

### 14 Streaming Use Cases

Buyer/Clients may desire to receive streaming telemetry. Event streaming is the practice of capturing data in real-time from event sources like databases, sensors, mobile devices, cloud services, and software applications in the form of streams of events; storing these event streams durably for later retrieval; manipulating, processing, and reacting to the event streams in real-time as well as retrospectively; and routing the event streams to different destination technologies as needed.

Buyer/Clients subscribe to streaming telemetry using similar mechanisms as they use for Notifications. Because the streaming telemetry is provided in real-time or near real-time, the existing PM Notifications and retrieval is not expected to support streaming. Instead, it is expected that streamed telemetry will use some other mechanism to deliver results. While it is outside of the scope of this document to define how API implementations support streaming, discussions on binary implementations such as Kafka are thought to have the potential to support the requirements defined within this document.

The available telemetry that may be streamed are described as Topics within this document. The Buyer/Client can retrieve a list of available Topics, a list of Topics they have subscribed to, and a specific Topic. The Buyer/Client is then able to select a Topic and subscribe to that Topic. Streaming telemetry is sent by the Seller/Server to the Buyer/Client for the Topic as Messages.

Streaming is an implementation of a specific Pub/Sub pattern. A major characteristic of streaming is the events are in most cases being produced, ingested, and consumed at a high rate. An Event Driven Architecture (EDA) is needed to implement a streaming service and corresponding API. A general EDA is shown in the figures below. The architecture has three main components – Event Producer, Broker, and Event Consumer.

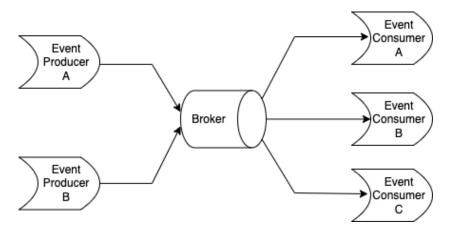

Figure 11-Event Driven Architecture

A similar architecture between LSO Domains occurs with a Broker-to-Broker communication path is illustrated below.

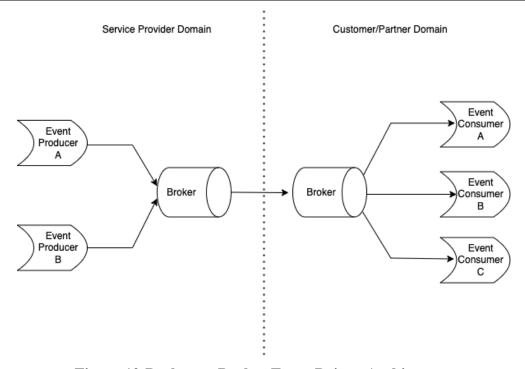

836

837

838

839

840

841

842

843

844

845

846

847

Figure 12-Broker-to-Broker Event Driven Architecture

The Legato IRP provides a demarcation between the Event Producer/Event Ingestion and the corresponding Event Consumers. The EDA requires a mechanism for the Event Consumer to subscribe to a specific topic. The Event Producer will send the asynchronous Events to the Event Ingestion where the set of Event Consumers will receive the subscribed Events.

The major goal of the use cases defined for streaming will be in the development of a streaming API. The streaming API will enable streaming of events using the EDA push technology and provide a subscription mechanism. The API will need to support multiple types of streaming events, including, but not limited to generic events, platform events.

#### 14.1 Streaming (Topics) Use Cases

The following sub-section defines use cases for the Topic management. Use cases are provided for a Consumer to get a list of available topics to listen to, Consumer to get their subscribed topic list and Consumer to get their specific subscriber topic.

849

850851

852

853

854

855

856

857

858

859

860

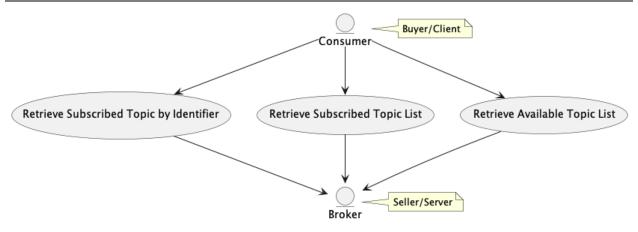

Figure 13-Streaming (Topics) Use Cases

### 14.2 Subscribe/Publish Streaming Use Cases

The following sub-section defines use cases for the subscribe and publish streaming use cases. The Consumer can subscriber and unsubscribe to/from a Topic. The Consumer can retrieve potentially missed Topics due to a loss of communication based on an unfiltered or filtered query. The Publisher can publish Topics.

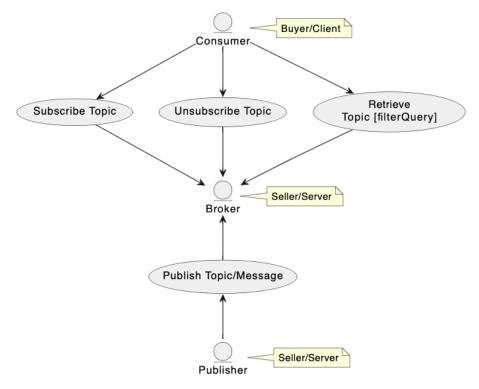

Figure 14-Subscriber/Publish Streaming Use Cases

The communications between a Publisher and Consumer are not direct, but through a Broker. The Broker is responsible for the distribution of Topics with respective Messages to the set of Consumers that have subscribed to the specific Topic.

#### 14.2.1 Retrieve Topic by Identifier Use Case

| Field             | Description                                                            |  |  |
|-------------------|------------------------------------------------------------------------|--|--|
| Use Case Number   | 43                                                                     |  |  |
| Use Case Name     | Retrieve Topic by Identifier                                           |  |  |
| Description       | A request is initiated by the Buyer/Client (Subscriber) to retrieve a  |  |  |
|                   | Topic that match the provided filter criteria.                         |  |  |
| Actors            | Buyer/Client, Seller/Server                                            |  |  |
| Pre-Conditions    | 1. The Client is authorized to perform a Topic query.                  |  |  |
| Process Steps     | 1. The Buyer/Client submits a Retrieve Topic by Topic Identifier       |  |  |
|                   | request that includes the Topic Identifier.                            |  |  |
|                   |                                                                        |  |  |
|                   | [R131] The Buyer/Client's Retrieve Topic by Topic Identifier           |  |  |
|                   | MUST contain the Topic Identifier.                                     |  |  |
|                   | [R132] The Topic Identifier supplied by the Seller/Server              |  |  |
|                   | MUST be unique within the Seller/Server's network.                     |  |  |
|                   | 2. The Seller/Server validates the Buyer/Client's Retrieve Topic by    |  |  |
|                   | Topic Identifier and returns the attributes in Topics Attribute ta-    |  |  |
|                   | ble.                                                                   |  |  |
| Post-Conditions   | 1. The Buyer/Client receives a Topic that match the Topic Identi-      |  |  |
|                   | fier specified in the request.                                         |  |  |
| Alternative Paths | 1. If errors are encountered, the Seller/Server returns all identified |  |  |
|                   | errors in a reject response.                                           |  |  |
|                   | 2. If the quantity of records exceeds a Seller/Server's policy, the    |  |  |
|                   | Seller/Server must choose to respond with either:                      |  |  |
|                   | a. An empty list and message that indicates the result set is          |  |  |
|                   | too large and submit a new more specific query                         |  |  |
|                   | b. A response that indicates the result is too large and in-           |  |  |
|                   | cludes a subset of the matching Topics.                                |  |  |
|                   | 3. If the query does not find any matching records, then the           |  |  |
|                   | Seller/Server responds with an indication of this result by send-      |  |  |
|                   | ing an empty list with a success code.                                 |  |  |

## **Table 65-Get Subscriber Topic Use Case**

| Field Name       | Field Value                                      | Field Format                                                | Field Description                                                                                                    |
|------------------|--------------------------------------------------|-------------------------------------------------------------|----------------------------------------------------------------------------------------------------|
| Topic Identifier | The Seller/Server assigned Topic Identifier      | String                                                      | Set by the Seller/Server                                                                                                    |
| Topic Category   | A description of the area that the Topic covers. | One of: Layer 1 Ethernet IP SD-WAN Computing Storage Memory | Agreed to by the Buyer/Client and Seller/Server during onboarding. The enumeration may include additional items as agreed to by the Buyer/Client and Seller/Server. |

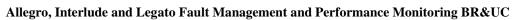

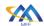

864

| Field Name       | Field Value          | Field Format | Field Description                |
|------------------|----------------------|--------------|----------------------------------|
| Service Specific | Defined per the Ser- |              | Set by the Seller/Server         |
| Attributes       | vice Specification   |              | Describes the Topic Attributes   |
|                  |                      |              | that are returned for the Topic. |

### **Table 66-Topic Attributes**

#### 14.2.2 Retrieve Available Topic List Use Case

| Field             | Description                                                                                                    |  |  |
|-------------------|----------------------------------------------------------------------------------------------------|--|--|
| Use Case Number   | 44                                                                                                    |  |  |
| Use Case Name     | Retrieve Available Topic List                                                                                                    |  |  |
| Description       | A request is initiated by the Buyer/Client (Subscriber) to retrieve a                                                                                                  |  |  |
|                   | Topic list.                                                                                                    |  |  |
| Actors            | Buyer/Client, Seller/Server                                                                                                    |  |  |
| Pre-Conditions    | 1. The Buyer/Client is authorized to retrieve a list of available Topics that the Seller/Server supports.                                                              |  |  |
| Process Steps     | The Buyer/Client submits a Retrieve Available Topic List request with that contain any filter criteria.                                                                |  |  |
|                   | [O22] The Buyer's/Client's Retrieve Available Topic List request MAY contain filter criteria of the Topic Category.                                                    |  |  |
|                   | 2. The Seller/Server validates the Buyer's/Client's request and responds with a list of Topics that the Buyer/Client are available and that match the filter criteria. |  |  |
|                   | [R133] If there are no Topics that match the filter criteria, the Seller/Server MUST return an empty list.                                                             |  |  |
| Post-Conditions   | The Buyer/Client receives a Response with the list of or Available Topics.                                                                                             |  |  |
| Alternative Paths | 1. If errors are encountered, the Seller/Server returns all identified                                                                                                 |  |  |
|                   | errors in a reject response.                                                                                                    |  |  |
|                   | 2. If the quantity of records exceeds a Seller/Server's policy, the                                                                                                    |  |  |
|                   | Seller/Server must choose to respond with either:                                                                                                    |  |  |
|                   | a. An empty list and message that indicates the result set is                                                                                                    |  |  |
|                   | too large and submit a new more specific query.                                                                                                    |  |  |
|                   | b. A response that indicates the result is too large and in-                                                                                                    |  |  |
|                   | cludes a subset of the matching Topics.                                                                                                    |  |  |
|                   | 3. If the query does not find any matching records, then the                                                                                                    |  |  |
|                   | Seller/Server responds with an indication of this result by send-                                                                                                    |  |  |
|                   | ing an empty list with a success code.                                                                                                    |  |  |

### Table 67-Retrieve Available Topic List Use Case

### 14.2.3 Retrieve Subscribed Topic List Use Case

| Field           | Description |
|-----------------|-------------|
| Use Case Number | 45          |

865

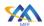

| Field             | Description                                                                                                    |  |  |
|-------------------|----------------------------------------------------------------------------------------------------|--|--|
| Use Case Name     | Retrieve Subscribed Topic List                                                                                                    |  |  |
| Description       | A request is initiated by the Buyer/Seller (Subscriber) to retrieve a                                                                                                    |  |  |
|                   | Topic list which the Subscriber is currently subscribed.                                                                                                    |  |  |
| Actors            | Buyer/Client, Seller/Server                                                                                                    |  |  |
| Pre-Conditions    | 1. The Buyer/Client is authorized to retrieve a Subscriber Topic                                                                                                    |  |  |
|                   | List in the Seller/Server system.                                                                                                    |  |  |
| Process Steps     | 1. The Buyer/Client submits a Get Subscriber Topic List request with that contain any filter criteria.                                                                                                    |  |  |
|                   | [O23] The Client's Retrieve Subscribed Topic List request MAY contain filter criteria of the Topic Category.                                                                                                    |  |  |
|                   | 2. The Seller/Server validates the Buyer's/Client's request and responds with a list of Topics that the Buyer/Client has subscribed to and that match the filter criteria.                                                                 |  |  |
|                   | [R134] The Seller/Server's response MUST include a list Topics that the Client has subscribed to and mat the filter criteria.                                                                                                    |  |  |
|                   | [R135] If there are no Topic Identifiers that match the filter criteria, the Seller/Server MUST return an empty list.                                                                                                    |  |  |
| Post-Conditions   | 1. The Buyer/Client receives a Response with the list of Subscriber Topics currently subscribed to as in Table 70.                                                                                                    |  |  |
| Alternative Paths | 1. If errors are encountered, the Seller/Server returns all identified errors in a reject response.                                                                                                    |  |  |
|                   | 2. If the quantity of records exceeds a Seller/Server's policy, the Seller/Server must choose to respond with either:                                                                                                    |  |  |
|                   | <ul><li>a. An empty list and message that indicates the result set is too large and submit a new more specific query.</li><li>b. A response that indicates the result is too large and includes a subset of the matching Topics.</li></ul> |  |  |
|                   | 3. If the query does not find any matching records, then the Seller/Server responds with an indication of this result by sending an empty list with a success code.                                                                        |  |  |

## **Table 68-Get Subscribed Topic List Use Case**

### 14.2.4 Subscribe to Topic Use Case

| Field           | Description                                                               |
|-----------------|---------------------------------------------------------------------------|
| Use Case Number | 46                                                                        |
| Use Case Name   | Subscribe to Topic                                                        |
| Description     | A request is initiated by the Buyer/Client (Subscriber) to subscribe to a |
|                 | Topic.                                                                    |
| Actors          | Buyer/Client, Seller/Server                                               |

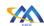

| Field             | Description                                                                                                    |  |  |
|-------------------|----------------------------------------------------------------------------------------------------|--|--|
| Pre-Conditions    | 1. The Client is authorized to request an Available Topic List in the Seller/Server system.                                                                                   |  |  |
| Process Steps     | 1. The Buyer/Client requests a subscribe to a specific Topic.                                                                                                    |  |  |
|                   | [R136] The Buyer/Client's Subscribe to Topic request MUST include the attributes (with exception of those set by Seller/Server) shown in Subscribe Topic Attributes Table 70. |  |  |
|                   | [R137] The Seller/Server validates the Buyer/Client's request and responds with an indication of whether the request was accepted or declined.                                |  |  |
|                   | 2. If accepted the response includes the Stream Identifier as shown in Subscribe Topic Attributes table.                                                                      |  |  |
|                   | [R138] The Seller/Server's response to the Buyer/Client's Subscribe to Topic request MUST indicate if the request was accepted or declined.                                   |  |  |
|                   | [R139] If declined, the Seller/Server MUST include the reason the request was declined.                                                                                       |  |  |
|                   | [R140] If accepted, the Seller/Server MUST include the Stream Identifier in their response and start streaming the PM reports to the Buyer/Client.                            |  |  |
| Post-Conditions   | 1. The Buyer/Client receives subscription confirmation that includes all necessary details that will allow for consumption of message from the topic.                         |  |  |
| Alternative Paths | 1. If errors are encountered, the Seller/Server returns all identified errors in a reject response.                                                                           |  |  |

## **Table 69-Subscribe to Topic Use Case**

| Field Name        | Field Value | Field Format | Field Description      |
|-------------------|-------------|--------------|------------------------|
| Topic Identifier  |             | String       | Set by the             |
|                   |             | _            | Seller/Server. The     |
|                   |             |              | Seller/Server assigned |
|                   |             |              | Topic Identifier       |
| Stream Identifier |             | String       | Set by Seller/Server.  |
|                   |             |              | Unique identifier for  |
|                   |             |              | each stream.           |
| Description       |             | String       | An explanatory of the  |
|                   |             |              | stream.                |

MEF 133.1

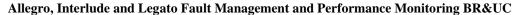

| <b>^</b> |
|----------|
| A        |
|          |

871

| Field Name | Field Value | Field Format | Field Description        |
|------------|-------------|--------------|--------------------------|
| Title      |             | String       | The title of the stream. |
| Priority   |             | String       | Priority of stream.      |
| ipAddress  |             | String       | IP Address for           |
| _          |             |              | callback.                |
| Port       |             | String       | Port for callback.       |
| Protocol   |             | String       | Protocol for callback.   |

### Table 70-Subscribed or Available to Topic Attributes

### 14.2.5 Unsubscribe from Topic Use Case

| Field             | Description                                                                                                    |  |  |
|-------------------|----------------------------------------------------------------------------------------------------|--|--|
| Use Case Number   | 47                                                                                                    |  |  |
| Use Case Name     | Unsubscribe from a Topic                                                                                                    |  |  |
| Description       | A request is initiated by the Buyer/Client (Subscriber) to unsubscribe                                                            |  |  |
| _                 | from a Topic.                                                                                                    |  |  |
| Actors            | Buyer/Client, Seller/Server                                                                                                    |  |  |
| Pre-Conditions    | 1. The Client is authorized to unsubscribe from a Topic in the                                                                    |  |  |
|                   | Seller/Server system.                                                                                                    |  |  |
|                   |                                                                                                    |  |  |
| Process Steps     | 1. The Client submits an Unsubscribe to Topic request that in-                                                                    |  |  |
|                   | cludes the Subscription Name.                                                                                                    |  |  |
|                   |                                                                                                    |  |  |
|                   | [R141] The Client's Unsubscribe to Topic request MUST                                                                             |  |  |
|                   | contain the Subscription Name that is to be unsubscribed.                                                                         |  |  |
|                   |                                                                                                    |  |  |
|                   | 2. The Seller/Server Validates the Client's request and responds with an indication whether the request was accepted or declined. |  |  |
|                   | with all indication whether the request was accepted of declined.                                                                 |  |  |
|                   | [R142] The Seller/Server's response to the Client's Unsub-                                                                        |  |  |
|                   | scribe to Topic request MUST indicate if the request                                                                              |  |  |
|                   | was accepted or declined.                                                                                                    |  |  |
|                   |                                                                                                    |  |  |
|                   | [R143] If declined, the Seller/Server MUST include the rea-                                                                       |  |  |
|                   | son the request was declined.                                                                                                    |  |  |
|                   | [R144] If accepted, the Seller/Server MUST stop streaming                                                                         |  |  |
|                   | the PM reports to the Client.                                                                                                    |  |  |
| Post-Conditions   | 1. The Client receives a Response indicating a Topic has been un-                                                                 |  |  |
| 1 ost Conditions  | subscribed from.                                                                                                    |  |  |
|                   | 2. The Client will no longer receive any Messages from the speci-                                                                 |  |  |
|                   | fied Topic.                                                                                                    |  |  |
| Alternative Paths | 1. The Seller/Server will return an error message if an error is en-                                                              |  |  |
|                   | countered during processing.                                                                                                    |  |  |
|                   | 2. The Seller/Server returns an error message if any mandatory at-                                                                |  |  |
|                   | tributes are missing.                                                                                                    |  |  |

Table 71-Unsubscribe from a Topic Use Case

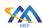

### 14.2.6 Publish Topic Message Use Case

| Field           | Description                                                                                                    |                                                         |  |
|-----------------|----------------------------------------------------------------------------------------------------|---------------------------------------------------------|--|
| Use Case Number | 48                                                                                                    |                                                         |  |
| Use Case Name   | Publish Topic Message                                                                                                    |                                                         |  |
| Description     |                                                                                                    | Publisher) publishes a Topic/Message to Buyers/Sellers  |  |
|                 | (Subscriber(s)).                                                                                                    |                                                         |  |
|                 | 5 (61) 6 1                                                                                                    |                                                         |  |
| Actors          | Buyer/Client, Sell                                                                                                    |                                                         |  |
| Pre-Conditions  |                                                                                                    | t is authorized to subscribe to Topics in the           |  |
|                 | Seller/Ser                                                                                                    | ver system.                                             |  |
| Process Steps   | [D145]                                                                                                    | TTI C 11 /C MATICAL 11'1 TO ' M                         |  |
|                 | [R145]                                                                                                    | The Seller/Server <b>MUST</b> publish Topic Messages to |  |
|                 |                                                                                                    | Buyer/Clients who have subscribed to the Topic.         |  |
|                 | [R146] The Topic Message MUST contain the attribu                                                                                     |                                                         |  |
|                 | [KI40]                                                                                                    | shown in Publish Topic Attributes table.                |  |
|                 | shown in I donsh Topic Attributes table.                                                                                              |                                                         |  |
|                 | [R147]                                                                                                    | The Seller/Server MUST NOT publish Topic Mes-           |  |
|                 | sages to Buyer/Clients who have not subscribed to the                                                                                 |                                                         |  |
|                 | Topic.                                                                                                    |                                                         |  |
|                 |                                                                                                    |                                                         |  |
|                 | [R148]                                                                                                    | The Seller/Server MAY stop publishing Topic Mes-        |  |
|                 |                                                                                                    | sages to a Buyer/Client if no acknowledgement is re-    |  |
|                 | ceived from the Buyer/Client.                                                                                                    |                                                         |  |
|                 | 1 1 1 1 1 1 1 1 1 1 1 1 1 1 1 1 1 1 1 1                                                                                               |                                                         |  |
|                 | 1. It is recommended that if the Seller/Server opts to stop publishing Taria Massages to a Physic/Client, that they make this design. |                                                         |  |
|                 | ing Topic Messages to a Buyer/Client, that they make this deci-                                                                       |                                                         |  |
|                 | sion based on multiple messages that receive no acknowledge-                                                                          |                                                         |  |
|                 | ment rather than a single message.                                                                                                    |                                                         |  |
|                 | [R149]                                                                                                    | The Buyer/Client receives the Topic Message.            |  |
| Post-Conditions | 1. The Client                                                                                                    | t receives a Topic/Message with all attributes.         |  |

# **Table 72-Publish Topic Use Case**

| Attribute<br>Name      | Description                                   | Value     | Comments                 |
|------------------------|-----------------------------------------------|-----------|--------------------------|
| Stream Identi-<br>fier | The Seller/Server assigned unique identifier. | String    | Set by the Seller/Server |
| Event ID               | The identifier of the Notification.           | String    | Set by<br>Seller/Server  |
| Event Time             | Time of the Event occurrence.                 | Date-Time | Set by<br>Seller/Server  |
| Event Type             | The type of Notification.                     | String    | Set by<br>Seller/Server  |
| Correlation ID         | The correlation ID for this Event.            | String    | Set by<br>Seller/Server  |

MEF 133.1

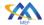

876

## Allegro, Interlude and Legato Fault Management and Performance Monitoring BR&UC

| Attribute<br>Name | Description  | Value  | Comments                |
|-------------------|--------------|--------|-------------------------|
| Priority          | A priority.  | String | Set by<br>Seller/Server |
| Message           | Actual event |        |                         |

**Table 73-Publish Topic Message Attributes** 

### 14.2.7 Retrieve Topic Message Use Case

| Field           | Description                                                                                                    |  |  |
|-----------------|----------------------------------------------------------------------------------------------------|--|--|
| Use Case Number | 49                                                                                                    |  |  |
| Use Case Name   | Retrieve Topic/Messages                                                                                                    |  |  |
| Description     | A Buyer/Client retrieves the Topic/Message that it is subscribed to.                                                                                          |  |  |
| Actors          | Buyer/Client, Seller/Server                                                                                                    |  |  |
| Pre-Conditions  | 1. The Client is authorized to request a Topic in the Seller/Server system.                                                                                   |  |  |
| Process Steps   | The Buyer/Client submits a Retrieve Topic Message request that includes the Stream Identifier and a range of Event Dates.                                     |  |  |
|                 | [O24] The Buyer/Client's Retrieve Topic Message MAY include the Stream Identifier and a range of Event Dates.                                                 |  |  |
|                 | [O25] The Buyer/Client's Retrieve Topic Message MAY include other attributes from Table 73.                                                                   |  |  |
|                 | 2. The Seller/Server returns a list of Topic Messages that match the filter criteria provided by the Buyer/Client.                                            |  |  |
|                 | [R150] The Seller/Server's response MUST include a list of Topic Messages including all attributes that are shown in Table 73 that match the filter criteria. |  |  |
|                 | 3. If the Seller/Server finds no Topic Messages that match the filter criteria, they <b>MUST</b> return an empty list.                                        |  |  |
| Post-Conditions | 1. The Client receives a Message with all attributes.                                                                                                    |  |  |

Table 74-Retrieve Messages from a Topic Use Case

MEF 133.1

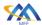

## 15 Alarm Management Use Cases and Business Process Definitions

- An alarm is defined in ITU-T X.733 [3] as a notification of a specific event. An alarm may or may
- not represent an error. Not all alarms are an indication of a failure. Early detection of faults before
- significant effects have occurred is a desirable requirement of communicating systems. Degrada-
- tion of service may be detected by monitoring error rates. Threshold mechanisms (e.g., TCAs) on
- counters and gauges are a method of detecting such trends and providing a warning when the rate
- becomes high.
- Alarms are specific types of notifications concerning detected faults or abnormal conditions. An
- important criterion by which failures of communications resources are to be reported is the level
- to which the fault degrades the quality of the service that was originally requested by (or prom-
- ised to) the service user. Malfunctions will range in severity from Warning, where there is no im-
- pact upon the quality of service offered to the user, to Critical, where it is no longer possible to
- provide the service requested by (or promised to) the service user. The level of severity can be
- described generically, and criteria specified based upon the level of degradation that the fault
- causes to the service: Critical, Major, Minor or Warning.
- This section provides a set of Use Cases needed to support Alarm Management. The reason for
- supporting Alarm Use Cases is that a TCA Crossing results in an Alarm.

### 15.1 High-Level Use Cases

- These Use Cases are based on business process standards of interactivity between Client and
- 897 Seller/Server of Alarm management. The Alarm resource should be represented by the infor-
- mation model defined in ITU-T X.733 [3]. The use cases defined in this section are specific to
- supporting TCAs. Other alarms (i.e., Loss of Signal) are beyond the scope of this document.

#### 15.2 Alarm Management Use Cases

- This section defines the use cases that support Alarm Management Use Cases. Alarms are used
- to inform the listening client that a Threshold Crossing Alert has occurred. Specifically, a TCA
- 903 is considered an Alarm with severity of Informative. The alarm indicates a TCA has been
- crossed, which is independent of the state of the service. The service will have its own opera-
- 905 tional state.
- 906

900

- 907 NOTE: Given the interaction between a TCA and an Alarm there is likely an interaction between
- intra-SOF functional components. For example, a TCA is a combination of a Performance Man-
- agement functional component and Fault Management functional component.

911

912

913

914

915

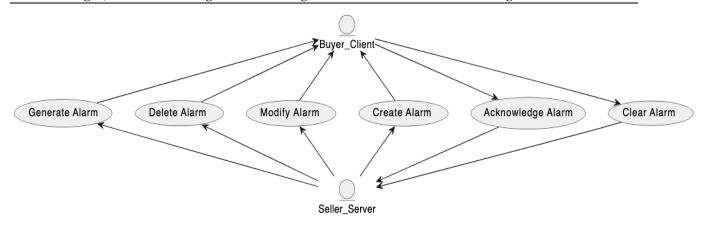

**Figure 15-Alarm Management Use Cases** 

The Client can acknowledge and clear alarms. The Seller/Server will create, delete, modify, and generate alarms.

#### 15.2.1 Create Alarm

| Field             | Description                                                                                                    |  |  |
|-------------------|----------------------------------------------------------------------------------------------------|--|--|
| Use Case Number   | 50                                                                                                    |  |  |
| Use Case Name     | Create Alarm                                                                                                    |  |  |
| Description       | A request is made by Seller/Server to create an Alarm based on an                                                                                                    |  |  |
| Actors            | event. Buyer/Client, Seller/Server                                                                                                    |  |  |
| Pre-Conditions    | The Seller/Server has determined that an Event (i.e., TCA) has occurred and can be mapped and communicated to subscribers with an Alarm.                                             |  |  |
| Process Steps     | <ol> <li>The Seller/Server determines the set of Clients (Subscribers) that are listening for TCA.</li> <li>The Seller/Server generates and communicates the Alarm to all</li> </ol> |  |  |
|                   | subscribers.                                                                                                    |  |  |
| Post-Conditions   | The Client(s) receives an Alarm indicating the TCA Event has occurred.                                                                                                    |  |  |
|                   | 2. The Client will take up action upon the Alarm.                                                                                                    |  |  |
| Alternative Paths |                                                                                                    |  |  |

### **Table 75-Create Alarm Use Case**

| Attributes       | Description        | Type   | Comments |
|------------------|--------------------|--------|----------|
| Alarm Identifier | Unique identifier. | String |          |

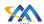

# ${\bf Allegro, In terlude\ and\ Legato\ Fault\ Management\ and\ Performance\ Monitoring\ BR\&UC}$

| Attributes         | Description                  | Type              | Comments |
|--------------------|------------------------------|-------------------|----------|
| Alarm Time         | Time of the event, in        | Date-Time         |          |
|                    | UTC. For stateless TCAs,     |                   |          |
|                    | and stateful SET TCAs        |                   |          |
|                    | this is the time the thresh- |                   |          |
|                    | old was crossed; for state-  |                   |          |
|                    | ful CLEAR TCAs, it is        |                   |          |
|                    | the time at the end of the   |                   |          |
|                    | Measurement Interval for     |                   |          |
|                    | which the CLEAR TCA          |                   |          |
|                    | is being generated.          |                   |          |
| PM Job             | Identification of the PM     | String            |          |
|                    | Job for which the TCA        |                   |          |
|                    | Function was configured.     |                   |          |
|                    | The specific parameters      |                   |          |
|                    | needed to uniquely iden-     |                   |          |
|                    | tify a PM Job are imple-     |                   |          |
|                    | mentation specific.          |                   |          |
| Measurement Inter- | The time, in UTC, at the     | Date-Time         |          |
| val                | start of the Measurement     |                   |          |
|                    | Interval for which the       |                   |          |
|                    | TCA was generated.           |                   |          |
| Performance Metric | Performance Metric for       | Complex data type |          |
| Name               | which the TCA Function       |                   |          |
|                    | was configured.              |                   |          |
| Configured Thresh- | The configured threshold     | Complex data type |          |
| old                | parameters. For bin-based    |                   |          |
|                    | thresholds, this includes    |                   |          |
|                    | the bin number and the       |                   |          |
|                    | total count, i.e., (N, k).   |                   |          |
|                    |                              |                   |          |
|                    |                              |                   |          |

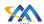

# ${\bf Allegro, In \underline{terlude}\ and\ Legato\ Fault\ Management\ and\ Performance\ Monitoring\ BR\&UC}$

| Attributes       | Description                 | Туре              | Comments |
|------------------|-----------------------------|-------------------|----------|
| Measured Perfor- | Measured value that         | Complex data type |          |
| mance Metric     | caused the TCA to be        |                   |          |
|                  | generated. For bin-based    |                   |          |
|                  | thresholds configured as    |                   |          |
|                  | (N, k), this is always      |                   |          |
|                  | equal to N for stateless    |                   |          |
|                  | TCAs and stateful SET       |                   |          |
|                  | TCAs; for stateful          |                   |          |
|                  | CLEAR TCAs, it is the       |                   |          |
|                  | value of UBC(k) at the      |                   |          |
|                  | end of the Measurement      |                   |          |
|                  | Interval. For "maximum"     |                   |          |
|                  | performance metrics, for    |                   |          |
|                  | stateless TCAs and state-   |                   |          |
|                  | ful SET TCAs, this is the   |                   |          |
|                  | first value in the Meas-    |                   |          |
|                  | urement Interval that       |                   |          |
|                  | reaches or exceeds the      |                   |          |
|                  | configured threshold; for   |                   |          |
|                  | stateful CLEAR TCAs it      |                   |          |
|                  | is the maximum value at     |                   |          |
|                  | the end of the Measure-     |                   |          |
|                  | ment Interval. For HLI      |                   |          |
|                  | and CHLI thresholds, this   |                   |          |
|                  | is always equal to the      |                   |          |
|                  | configured threshold        |                   |          |
|                  | value for stateless TCAs    |                   |          |
|                  | and stateful SET TCAs;      |                   |          |
|                  | for stateful CLEAR          |                   |          |
|                  | TCAs it is the total count  |                   |          |
|                  | at the end of the Meas-     |                   |          |
|                  | urement Interval.           |                   |          |
| Suspect Flag     | Value of the Suspect Flag   | String            |          |
|                  | for the Measurement In-     |                   |          |
|                  | terval for which the TCA    |                   |          |
|                  | was generated. Suspect      |                   |          |
|                  | Flag is true when there is  |                   |          |
|                  | a discontinuity in the per- |                   |          |
|                  | formance measurements       |                   |          |
|                  | conducted during the        |                   |          |
|                  | Measurement Interval.       |                   |          |

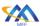

| Attributes | Description                | Type   | Comments |
|------------|----------------------------|--------|----------|
| TCA Type   | The type of TCA, i.e. one  | String |          |
|            | of STATELESS (if state-    |        |          |
|            | less TCA reporting was     |        |          |
|            | configured for the TCA     |        |          |
|            | Function), STATEFUL-       |        |          |
|            | SET (if stateful TCA re-   |        |          |
|            | porting was configured     |        |          |
|            | and this is a SET TCA) or  |        |          |
|            | STATEFUL- CLEAR (if        |        |          |
|            | stateful TCA reporting     |        |          |
|            | was configured and this is |        |          |
|            | a CLEAR TCA).              |        |          |
| Severity   | WARNING (for STATE-        | String |          |
|            | LESS or STATEFUL-          |        |          |
|            | SET) or INFO (for          |        |          |
|            | STATEFUL-CLEAR).           |        |          |

### **Table 76-Alarm Attributes**

### 917 **15.2.2 Modify Alarm**

916

918

919

| Field             | Description                                                                                                    |  |
|-------------------|----------------------------------------------------------------------------------------------------|--|
| Use Case Number   | 51                                                                                                    |  |
| Use Case Name     | Modify Alarm                                                                                                    |  |
| Description       | A request is made by Seller/Server to modify an Alarm based on event                                                                                 |  |
|                   | condition change and communicates to Buyer(s)/Client(s).                                                                                             |  |
| Actors            | Buyer/Client, Seller/Server                                                                                                    |  |
| Pre-Conditions    | 1. The Seller/Server is supporting the ability to modify alarms.                                                                                     |  |
| Process Steps     | 1. The Seller/Server modifies alarm.                                                                                                    |  |
|                   | <ul><li>[R151] The Seller/Server MUST support the Modify Alarm Use Case.</li><li>[R152] The Client MUST support the Modify Alarm Use Case.</li></ul> |  |
| Post-Conditions   | 1. The Client(s) Alarm identified by unique identifier is modified.                                                                                  |  |
| Alternative Paths |                                                                                                    |  |

## **Table 77-Modify Alarm Use Case**

#### 15.2.3 Delete Alarm

| Field           | Description                                                         |
|-----------------|---------------------------------------------------------------------|
| Use Case Number | 52                                                                  |
| Use Case Name   | Delete Alarm                                                        |
| Description     | A request initiated by the Seller/Server to delete an Alarm.        |
| Actors          | Buyer/Client, Seller/Server                                         |
| Pre-Conditions  | 1. The Seller/Server is supporting the ability to delete alarms and |
|                 | resources from system.                                              |

© MEF Forum 2023. Any reproduction of this document, or any portion thereof, shall contain the following statement: "Reproduced with permission of MEF Forum." No user of this document is authorized to modify any of the information contained herein.

Page 101

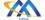

## Allegro, Interlude and Legato Fault Management and Performance Monitoring BR&UC

| Field             | Description                                                          |  |
|-------------------|----------------------------------------------------------------------|--|
| Process Steps     | 1. The Seller/Server deletes alarm and associated resources.         |  |
|                   | [R153] The Seller/Server MUST support the Delete Alarm Use Case.     |  |
|                   | [R154] The Client MUST support the Delete Alarm Use Case.            |  |
| Post-Conditions   | 1. The Server(s) request alarm is deleted.                           |  |
| Alternative Paths | 1. The Seller/Server will return an error message if an error is en- |  |
|                   | countered during processing.                                         |  |

#### 920

922

923

### **Table 78-Delete Alarm Use Case**

#### 921 **15.2.4 Generate Alarm**

| Field             | Description                                                          |
|-------------------|----------------------------------------------------------------------|
| Use Case Number   | 53                                                                   |
| Use Case Name     | Generate Alarm                                                       |
| Description       | The Seller/Server generates an Alarm.                                |
| Actors            | Buyer/Client, Seller/Server                                          |
| Pre-Conditions    | 1. The Seller/Server is supporting the persistent capabilities of    |
|                   | alarms.                                                              |
| Process Steps     | 1. The Seller/Server determines the unique identifier of the Alarm   |
|                   | they intend to generate.                                             |
|                   | 2. The Seller/Server communicates a generate request of an Alarm     |
|                   | using a unique identifier and alarm attributes defined in Table      |
|                   | 76-Alarm Attributes.                                                 |
| Post-Conditions   | 1. The Buyer/Client(s) receive the Alarm.                            |
| Alternative Paths | 1. The Seller/Server will return an error message if an error is en- |
|                   | countered during processing.                                         |

### **Table 79-Generate Alarm Use Case**

## 15.2.5 Acknowledge Alarm

| Field           | Description                                                         |
|-----------------|---------------------------------------------------------------------|
| Use Case Number | 54                                                                  |
| Use Case Name   | Acknowledge Alarm                                                   |
| Description     | A request is initiated by the Buyer/Client to Acknowledge an Alarm. |
| Actors          | Buyer/Client, Seller/Server                                         |
| Pre-Conditions  | 1. The Client is authorized to acknowledge alarms from the          |
|                 | Seller/Server system.                                               |
|                 | 2. The Seller/Server is supporting the persistent capabilities of   |
|                 | alarms.                                                             |

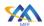

| Field             | Description                                                                                                 |  |
|-------------------|----------------------------------------------------------------------------------------------------|--|
| Process Steps     | 1. The Client determines the unique identifier of the Alarm they intend to acknowledge.                     |  |
|                   | <ol><li>The Client communicates an acknowledge request of an Alarm<br/>using a unique identifier.</li></ol> |  |
|                   | [R155] The Seller/Server MUST support the Acknowledge Alarm Use Case.                                       |  |
|                   | [R156] The Client MUST support the Acknowledge Alarm Use Case.                                              |  |
| Post-Conditions   | 1. The Seller/Server acknowledges the Alarm.                                                                |  |
| Alternative Paths | 1. The Seller/Server will return an error message if an error is encountered during processing.             |  |

## Table 80-Acknowledge Alarm Use Case

### 15.2.6 Clear Alarm

| Description                                                          |  |
|----------------------------------------------------------------------|--|
| 55                                                                   |  |
| Clear Alarm                                                          |  |
| A request is initiated by the Buyer/Client to Clear an Alarm.        |  |
| Buyer/Client, Seller/Server                                          |  |
| 1. The Client is authorized to clear alarms from the Seller/Server   |  |
| system.                                                              |  |
| 2. The Seller/Server is supporting the persistent capabilities of    |  |
| alarms.                                                              |  |
| 1. The Client determines the unique identifier of the Alarm they in- |  |
| tend to clear.                                                       |  |
| 2. The Client communicates a clear request of an Alarm using a       |  |
| unique identifier.                                                   |  |
| FD4FFI TH C 11 /C MITCH AL CL AL II                                  |  |
| [R157] The Seller/Server MUST support the Clear Alarm Use            |  |
| Case.                                                                |  |
| [R158] The Client MUST support the Clear Alarm Use Case.             |  |
| 1. The Seller/Server clears the Alarm.                               |  |
| The Seller/Server will return an error message if an error is en-    |  |
| countered during processing.                                         |  |
|                                                                      |  |

**Table 81-Clear Alarm Use Case** 

926927

924

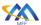

931

933

### 16 Process Flows

This section of the document defines the process flows and states within the Fault Management Job and Performance Monitoring Job process flows.

### 16.1 Fault Management Job

The Fault Management Job Process Flow and states are shown in this section.

#### 16.1.1 Fault Management Job Process Flow

The Fault Management Job Process Flow is shown in Figure 16.

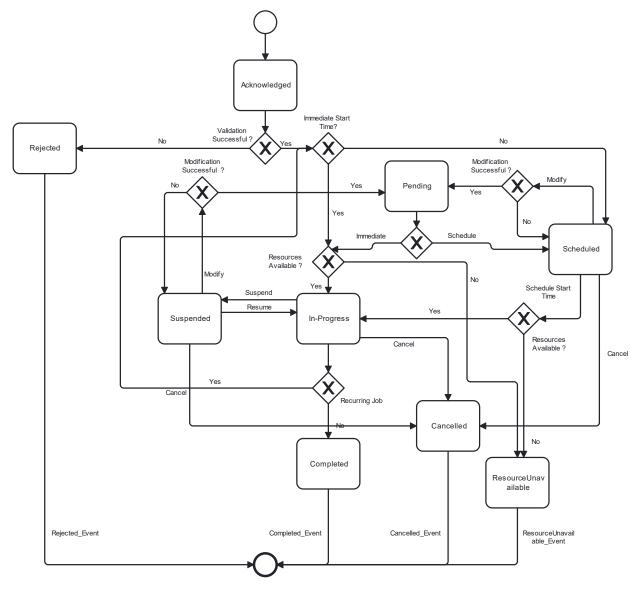

**Figure 16-Fault Management Job Process Flow** 

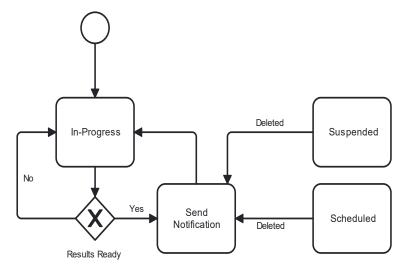

939

940

941

942

943

**Figure 17-Fault Management Job Notification Actions** 

Figure 17-Fault Management Job Notification Actions shows the actions that are possible in the In-Progress state. The Fault Management Job is Running when measurements and calculations are being performed. While the Fault Management Job is Running Notifications can be generated.

#### 16.1.2 Fault Management (FM) Job States

The Fault Management Job states are defined in Table 82.

| State        | Description                                      |
|--------------|--------------------------------------------------|
| Acknowledged | A FM Job request has been received by the        |
| _            | Seller/Server and has passed basic validation.   |
|              | FM Job Identifier is assigned in the Acknowl-    |
|              | edged state. The request remains in the          |
|              | Acknowledged state until all validations as      |
|              | applicable are completed. If the attributes are  |
|              | validated the request determines if the start    |
|              | time is immediate or scheduled. If immedi-       |
|              | ate, the FM Job moves to the In-Progress         |
|              | state. If scheduled, the FM Job moves to the     |
|              | Scheduled state. If all attributes are not vali- |
|              | dated, the request moves to the Rejected state.  |
| Cancelled    | A FM Job that is In-Progress, Scheduled or       |
|              | Suspended is deleted.                            |
| Completed    | A FM Job is Completed.                           |
|              | NOTE: All results from FM Job must persist       |
|              | in order for a collection of results.            |
| In-Progress  | A FM Job is running. Upon completion of the      |
|              | Job, a determination if the FM Job is a one-     |
|              | time Job or is recurring. If the FM Job is a     |
|              | one-time Job, the state of the FM Job moves      |
|              | to the Completed state. If the PM Job is re-     |
|              | curring, the FM Job circles back to determine    |

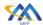

|                       | if it has an immediate start time or a scheduled start time. If a Suspend FM Job request is accepted, the Job moves to the Suspended state. If a Modify FM Job request is accepted, the Job moves to the Pending state. If a Delete FM Job request is accepted, the Job moves to the Cancelled state. |
|-----------------------|----------------------------------------------------------------------------------------------------|
| Pending               | A Modify FM Job request has been accepted by the Seller/Server. The FM Job remains in the Pending state while updates to the Job are completed. Once updates are complete, the Job returns to the In-Progress or Scheduled state if modified.                                                         |
| Resources Unavailable | A state representing that FM Job resources are currently unavailable.                                                                                                    |
| Rejected              | A create FM Job fails validation and is rejected with error indications by the Seller/Server.                                                                                                    |
| Scheduled             | A FM Job is created that does not have an immediate start time. The FM Job stays in the Scheduled state until the start time is reached. The FM Job then moves to In-Progress.                                                                                                    |
| Suspended             | A Suspend FM Job request is accepted by the Seller/Server. The Job remains in the Suspended state until a Resume FM Job request is accepted by the Seller/Server at which time the Job returns to the In-Progress state.                                                                              |

**Table 82-Fault Management Job States** 

### 16.1.3 Modify Fault Management Job Process Flow

The Modify Fault Management Job process flow is described in this section.

944

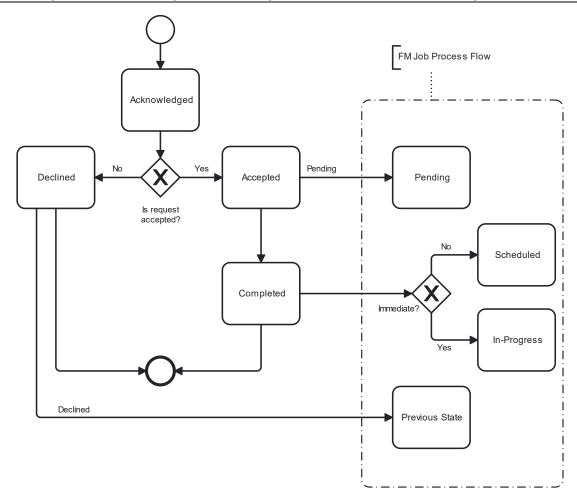

Figure 18-Modify Fault Management Job Process Flow

### 16.1.4 Modify Fault Management Job States

The Modify Fault Management (FM) Job states are defined in this section.

950 951

| State        | Description                                     |
|--------------|-------------------------------------------------|
| Accepted     | The Modify FM Job request has been vali-        |
|              | dated and accepted by the Seller/Server.        |
| Acknowledged | A Modify FM Job request has been received       |
|              | by the Seller/Server and has passed basic vali- |
|              | dation. The request remains in the Acknowl-     |
|              | edged state until all validations as applicable |
|              | are completed. If the attributes are validated  |
|              | the request moves to the Accepted state. If all |
|              | attributes are not validated, the request moves |
|              | to the Declined state.                          |
| Completed    |                                                 |
| Declined     | The Modify FM Job has failed validation and     |
|              | been declined by the Seller/Server.             |
| In-progress  |                                                 |

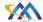

953

955

956

957

958959

### Allegro, Interlude and Legato Fault Management and Performance Monitoring BR&UC

| Pending   |  |
|-----------|--|
| Scheduled |  |

**Table 83-Modify Fault Management Job States** 

#### 16.1.5 Delete Fault Management Job Process Flow

The Delete Fault Management Job process flow is described in this section.

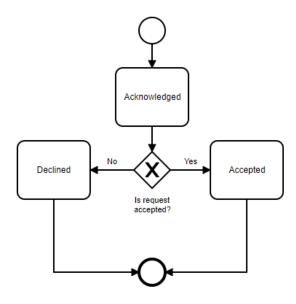

Figure 19-Delete Fault Management Job Process Flow

### 16.1.6 Delete Fault Management (FM) Job States

The Delete FM Job states are defined in this section.

| State        | Description                                     |
|--------------|-------------------------------------------------|
| Accepted     | The Delete FM Job request has been validated    |
|              | and accepted by the Seller/Server.              |
| Acknowledged | A Delete FM Job request has been received       |
|              | by the Seller/Server and has passed basic vali- |
|              | dation. The request remains in the Acknowl-     |
|              | edged state until all validations as applicable |
|              | are completed. If the attributes are validated  |
|              | the request moves to the Accepted state. If all |
|              | attributes are not validated, the request moves |
|              | to the Declined state.                          |
| Declined     | The Delete FM Job has failed validation and     |
|              | been declined by the Seller/Server.             |

**Table 84-Delete Fault Management Job States** 

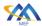

#### 16.1.7 Suspend Fault Management Job Process Flow

The Suspend Fault Management Job process flow is described in this section.

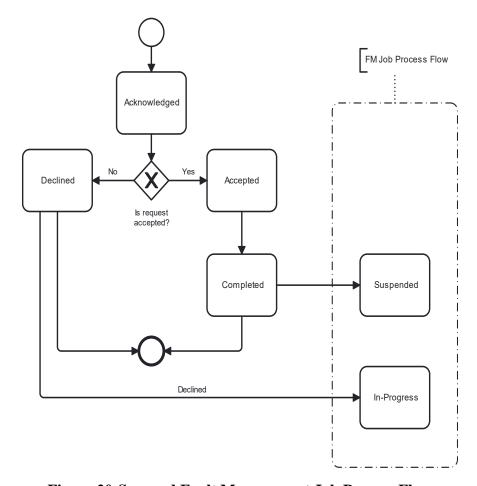

Figure 20-Suspend Fault Management Job Process Flow

#### 16.1.8 Suspend Fault Management (FM) Job States

The Suspend Fault Management Job states are defined in this section.

| State        | Description                                     |
|--------------|-------------------------------------------------|
| Accepted     | The Suspend FM Job request has been vali-       |
|              | dated and accepted by the Seller/Server.        |
| Acknowledged | A Suspend FM Job request has been received      |
|              | by the Seller/Server and has passed basic vali- |
|              | dation. The request remains in the Acknowl-     |
|              | edged state until all validations as applicable |
|              | are completed. If the attributes are validated  |
|              | the request moves to the Accepted state. If all |
|              | attributes are not validated, the request moves |
|              | to the Declined state.                          |
| Completed    |                                                 |

964

965

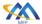

969

970

### Allegro, Interlude and Legato Fault Management and Performance Monitoring BR&UC

| Declined    | The Suspend FM Job has failed validation and been declined by the Seller/Server. |
|-------------|----------------------------------------------------------------------------------|
| In-progress |                                                                                  |
| Suspended   |                                                                                  |

**Table 85-Suspend Fault Management Job States** 

### 16.1.9 Resume Fault Management Job Process Flow

The Resume Fault Management Job process flow is described in this section.

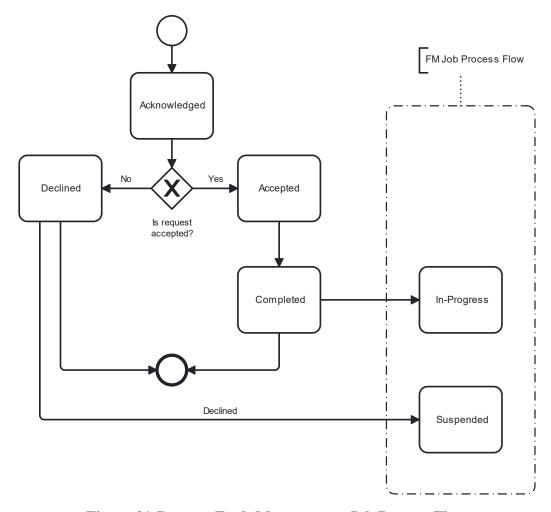

Figure 21-Resume Fault Management Job Process Flow

### 16.1.10 Resume Fault Management (FM) Job States

The Resume Fault Management Job states are defined in this section.

| State    | Description                              |
|----------|------------------------------------------|
| Accepted | The Resume FM Job request has been vali- |
|          | dated and accepted by the Seller/Server. |

974 975

MEF 133.1

971

972

973

Page 110

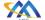

## Allegro, Interlude and Legato Fault Management and Performance Monitoring BR&UC

| Acknowledged | A Resume FM Job request has been received by the Seller/Server and has passed basic validation. The request remains in the Acknowledged state until all validations as applicable are completed. If the attributes are validated the request moves to the Accepted state. If all attributes are not validated, the request moves to the Declined state. |
|--------------|----------------------------------------------------------------------------------------------------|
| Declined     | The Resume FM Job has failed validation and been declined by the Seller/Server.                                                                                                    |
| In-progress  |                                                                                                    |
| Suspended    |                                                                                                    |

**Table 86-Resume FM Job States** 

### 16.2 Performance Monitoring Job

The Performance Monitoring Job Process Flow and states are shown in this section. The general flow for the PM Process is show in Figure 22-PM Overall Process Flow.

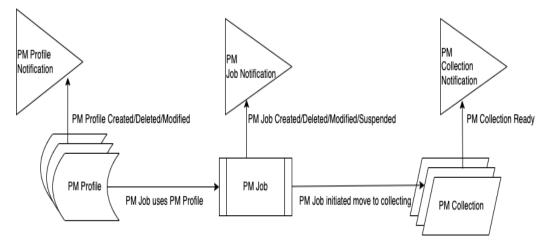

Figure 22-PM Overall Process Flow

980

981

976

977

978

#### 16.2.1 PM Job Process Flow

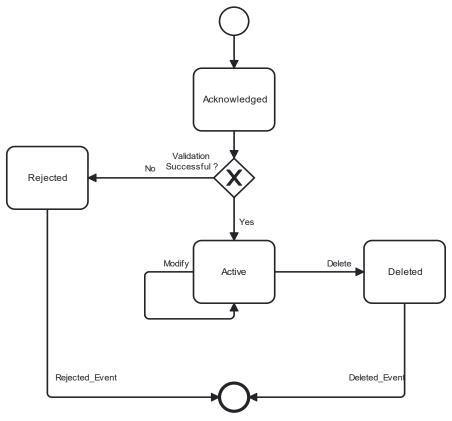

**Figure 23-PM Profile Process Flow** 

The PM Profile states are defined in this section.

| State        | Description |  |
|--------------|-------------|--|
| Active       |             |  |
| Acknowledged |             |  |
| Deleted      |             |  |
| Rejected     |             |  |

**Table 87-PM Profile States** 

988

987

983

984

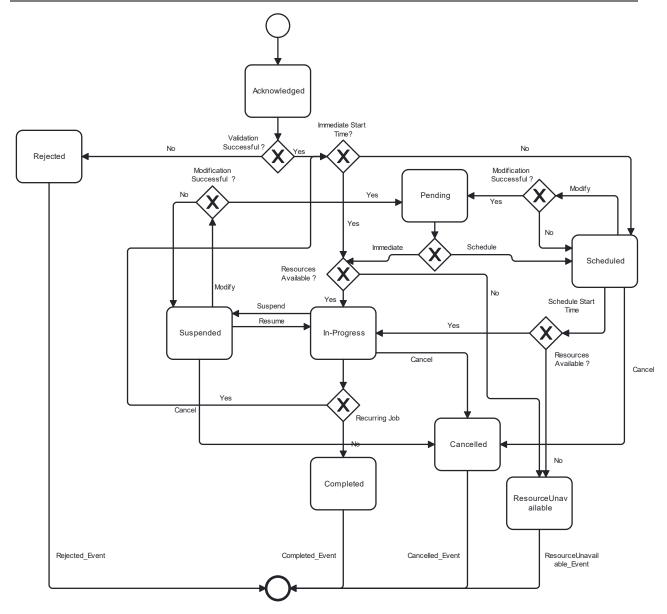

**Figure 24-PM Job Process Flow** 

991992993

In case job is running e.g., once a day for a short period of time, it may be difficult to change its state. If action arrives when PM job is running, it is recommended to run until the end and only afterwards action should be applied.

[O26]

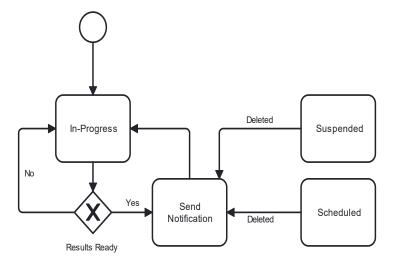

995

996

997

998

999

1000 1001 Figure 25-PM Job Notifications

Figure 25-PM Job Notifications shows the actions that are possible in the In-Progress state. The PM Job is Running when measurements and calculations are being performed. While the PM Job is Running Notifications can be generated.

#### 16.2.2 PM Job States

The PM Job states are defined in Table 82.

| State        | Description                                      |
|--------------|--------------------------------------------------|
| Acknowledged | A PM Job request has been received by the        |
| -            | Seller/Server and has passed basic validation.   |
|              | PM Job Identifier is assigned in the Acknowl-    |
|              | edged state. The request remains in the          |
|              | Acknowledged state until all validations as      |
|              | applicable are completed. If the attributes are  |
|              | validated the request determines if the start    |
|              | time is immediate or scheduled. If immedi-       |
|              | ate, the PM Job moves to the In-Progress         |
|              | state. If scheduled, the PM Job moves to the     |
|              | Scheduled state. If all attributes are not vali- |
|              | dated, the request moves to the Rejected state.  |
| Cancelled    | A PM Job that is In-Progress, Scheduled or       |
|              | Suspended is deleted.                            |
| Completed    | A PM Job is Completed.                           |
|              | NOTE: All results from PM Job must persist       |
|              | in order for a collection of results.            |
| In-Progress  | A PM Job is running. Upon completion of the      |
|              | Job, a determination if the PM Job is a one-     |
|              | time Job or is recurring. If the PM Job is a     |
|              | one-time Job, the state of the PM Job moves      |

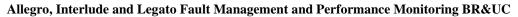

|                       | to the Completed state. If the PM Job is recurring, the PM Job circles back to determine if it has an immediate start time or a scheduled start time. If a Suspend PM Job request is accepted, the Job moves to the Suspended state. If a Modify PM Job request is accepted, the Job moves to the Pending state. If a Delete PM Job request is accepted, the Job moves to the Cancelled state. |
|-----------------------|----------------------------------------------------------------------------------------------------|
| Pending               | A Modify PM Job request has been accepted by the Seller/Server. The PM Job remains in the Pending state while updates to the Job are completed. Once updates are complete, the Job returns to the In-Progress state.                                                                                                    |
| Resources Unavailable |                                                                                                    |
| Rejected              | A create PM Job fails validation and is rejected with error indications by the Seller/Server.                                                                                                    |
| Scheduled             | A PM Job is created that does not have an immediate start time. The PM Job stays in the Scheduled state until the start time is reached. The PM Job then moves to In-Progress.                                                                                                    |
| Suspended             | A Suspend PM Job request is accepted by the Seller/Server. The Job remains in the Suspended state until a Resume PM Job request is accepted by the Seller/Server at which time the Job returns to the In-Progress state.                                                                                                    |

**Table 88-PM Profile/Job States** 

### 16.2.3 Modify PM Job Process Flow

The Modify PM Job process flow is described in this section.

1002

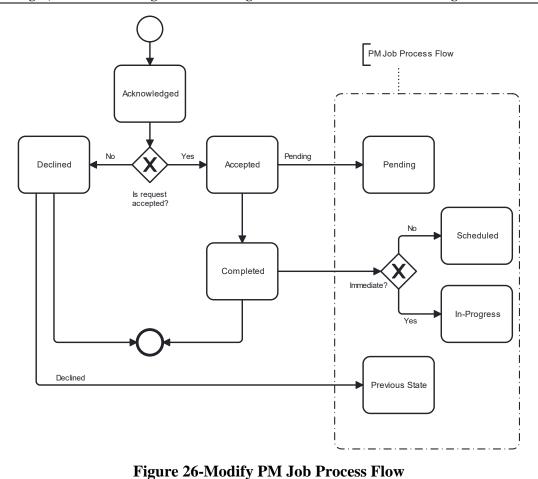

1006

1007

### 16.2.4 Modify PM Job States

The Modify PM Job states are defined in this section.

1008 1009

| State        | Description                                     |
|--------------|-------------------------------------------------|
| Accepted     | The Modify PM Job request has been vali-        |
|              | dated and accepted by the Seller/Server.        |
| Acknowledged | A Modify PM Job request has been received       |
|              | by the Seller/Server and has passed basic vali- |
|              | dation. The request remains in the Acknowl-     |
|              | edged state until all validations as applicable |
|              | are completed. If the attributes are validated  |
|              | the request moves to the Accepted state. If all |
|              | attributes are not validated, the request moves |
|              | to the Declined state.                          |
| Declined     | The Modify PM Job has failed validation and     |
|              | been declined by the Seller/Server.             |

**Table 89-Modify PM Job States** 

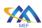

#### 16.2.5 Cancel PM Job Process Flow

The Cancel PM Job process flow is described in this section.

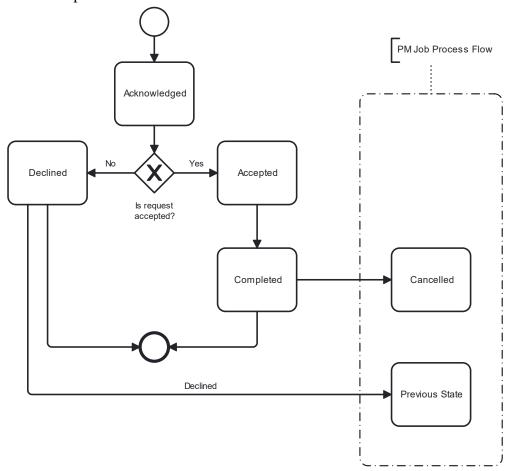

1013

1014

Figure 27-Cancel PM Job Process Flow

| State        | Description                                     |
|--------------|-------------------------------------------------|
| Accepted     | The Cancel PM Job request has been vali-        |
| _            | dated and accepted by the Seller/Server.        |
| Acknowledged | A Cancel PM Job request has been received       |
| _            | by the Seller/Server and has passed basic vali- |
|              | dation.                                         |
| Cancelled    |                                                 |
| Completed    |                                                 |
| Declined     | The Cancel PM Job has failed validation and     |
|              | been declined by the Seller/Server.             |

**Table 90-Cancel PM Job States** 

1016

1017

1018

1015

#### 16.2.6 Delete PM Job Process Flow

The Delete PM Job process flow is described in this section.

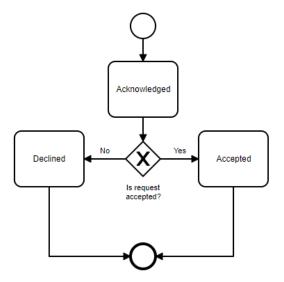

Figure 28-Delete PM Job Process Flow

1019

1021

1020

### 16.2.7 Delete PM Job States

The Delete FM Job states are defined in this section.

1022 1023

| State        | Description                                     |  |
|--------------|-------------------------------------------------|--|
| Accepted     | The Delete PM Job request has been validated    |  |
|              | and accepted by the Seller/Server.              |  |
| Acknowledged | A Delete PM Job request has been received       |  |
|              | by the Seller/Server and has passed basic vali- |  |
|              | dation. The request remains in the Acknowl-     |  |
|              | edged state until all validations as applicable |  |
|              | are completed. If the attributes are validated  |  |
|              | the request moves to the Accepted state. If all |  |
|              | attributes are not validated, the request moves |  |
|              | to the Declined state.                          |  |
| Declined     | The Delete PM Job has failed validation and     |  |
|              | been declined by the Seller/Server.             |  |

1024

1025

**Table 91-Delete PM Job States** 

### 16.2.8 Suspend PM Job Process Flow

The Suspend PM Job process flow is described in this section.

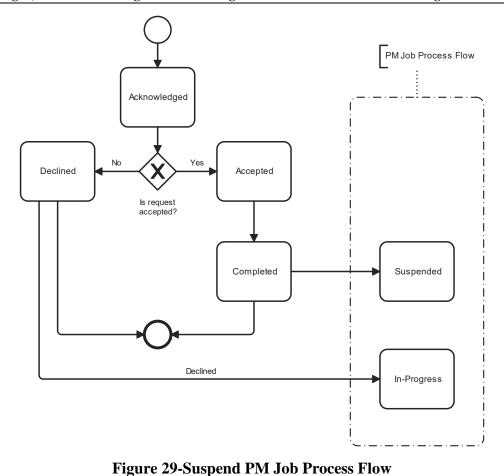

1028 1029

### 16.2.9 Suspend PM Job States

The Suspend PM Job states are defined in this section.

1030 1031

| State        | Description                                     |
|--------------|-------------------------------------------------|
| Accepted     | The Suspend PM Job request has been vali-       |
|              | dated and accepted by the Seller/Server.        |
| Acknowledged | A Suspend PM Job request has been received      |
|              | by the Seller/Server and has passed basic vali- |
|              | dation. The request remains in the Acknowl-     |
|              | edged state until all validations as applicable |
|              | are completed. If the attributes are validated  |
|              | the request moves to the Accepted state. If all |
|              | attributes are not validated, the request moves |
|              | to the Declined state.                          |
| Declined     | The Suspend PM Job has failed validation        |
|              | and been declined by the Seller/Server.         |

**Table 92-Suspend PM Job States** 

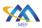

1034

#### 16.2.10 Resume PM Job Process Flow

The Resume PM Job process flow is described in this section.

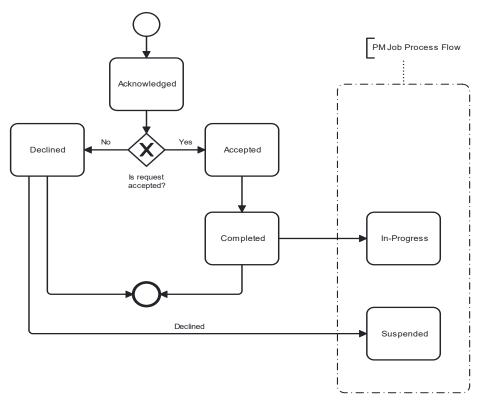

Figure 30-Resume PM Job Process Flow

#### 16.2.11 Resume PM Job States

The Resume PM Job states are defined in this section.

| State        | Description                                     |
|--------------|-------------------------------------------------|
| Accepted     | The Resume PM Job request has been vali-        |
|              | dated and accepted by the Seller/Server.        |
| Acknowledged | A Resume PM Job request has been received       |
|              | by the Seller/Server and has passed basic vali- |
|              | dation. The request remains in the Acknowl-     |
|              | edged state until all validations as applicable |
|              | are completed. If the attributes are validated  |
|              | the request moves to the Accepted state. If all |
|              | attributes are not validated, the request moves |
|              | to the Declined state.                          |
| Declined     | The Resume PM Job has failed validation and     |
|              | been declined by the Seller/Server.             |

Table 93-Resume PM Job States

1035

1036

1037

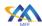

1063

### 17 References

- [1] IETF RFC 2119, *Key words for use in RFCs to Indicate Requirement Levels*, by S. Bradner, March 1997.
- [2] IETF RFC 8174, Ambiguity of Uppercase vs Lowercase in RFC 2119 Key Words, by B. Leiba, Copyright © 2017 IETF Trust and the persons identified as the document authors. All rights reserved. May 2017.
- [3] ITU-T X.733 Information Technology-Open Systems Interconnection-Systems Management: Alarm Reporting Function, February 1994.
- 1049 [4] MEF 35.1, Service OAM Performance Monitoring Implementation Agreement, May 2015.
- [5] MEF 50.1, MEF Services Lifecycle Process Flows, August 2017.
- [6] MEF 55.1, LSO Reference Architecture and Framework, January 2021.
- 1053 [7] MEF 105 Draft Release 3 Performance Monitoring and Service Readiness Testing for SD-WAN, September 2022.
- 1055 [8] Object Management Group (OMG) Unified Modelling Language, Version 2.5, May 2015.
- 1057 [9] ONF TR-548 Streaming TAPI v2.1.3 Reference Implementation Agreement, Version 1.0 Draft, March 2021.
- [10] International Telecommunication Union. (1992). ITU-T Rec. X.734 (09/92) Information technology Open Systems Interconnection Systems Management: Event report management function. Retrieved from <a href="https://www.itu.int/rec/do-login\_pub.asp?lang=e&id=T-REC-X.734-199209-I!!PDF-E&type=items">https://www.itu.int/rec/do-login\_pub.asp?lang=e&id=T-REC-X.734-199209-I!!PDF-E&type=items</a>

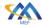

## Appendix A Performance Management Options for Proactive Provisioning

106510661067

1068

1069

1070

1064

The following section discusses the two use case paths for SLS provisioning over the Legato interface. The information provided is to assist in the future API design and development. The first option is the SLS is provisioning with the Legato Service Order request given it is embedded as an attribute within the service request. An example of this is with MEF Carrier Ethernet Services. In this case the EVC or OVC has an attribute for Service Level Specification.

10711072

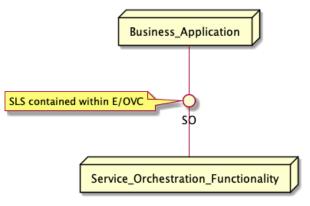

10731074

Figure 31-SLS Activation via E/OVC Service Ordering Example

1075 1076 1077 The second option for SLS activation is where the Business Application is responsible for making the SLS request as a Performance Management activation outside of the earlier mention Service Management activation.

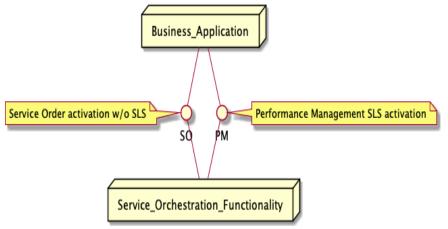

10781079

Figure 32-SLS Activation via Legato Example

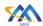

## Appendix B Event Streaming – Events, Notifications, TCAs and Streams

As defined in the terminology section an event is a significant occurrence or change in system state that is important from the perspective of system administration. Other systems might be informed about these events using notifications.

From the data modeling perspective a notification is a representation of an event that is exchanged between interested parties. A specific type of notification is Threshold Crossing Alert that is used to notify that a specific threshold or performance limit was crossed or exceeded.

The information about various types of event is available through classical pull model or using event streaming paradigm. It is worth noting that that in context of pull model the term notification has a specific meaning. In essence a Notification is a certain synchronous push communication patter that is associated with certain event that are related to the lifecycle of the object exposed via MEF APIs. It is work nothing that the volume of notifications in this context is rather low. In this document, an example of such object which uses Notifications to inform about lifecycle events is PM Job. In the reminder of this section, we will use term Message to indicate event notification exchanged through event streaming mechanisms.

An Event Streaming is a is a data integration and processing paradigm that delas with the ordered stream of events in real time. Event streaming platforms typically use publish and subscribe pattern. A published message (created by producer) is broadcasted to all registered subscribers (clients). Event streaming can be realized by centralized (for example Apache Kafka) or decentralized platforms. In the first case, the message exchange depend on central broker system that decouples producers and consumers, ensures reliable delivery, fault tolerance, and scalability of the solution. Broker centric architectures allow for temporal decoupling. In other words, client consumes messages asynchronously on its own pace and do not need to be active when producer pushes new messages. Certain platforms support event stream rewind that allows for subsequent processing of already consumed messages. In the latter case the communicating parties communicates directly instead of relying on central entity. This might result in simpler architectures or performance improvements. However, depending on a specific solution this might also lead to a data loss in case notification client is not available.

The choice of a particular technical solution to support event streaming might be dictated by various internal or external factors like for example a technical capability of interacting parties or security constraints. Important factors are the data volume patterns and required delivery guarantees.

## Appendix C Data Formats

- The collection of performance measurements because of a Performance Management Job must support multiple formats. There are reasons for different formatting of collected performance data.
- One reason is that the amount of collected data may be large whereby compressing the information
- is required. The following data formats are listed as examples JSON, Avro and Protobuf.

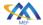

## Allegro, Interlude and Legato Fault Management and Performance Monitoring BR&UC

- **C.1 JSON Formatted Data** 1124
- JSON (JavaScript Object Notation, is an open standard file format and data interchange format 1125
- that uses human-readable text to store and transmit data objects consisting of attribute-value 1126
- 1127 pairs and arrays (or other serializable values). It is a common data format with diverse uses in
- electronic data interchange, including that of web applications with Seller/Servers. 1128
- **C.2 Avro Formatted Data** 1129
- Avro is an open-source data serialization system that helps with data exchange between systems, 1130
- programming languages, and processing frameworks. Avro helps define a binary format for your 1131
- data, as well as map it to the programming language of your choice. 1132
- **C.3 Protobuf Formatted Data** 1133
- Protocol Buffers (Protobuf) is a free and open-source cross-platform data format used to serialize 1134
- structured data. It is useful in developing programs to communicate with each other over a net-1135
- work or for storing data. The method involves an interface description language that describes 1136
- the structure of some data and a program that generates source code from that description for 1137
- generating or parsing a stream of bytes that represents the structured data. 1138

1139

Appendix D Performance Metrics, Statistics and Reporting

1140 1141 1142

- This document discusses various types of performance and fault measurement techniques. An important distinction is performance and fault measurements configured and collected versus
- general statistics configuration and collection. 1144

1145

1143

- Performance measurements configured and collected for supporting Service Level Specifications 1146
- are typically done using synthetic or test frames/packets injected into the bearer plane and used 1147
- to measure performance metrics such as frame/packet loss, frame/packet transfer delay and inter-1148
- frame/packet delay variation. 1149

1150

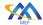

## Appendix E Schedule Definition

```
1153
       openapi: 3.0.0
1154
1155
       paths: {}
1156
       info:
1157
         description: Schedule definition
1158
         title: Schedule definition
1159
         version: 0.0.1
1160
       components:
1161
         schemas:
1162
           ScheduleDefinition:
1163
             type: object
1164
             description: The schedule definition for running jobs.
1165
             properties:
1166
               scheduleDefinitionStartTime:
1167
                 type: string
1168
                 format: date-time
1169
                 description: >-
                   The Start time of the Schedule Definition. If the attribute is empty
1170
1171
                    the Schedule starts immediately after provisioning of the Job.
1172
               scheduleDefinitionEndTime:
1173
                 type: string
1174
                 format: date-time
1175
                 description: >-
1176
                   The Endtime of the Schedule Definition. If the attribute is empty
1177
                    the Schedule runs forever, not having a time constraint.
1178
               recurringFrequency:
1179
                 $ref: '#/components/schemas/RecurringFrequency'
1180
               scheduleDefinitionHourRange:
1181
                 type: array
1182
                 items:
1183
                   type: object
1184
                   properties:
1185
                      start:
1186
                        type: string
1187
                        format: date-time
1188
                      end:
1189
                        type: string
1190
                        format: date-time
1191
                 description: >-
1192
                   A list of time ranges within a specific day that the schedule will
                   be active on, for example 08:00-12:00, 16:00-19:00.
1193
1194
               monthlyScheduleDayOfWeekDefinition:
                 $ref: '#/components/schemas/MonthlyScheduleDayOfWeekDefinition'
1195
               weeklyScheduledDefinition:
1196
1197
                 type: array
1198
                 items:
1199
                   $ref: '#/components/schemas/DayOfWeek'
1200
                   minItems: 1
1201
                 description: >-
1202
                   The weekly schedule is used to define a schedule that is based on
1203
                   the days of the week, e.g. a schedule that will be active only on
1204
                   Monday and Tuesday.
1205
           MonthlyScheduleDayOfWeekDefinition:
1206
             type: object
1207
             description: Monthly scheduled day of week.
1208
             properties:
1209
               recurringDaySequence:
1210
                 items:
1211
                   $ref: '#/components/schemas/DayOfWeek'
1212
                   minItems: 1
1213
               dayOfMonthRecurrence:
1214
                 items:
```

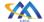

### Allegro, Interlude and Legato Fault Management and Performance Monitoring BR&UC

```
1215
                    $ref: '#/components/schemas/DayOfMonth'
1216
                   minItems: 1
1217
           DayOfWeek:
1218
             type: integer
1219
             minimum: 1
1220
             maximum: 7
1221
             description: >-
1222
               Day of the week for recurrence. 1=Sunday, 2=Monday, 3=Tuesday,
1223
               4=Wednesday, 5=Thursday, 6=Friday, 7=Saturday.
1224
           DayOfMonth:
1225
             type: integer
1226
             minimum: 1
1227
             maximum: 31
1228
             description: Day of the month for recurrence
1229
           RecurringFrequency:
1230
             type: object
1231
             description: >-
               A recurring frequency to run a job within timeframe
1232
1233
               defined by schedule definition, for example:
1234
               every 5 minutes, 15 minutes, 1 hour, 1 day
1235
             properties:
1236
               recurringFrequencyValue:
1237
                 description: >-
                   The value of the recurrence as an integer. For example,
1238
1239
                   if the recurring frequency is 2 weeks this value is 2.
1240
                 type: integer
1241
                 minimum: 1
1242
               recurringFrequencyUnits:
1243
                 description: >-
1244
                   The unit of measure in recurring frequency. For example,
1245
                   if a recurring frequency is 2 weeks this value is WEEKS.
1246
                 type: string
1247
                 enum:
1248
                   - MINUTES
1249
                   - HOURS
1250
                   - DAYS
1251
                   - WEEKS
1252
                   - MONTHS
1253
             required:
1254
               - recurringFrequencyValue
1255
               - recurringFrequencyUnits
```

# Appendix F File Transfer Data

The following section provides a detailed set of attributes specific to the complex data type, File

1258 Transfer Data.

1259

| Field Name    | Field Value | Field Format   | Field Description                       |
|---------------|-------------|----------------|-----------------------------------------|
| File format   |             | String         | The file format of file to be transfer. |
| File Location |             | String (\$uri) | File location.                          |

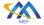

1261

1262

1263

1264

1265

### Allegro, Interlude and Legato Fault Management and Performance Monitoring BR&UC

| Field Name     | Field Value | Field Format                 | Field Description                               |
|----------------|-------------|------------------------------|-------------------------------------------------|
| Transport Pro- |             | String                       | Transport protocol to use for file transfer.    |
| tocol          |             |                              |                                                 |
| Compression    |             | Enumeration:                 | Different file compression types.               |
| Type           |             | <ul> <li>NO_PACK-</li> </ul> |                                                 |
|                |             | ING                          |                                                 |
|                |             | • GZIP                       |                                                 |
|                |             | • TAR                        |                                                 |
|                |             | • VEN-                       |                                                 |
|                |             | DOR_EXT                      |                                                 |
|                |             | • MI-                        |                                                 |
|                |             | NOR_EXT                      |                                                 |
| Packing Type   |             |                              | Specify if the output file(s) are to be packed. |
| Retention Pe-  |             |                              | A time interval to retain the file(s).          |
| riod           |             |                              |                                                 |

**Table 94-File Transfer Data Attributes** 

## Appendix G Streaming Additional Attributes

The following section provides additional streaming attributes that should be considered by the Buyer/Client and Seller/Server. The attributes are specific to the system or technology solution and therefore are not called out in the business requirements and use cases. These set of attributes could be part of a pre-configuration discussion or an on-boarding process. See

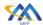

1267 1268

1269 1270

MEF 133.1

| Field Name                 | Field Value | Field Format                                                                                    | Field Description                                                                                                    |
|----------------------------|-------------|-------------------------------------------------------------------------------------------------|----------------------------------------------------------------------------------------------------|
| loadInterval               |             | Integer                                                                                         | Measurement interval in milliseconds.                                                                                                    |
| segmentSize                |             | <integer,units></integer,units>                                                                 | Size of substructure log.                                                                                                    |
| recordRetention[9]         |             | TimePeriod                                                                                      | Time period to persist the records for retrieval. The Seller/Server provides a period to persistently retain records.                                                                                                 |
| recordContent[9]           |             | String                                                                                          | Identifies the structure of the content.  Defines the streaming type – i.e., Web- Sockets.                                                                                                    |
| logRecordStrat-<br>egy[9]  |             | LogRecordStrategy Enum:  • WHOLE_EN- TITY_ON_CHANGE,  • CHANGE_ONLY,  • WHOLE_EN- TITY_PERIODIC | Defines how the log records will be implemented by the Seller/Server or requested by the Buyer/Client. The Seller/Server provides a log record strategy for logging. The Buyer/Client can also request a methodology. |
| logStor-<br>ageStrategy[9] |             | LogStorageStrategy Enum:                                                                        | Defines how the log storage will be implemented by the Seller/Server or requested by Buyer/Client. The Seller/Server provides a log storage strategy for logging. The Buyer/Client can also request a methodology.    |

**Table 95-Streaming On-boarding Attributes** 

# Appendix H Tracking Record Schema

The following section provides a YAML schema definition for Tracking Record.

```
1271
      TrackingRecord:
1272
             type: object
1273
             description: >-
               Tracking Records allow the tracking of modifications of
1274
               Performance Job, Profile or Report.
1275
1276
            properties:
1277
               creationDate:
1278
                 type: string
                 format: date-time
1279
1280
                 description: Date when record was created
               description:
1281
                 type: string
1282
1283
                 description: >-
                   Free-text field describing the action that
1284
                   created the Tracking Record and its details
1285
1286
               id:
1287
                 type: string
1288
                 description: Identifier of the Tracking Record
1289
               relatedObjectId:
```

Page 128

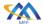

## Allegro, Interlude and Legato Fault Management and Performance Monitoring BR&UC

```
1290
                 type: string
1291
                 description: Identifier of Performance Job, Profile or Report
1292
               request:
1293
                 type: string
1294
                 description: Request that created the Tracking Record
1295
               system:
1296
                 type: string
                 description: Describes the system from which the action was done
1297
1298
1299
                 type: string
                 description: Describes the user doing the action
1300
1301
             required:
               - creationDate
1302
               - id
1303
1304
               - relatedObjectId
1305
```

#### **Table 96-Tracking Record Schema**

#### Appendix I Acknowledgements

- Jack Pugaczewski 1307
- Mike Bencheck 1308

- Dominik Ogrodnik 1309
- Bartosz Michalik 1310
- Andrea Mazzini 1311
- Michal Laczynski 1312
- Miguelina Rios 1313
- 1314 Boris **Trinajstic**
- Karthik **Sethuraman** 1315
- Mehmet **Toy** 1316